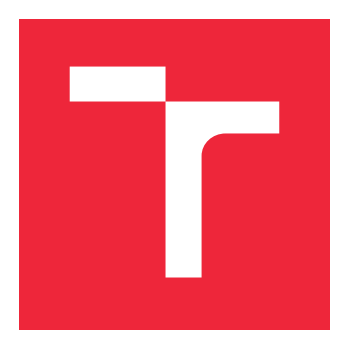

# VYSOKÉ UČENÍ TECHNICKÉ V BRNĚ

BRNO UNIVERSITY OF TECHNOLOGY

# FAKULTA STROJNÍHO INŽENÝRSTVÍ

FACULTY OF MECHANICAL ENGINEERING

## ENERGETICKÝ ÚSTAV

ENERGY INSTITUTE

## HYBRIDNÍ MODELY TURBULENCE PRO SILNĚ ZAVÍŘENÉ PROUDĚNÍ

HYBRID TURBULENCE MODELS FOR STRONGLY SWIRLING FLOWS

DIPLOMOVÁ PRÁCE

MASTER'S THESIS

AUTHOR

AUTOR PRÁCE BC. MARTIN KAPLÁN

**SUPERVISOR** 

VEDOUCÍ PRÁCE doc. Ing. PAVEL RUDOLF, Ph.D.

BRNO 2020

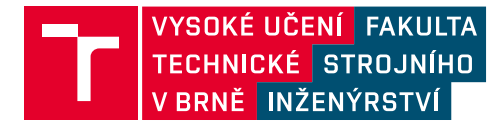

# **Zadání diplomové práce**

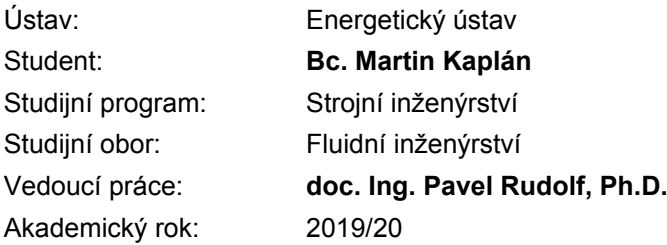

Ředitel ústavu Vám v souladu se zákonem č.111/1998 o vysokých školách a se Studijním a zkušebním řádem VUT v Brně určuje následující téma diplomové práce:

## **Hybridní modely turbulence pro silně zavířené proudění**

#### **Stručná charakteristika problematiky úkolu:**

Za lopatkami vodních turbín a čerpadel vznikají vírové struktury způsobené Kármánovou vírovou stezkou nebo odtržením mezní vrstvy při vyšších úhlech náběhu. Pro jejich přesné a správné modelování (tj. určení frekvence a amplitudy tlakových pulzací) je třeba využívat pokročilejších modelů turbulence.

#### **Cíle diplomové práce:**

Cílem je prozkoumat tzv. hybridní modely (na pomezí mezi klasickými RANS modely a modely large eddy simulation) pro tento typ úloh a v rámci výzkumného projektu našeho odboru provádět výpočtové simulace silně zavířeného proudění s využitím různých hybridních modelů. Bude zkoumán i vliv typu okrajových podmínek a výpočtové sítě.

#### **Seznam doporučené literatury:**

DÖRFLER, P., M. SICK a A. COUTU. Flow-Induced Pulsation and Vibration in Hydroelectric Machinery. Springer, 2013.

CHAOUAT, B. The State of the Art of Hybrid RANS/LES Modeling for the Simulation of Turbulent Flows. Flow, Turbulence and Combustion. 2017, 99(2), 279-327.

Termín odevzdání diplomové práce je stanoven časovým plánem akademického roku 2019/20

V Brně, dne

L. S.

doc. Ing. Jiří Pospíšil, Ph.D. ředitel ústavu

doc. Ing. Jaroslav Katolický, Ph.D. děkan fakulty

#### **Abstrakt**

Cieľom práce je preskúmať použitie hybridných modelov turbulencie pre simulovanie silne zavíreného prúdenia. Práca je zameraná na možnosť aplikovania hybridného SBES modelu pre simuláciu obtekania osamoteného profilu lopatky vodnej turbíny. Práca ďalej popisuje tvorbu výpočtovej siete pre riešenú doménu, nastavenie okrajových podmienok a nastavenie riešenia v programe FLUENT. Výsledky simulácie sú porovnávané s experimentálne nameranými hodnotami. V práci sú použité a vyhodnotené aj dáta z PIV merania. Poznatky, ktoré práca prináša môžu byť ako súčasť výsledkov výskumného projektu v budúcnosti aplikované pri návrhu lopatiek vodných turbín.

#### **Summary**

The aim of this paper is to investigate using of hybrid turbulence models for strongly swirling flows. The work is focused on the possibility of applying a hybrid SBES model to simulate flow around a hydrofoil. The work further describes the creation of a mesh for the solved domain, the setting of boundary conditions and the setting of the solution for the software FLUENT. The simulation results are compared with experimentally measured values. The work also uses and evaluates data from PIV measurements. The knowledge that the paper brings as part of the results of a research project can be applied in the future in the design of blades of water turbines.

#### **Kľúčové slová**

simulácia, hybridný model turbulencie, FLUENT, lopatka, Kármánové víry, frekvencia, medzná vrstva

#### **Keywords**

simulation, hybrid turbulence model, FLUENT, hydrofoil, Kármán vortices, frequency, boundary layer

KAPLÁN, M.*Hybridní modely turbulence pro silně zavířené proudění*. Brno: Vysoké učení technické v Brně, Fakulta strojního inženýrství, 2020. 63 s. Vedoucí doc. Ing. Pavel Rudolf, Ph.D.

Čestne prehlasujem, že som diplomovú prácu vypracoval samostatne a použil len literatúru uvedenú v zozname.

Bc. Martin Kaplán

Týmto by som rád poďakoval pánovi doc. Ing. Pavlovi Rudolfovi Ph.D. za odborné rady a pomoc pri vypracovaní diplomovej práce. Ďalej by som rád poďakoval pánovi Ing. Pavlovi Čuprovi za poskytnuté dáta z meraní a pánovi Ing. Davidovi Štefanovi Ph.D. za technickú pomoc pri práci s clusterom.

Bc. Martin Kaplán

# **Obsah**

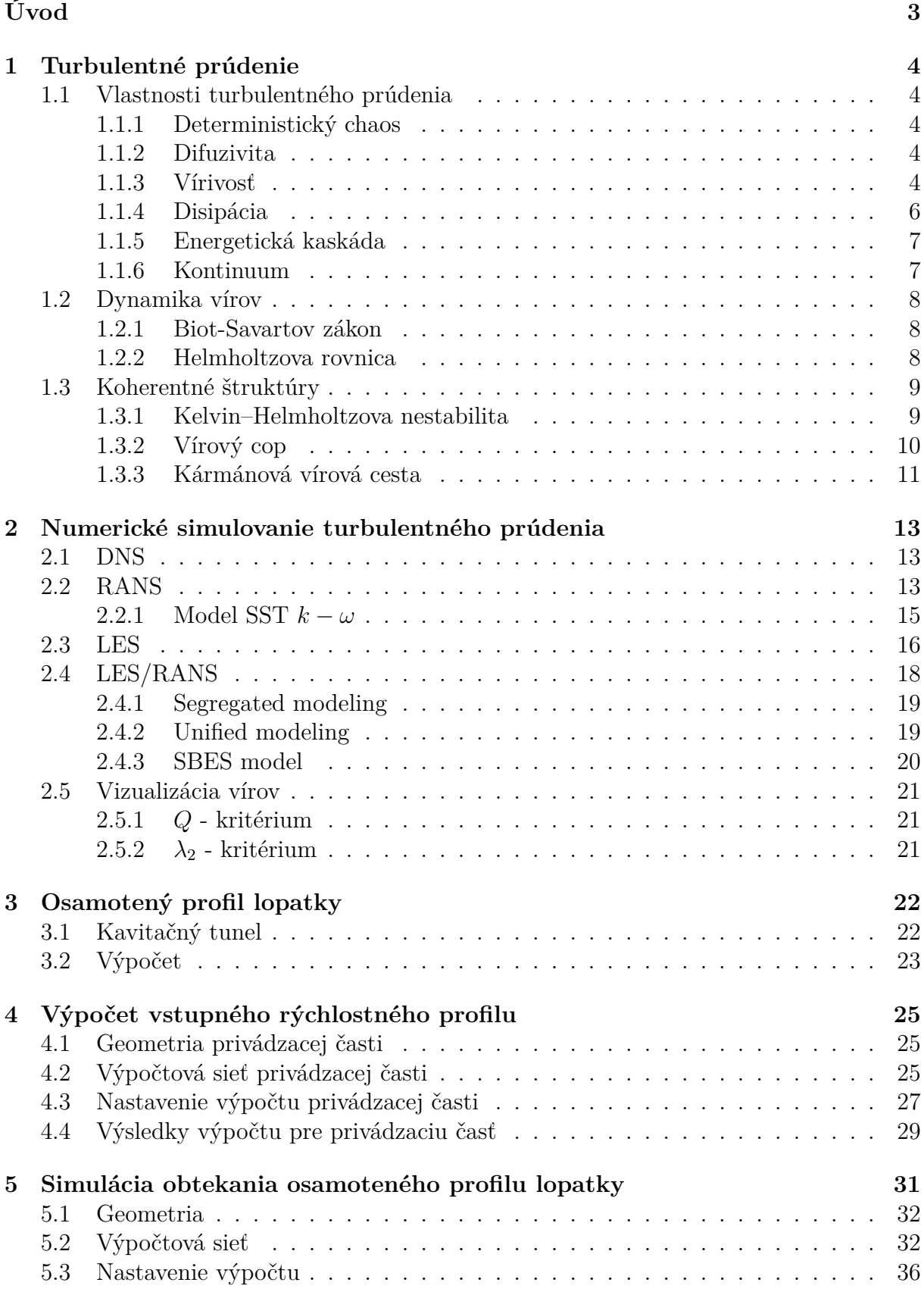

## OBSAH

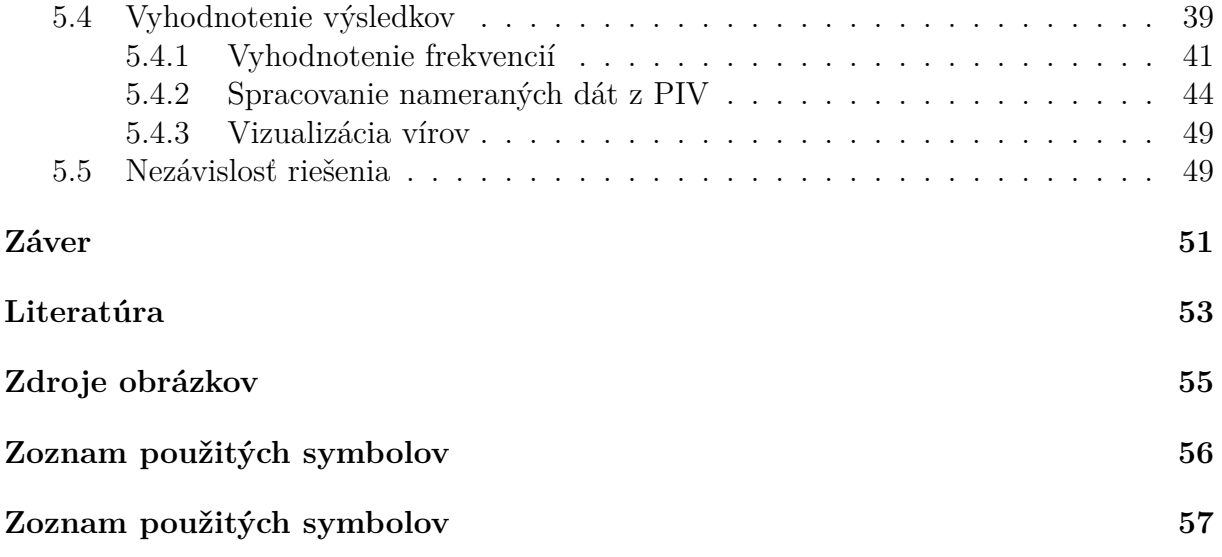

# **Úvod**

Vodné elektrárne v súčasnej dobe predstavujú efektívny spôsob regulácie elektrickej siete a akumulácie energie. Nároky na vyrovnávanie výkonu v elektrickej sústave pritom vyžadujú prevádzkové podmienky, ktoré sú mnohokrát mimo optimálneho bodu prevádzky navrhovaného celku. Časté prechody zo stavov takmer nulového zaťaženia do stavov značného preťaženia spôsobujú sa turbínovej časti sústroja nežiadúce dynamické javy, vedúce k poruchám a zníženiu účinnosti. Snaha zvýšiť účinnosť pre celú regulačnú oblasť vedie ku konštruovaniu tenších lopatiek turbíny až na hranu materiálových možností. Príliš tenké lopatky sú značne ohybné a kmitanie, ktoré vyvolá prúdiaca tekutina vedie ku vzniku trhlín v materiáli lopatky. Materiálové poruchy sa pri chode turbíny ďalej šíria a opotrebovanie materiálu sa negatívne prejavuje na účinnosti. V krajných prípadoch tento stav vedie k vážnym poruchám a nefunkčnosti celého turbosústroja.

Potreba pochopiť a predikovať takéto stavy, a zistiť limity pri konštrukcii vodných turbín otvára široký priestor pre výskumnú činnosť v tejto oblasti. Množstvo výskumov, ktoré boli v tejto oblasti doposiaľ realizované neumožňuje vytvoriť jednotnú všeobecnú teóriu, ktorá by mohla byť aplikovaná na ľubovoľnú geometriu lopatky.

Výskumné metódy v rôznych odvetviach sa v dnešnej dobe nezakladajú len na pozorovaní a experiemente, ale masívne zapájajú do procesu výpočtovú techniku. Inak tomu nie je ani pri výskumoch zameraných na prúdenie tekutín. Matematický popis pre prúdiacu tekutinu je známy už od konca 19 storočia. Navier-Stokesova rovnica, popisuje chaos turbulentného prúdenia. Všeobecné riešenie tejto rovnice pre rôzne okrajové podmienky však neexistuje a prúdenie tekutín je riešené pomocou modelov.

Táto práca, ako súčasť výskumného projektu Odboru Fluidného Inžinierstva VUT v Brne, je zameraná na použitie pokročilého hybridného SBES modelu pri simulovaní obtekania profilu lopatky. Pre simuláciu prúdenia je využitá geometria lopatky navrhnutá na odbore a označená ako VUT 5mm.

Cieľom práce je preskúmať možnosti hybridného SBES modelu pre silne zavírené prúdenie v oblasti úplavu za odtokovou hranou lopatky. Ďalej porovnať výsledky výpočtových simulácií s experimentálnymi hodnotami.

V prípade vysokej zhody výsledkov simulácie s experimentom by bolo možné v budúcnosti predikovať dynamické javy vznikajúce pri obtekaní profilu lopatky len pomocou numerických výpočtov. Takáto predikcia by mohla v procese návrhu vodnej turbíny ušetriť značnú časť financií potrebných na tvorbu fyzických modelov.

# **1. Turbulentné prúdenie**

Prúdenie, pri ktorom kinetická energia dodávaná zdrojom prekoná viskózne pôsobenia vyvolá v prúdení tekutiny nestabilitu. Nestabilita sa prejaví výraznými fluktuáciami rýchlosti a tlaku, nestálosťou prúdenia v čase a pohybom v troch dimenziách. Prúdenie, ktoré spĺňa tieto atribúty sa nazýva turbulentné. Ak v prúdení dominuje viskozita, prúdenie sa laminarizuje a stáva sa matematicky bezproblémovo opísateľným. Priekopníkom v skúmaní režimov prúdenia bol O. Reynolds. Vo svojej práci [2] definoval na základe prúdenia v trubici bezrozmerné Reynoldsovo číslo (Re).[1,3]

$$
Re = \frac{U D}{\nu} \tag{1.1}
$$

Táto veličina udáva pomer zotrvačných síl ku silám viskóznym a je často využívaná v inžinierskej praxi.

## **1.1. Vlastnosti turbulentného prúdenia**

Aspekty, ktoré charakterizujú turbulentné prúdenie sú dôležité pre vymedzenie a pochopenie javov, ktoré v takomto prúdení nastávajú. V následujúcich podkapitolách sú zhrnuté najdôležitejšie vlastnosti turbulentného prúdenia.[1,3]

#### **1.1.1. Deterministický chaos [1,3]**

Turbulentné prúdenie je matematicky popísané pomocou Navier–Stokesovej rovnice avšak malá nestabilita sa môže zosilňovať ťažko odhadnuteľným spôsobom. Dôvodom šírenia nestability je interakcia medzi nelineárnymi kinetickými členmi a viskóznymi členmi. Problém nelinearity N-S rovnice je podrobne opísaný v kapitole 2.

#### **1.1.2. Difuzivita [1,3]**

Turbulentné prúdenie je značne difúzne. Difuzivita ako pohyb molekúl je kvantifikovaná pomocou kinematickej viskozity ν. Pri turbulentnom prúdení mechanizmus difúzie, nie je tvorený len pohybom molekúl ale predovšetkým pohybom vírov. Pre turbulentné prúdenie je zavedená turbuletná kinematická viskozita,  $\nu_t$ . Turbuletná viskozita je 100 až 1000 násobne väčšia ako viskozita látková.

#### **1.1.3. Vírivosť [1,3]**

Turbulentné prúdenie sa vyznačuje vírivosťou  $\omega_i$ . Javy ako naťahovanie a ohýbanie vírov sú priamym dôsledkom intereakcie hlavného prúdu s produkčným členom transportnej rovnice pre vírivosť:

VUT-EU-ODDI-13303-08-20 Diplomová práca,2020

$$
\underbrace{\frac{\partial \omega_i}{\partial t}}_{\text{I}} + \underbrace{v_j \frac{\partial \omega_i}{\partial x_j}}_{\text{II}} = \underbrace{\omega_j \frac{\partial v_i}{\partial x_j}}_{\text{III}} + \underbrace{\nu \frac{\partial^2 \omega_i}{\partial x_j \partial x_j}}_{\text{IV}} \tag{1.2}
$$

- I Nestacionárny člen II - Konvektívny člen
- III Produkčný člen
- IV Difúzny člen

$$
\omega_j \frac{\partial v_i}{\partial x_j} = \begin{pmatrix} \omega_1 \frac{\partial v_1}{\partial x_1} & + & \omega_2 \frac{\partial v_1}{\partial x_2} & + & \omega_3 \frac{\partial v_1}{\partial x_3} \\ \omega_1 \frac{\partial v_2}{\partial x_2} & + & \omega_2 \frac{\partial v_2}{\partial x_2} & + & \omega_3 \frac{\partial v_2}{\partial x_3} \\ \omega_1 \frac{\partial v_3}{\partial x_1} & + & \omega_2 \frac{\partial v_3}{\partial x_2} & + & \omega_3 \frac{\partial v_3}{\partial x_3} \end{pmatrix} \tag{1.3}
$$

Produkčný člen je pre názornosť rozpísaný na jendotlivé zložky. Interakcia hlavného prúdu so zložkami diagonálnymi spôsobuje naťahovanie víru ako je ukázané na obrázku 1.1. Pre konkrétny prípad platí  $\partial v_1/\partial x_1 > 0$ . Táto zmena sa prejavý nárastom  $\omega_1$  a vír sa pretiahne. Objem pri predĺžení musí byť pre nestlačitelnú tekutinu zachovaný, preto sa zmenší priemer víru (pre  $\partial v_1/\partial x_1 < 0$  by sa vír rozšíril a skrátil).

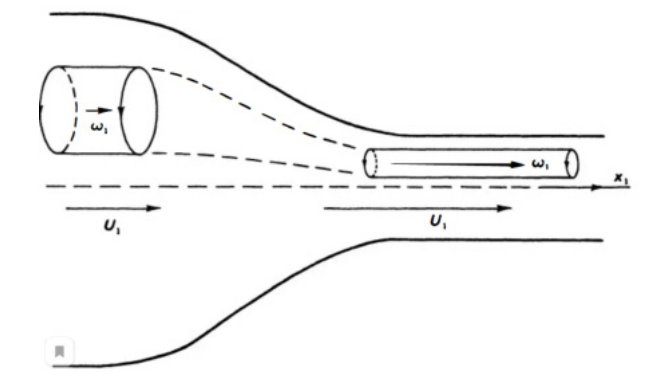

Obr. 1.1: Naťahovanie víru. Prevzaté z [7].

Ohýbanie víru je prejav interakcie s mimodiagonálnymi zložkami produkčného členu. Na obrázku 5.57 je znázornený ohyb vírového vlákna. Vlákno má vírivosť v smere osi  $x_2$ a je umiestnené do rýchlostného poľa  $\partial v_1/\partial x_2 > 0$ . Gradient vlákno ohýba a to následne rotuje v smere  $x_3$  s vírivosťou  $\omega_3$ .

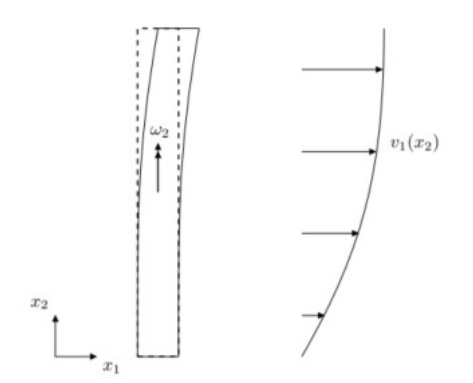

Obr. 1.2: Ohyb víru. Prevzaté a upravené z [6].

## **1.1.4. Disipácia [4]**

Premena kinetickej energie na energiu tepelnú je vyjadrená v transportnej rovnici pre turbulentnú kinetickú energiu:

$$
\frac{\partial k}{\partial t} + \overline{v_j} \frac{\partial k}{\partial x_j} = -\underbrace{\frac{1}{\rho_0} \frac{\partial \overline{v_i' p'}}{\partial x_j}}_{\text{II}} - \underbrace{\frac{1}{2} \frac{\partial \overline{v_i' v_j' v_j'}}{\partial x_j} + \underbrace{\nu \frac{\partial^2 k}{\partial x_j \partial x_j}}_{\text{V}} - \underbrace{\overline{v_i' v_j'} \frac{\partial \overline{v_i}}{\partial x_j \partial x_j}}_{\text{VI}} - \underbrace{\nu \frac{\overline{\partial v_i'} \frac{\partial v_i'}{\partial x_j}}{\partial x_j} - \underbrace{\nu \frac{\overline{\partial v_i'} \frac{\partial v_i'}{\partial x_j}}{\partial x_j}}_{\text{VII}} - \underbrace{\frac{g}{\rho_0} \overline{\rho' v_i' \delta_{i3}}}_{\text{VII}} (1.4)
$$
\nI - Lokálna derivácia  
\nII - Konvektívny člen  
\nIII - Tlakový difúzny člen  
\nIV - Transportný člen pre turbulenciu (divergenica)  
\nV - Transportný člen pre molekulárnu viskozitu  
\nVI - Produkčný člen  
\nVII - Disipácia  
\nVIII - Zmena vztlaku  
\nKde k je kinetická turbulentná energie definovaná ako:

$$
k = \frac{1}{2} \overline{v_i' v_i'} \tag{1.5}
$$

Člen disipácie označíme ako  $\epsilon$  (miera disipácie turbuletnej kinetickej energie). Výraz z transportnej rovnice upravíme na tvar:

$$
\epsilon = \nu \left( \frac{\partial v_i}{\partial x_j} \frac{\partial v_i}{\partial x_j} + \frac{\overline{\partial v_i} \partial v_j}{\overline{\partial x_j} \partial x_i} \right) \tag{1.6}
$$

#### **1.1.5. Energetická kaskáda [5,6]**

Turbulentné prúdenie je zložené z vírov rôznych veľkostí. Veľké víry sa rozpadávajú na víry menších rozmerov, obrázok 1.3 a zároveň sa zmenšuje aj kinetická energia, ktorú takýto vír nesie. Najmenšie víry sa disipuujú vo forme tepla. Kolmogorove dĺžkové merítko  $(l_n)$  udáva najmenší rozmer víru pre dané prúdenie a je definované vzťahom:

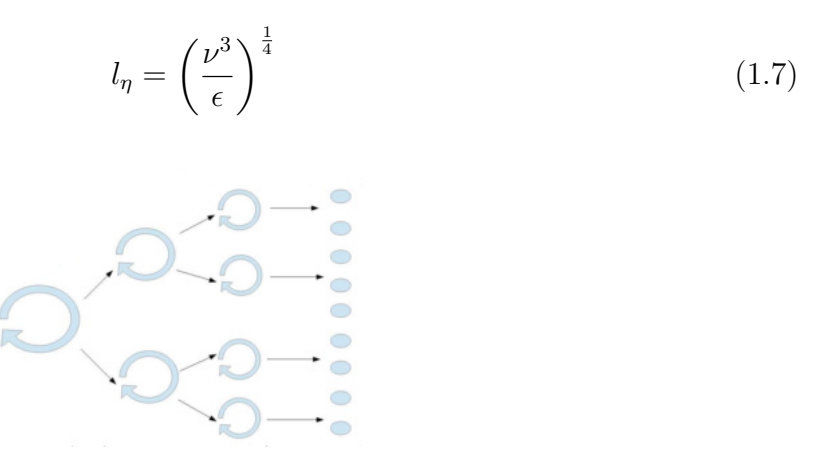

Obr. 1.3: Vírová kaskáda. Prevzaté a upravené z [5].

Proces rozpadu vírov zachytáva obrázok 1.4, kde je znázornené spektrum turbulentnej kinetickej energie rozdelené do troch oblastí. V oblasti I sa nachádzajú najväčšie víry, ktoré priamo interagujú s hlavným prúdom a odoberajú z neho energiu. II oblasť, je prechodná, kde sa víry postupne rozpadajú a oblasť číslo III popisuje víry, ktorých rozmer je menší ako  $l_n$  a dochádza tak k premene kinetickej turbulentnej energie do energie tepelnej. Osi na obrázku sú uvedené v logaritmickom merítku, kde E je kinetická turbulentná energia a  $\kappa = 2\pi/l$ , kde l je dĺžkové merítko víru.

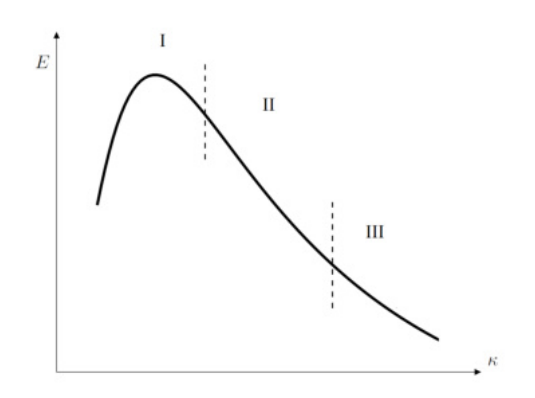

Obr. 1.4: Spektrum turbuletnej kinetickej energie. Prevzaté a upravené z [6].

#### **1.1.6. Kontinuum [1]**

Kolmogorove dĺžkové merítko  $(l_n)$  udávajúce najmenší rozmer sledovaného javu je malých rozmerov, no väčšie ako stredná voľná dráha molekuly  $(\lambda_m)$ . Pre kontinuum musí platiť  $Kn \leq 0,01$ . Kde Kn je Knudsenovo číslo udávajúce pomer medzi voľnou dráhou molekuly a zvoleným dĺžkovým merítkom. Pre turbulentné prúdenie :  $Kn = \lambda_m/l_n$ . Táto nerovnosť je pre turbulentné prúdenie splnená a umožňuje využívať matematické operácie pre spojité funkcie.

## **1.2. Dynamika vírov**

Základné princípy vzniku turbulentného prúdenia a teda aj vírov sa riadia matematicky popísateľnými metódami. Javy, ktorými sa zaoberá táto práca je možné popísať pomocou Biot-Savartovho zákona a Helmholtzovej rovnice. [1]

#### **1.2.1. Biot-Savartov zákon [1]**

Biot-Savartov zákon bol pôvodne odvodený pre výpočet magnetického poľa indukovaného elektrickým prúdom. V mechanike tekutín tento zákon opisuje nelokálne previazanie rýchlosti a vírivosti:

$$
v(x) = \frac{1}{4\pi} \int_{V} \left(\frac{\omega(y) \times (x - y)}{|x - y|^3} dy\right)
$$
 (1.8)

Na obrázku 1.5 je znázornené pôsobenie vírovosti elementu v bode y, ležiaceho v obejme V, na rýchlosť elementu v bode x, ležiaceho mimo objemu V. Integráciou cez objem dostaneme výslednú indukovanú rýchlosť v bode x, pričom bod x nemusí ležať v tomto objeme. Biot-Savartov zákon je možné následne aplikovať napríklad na nekonečné vírové vlákno.

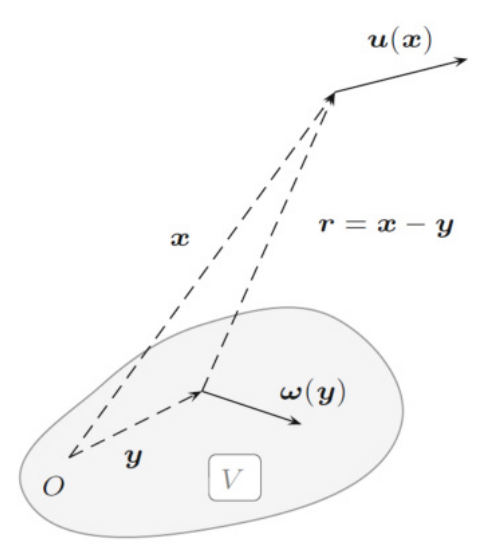

Obr. 1.5: Biot-Savartov zákon. Prevzaté z [1].

#### **1.2.2. Helmholtzova rovnica [1]**

Helmholtzova, rovnica vírivosti, bola uvedená v podkapitole 2.1.3:

$$
\frac{\partial \omega_i}{\partial t} + v_j \frac{\partial \omega_i}{\partial x_j} = \omega_j \frac{\partial v_i}{\partial x_j} + \nu \frac{\partial^2 \omega_i}{\partial x_j \partial x_j} \tag{1.9}
$$

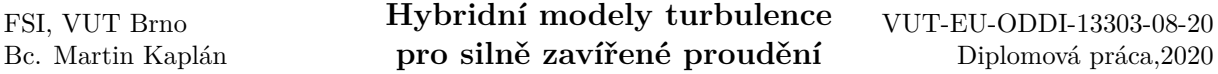

Zmena vírivosti v čase je závislá na produkčnom člene a na viskóznom člene tejto rovnice. Javy ako naťahovanie a ohýbanie víru sú závislé na zmene produkčného členu. Potom zmenu elementárnej dĺžky vírového vlákna $\delta_s$ je možné vyjadriť ako:

$$
\frac{1}{\omega^2} \frac{d}{dt} \left( \frac{\omega^2}{2} \right) = \frac{1}{\delta_s} \frac{d\delta_s}{dt}
$$
\n(1.10)

Dĺžka vírového vlákna je teda úmerná veľkosti vírivosti vlákna. Produkčný člen zodpovedný za naťahovanie a ohyb víru je pre dvojdimenzionálny prípad rovný 0. Nastáva tak situácia, v ktorej nedochádza k naťahovaniu víru, čo je základný mechanizmus vzniku kinetickej turbulentnej energie. Takýto stav je zároveň v rozpore so základnou vlastnosťou turbulentného prúdenia, ktoré má vždy 3D charakter.

## **1.3. Koherentné štruktúry**

Turbulentné prúdenie je charakteristické vznikom a rozpadom náhodných vírových štruktúr. Malé vírové štruktúry sa pomerne rýchlo rozpadajú. V charakteristických prípadoch vznikajú kohorentné štruktúry. Tieto štruktúry sa vyznačujú pravidelnosťou, tvarom a relatívne dlhou dobou trvania. Medzi koherentné štruktúry môžme zaradiť napríklad Kelvin–Helmholtzovú nestabilitu, vírový cop alebo Kármánovú vírovú cestu.[1]

#### **1.3.1. Kelvin–Helmholtzova nestabilita [8,9]**

Nestabilita vzniká na rozhraní prúdu dvoch tekutín s rozdielnými rýchlosťami a hustotou. Táto nespojitosť v rýchlostnom poli vytvára vírivosť a vzniká vír. Vírivosť podľa Biot-Savartovho zákona indukuje rýchlosť v ostatných bodoch tekutiny a spôsobuje rast nestability.

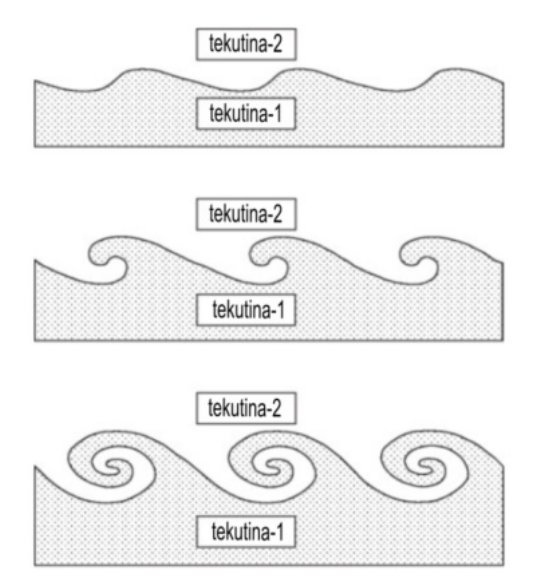

Obr. 1.6: Kelvinova–Helmholtzova nestabilita. Prevzaté a upravené z [8].

Kelvin-Helmholtzovu nestabilitu je možné pozorovať napríklad pri výtoku ohriatého vzduchu z dýzy (rovnaké médium, rôzna hustota), v atmosferických podmienkach je nestabilita porovateľná pomocou mrakov. V roku 2015 sonda IRIS zachytila Kelvin-Helmholtzovu nestabilitu pri protuberancii plazmy zo slnečnej koróny.

## **1.3.2. Vírový cop [10,11]**

Vírový cop je jav, ktorý je možné pozorovať najmä v savke Francisovej turbíny. Statorové lopatky Francisovej turbíny nie je možné regulovať a pri prevádzke stroja mimo optimum preto vzniká v savke tejto turbíny rýchlostné pole s výraznou tangenciálnou zložkou. Rýchlostné pole je náchylné na šírenie nestability, ktorá sa prejavuje v tvare vírového copu.

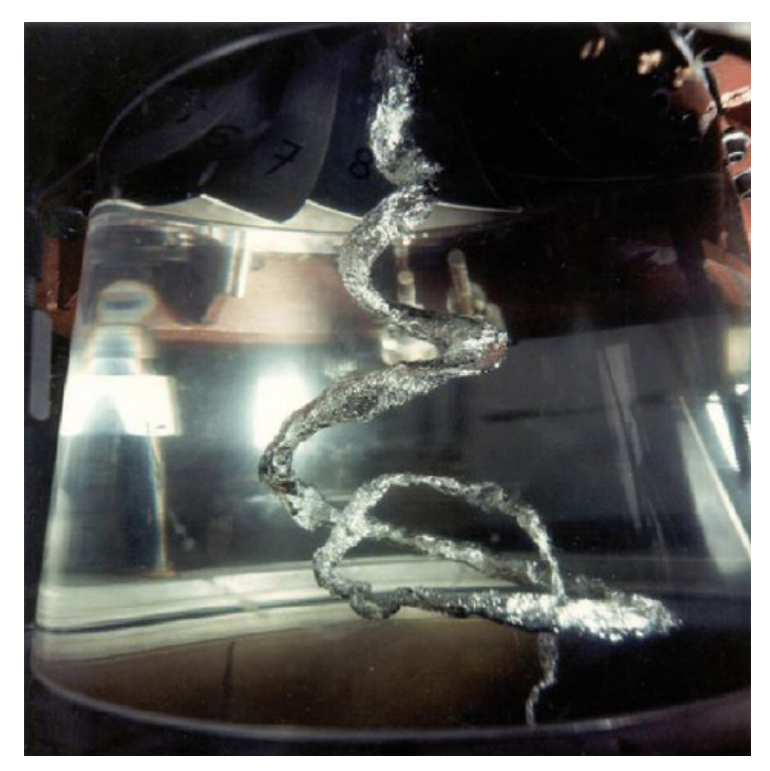

Obr. 1.7: Vírový cop. Prevzaté z [10].

Vírový cop má nesymetrický špirálovitý tvar pri prevádzke pod optimom a symetrický tvar v nadoptimálnej prevádzke. Dôsledkom rotácie a rozpadu takéhoto útvaru vznikajú tlakové pulzácie. Tieto pulzácie sa následne šíria celým hydraulickým systémom a majú za následok opotrebovanie rôznych strojných častí (napríklad ložiská). Rezonancia tlakových pulzácii s vlastnou frekvenciou hydraulického systému značne znižuje celkovú životnosť systému, prípadne celej elektrárne.

Jadro víru je oblasť s výrazne nížším tlakom, oproti tlaku vo zvyšku domény, v ktorej prúdi tekutina. Pri poklese tlaku v jadre víru pod úroveň tlaku nasýtených vodných pár nastáva kavitácia. Metóda vizualizácie vírov pomocou kavitácie je často využívaná v oblasti prúdenia kvapalín. Príklad takejto vizualizácie je znázornený pre vírový cop na obrázku č. 1.7.

#### **1.3.3. Kármánová vírová cesta [10,12,13]**

Kármánová vírová cesta je často sa vyskytujúci jav, ktorý je charakteristický periodickým a symetrickým vznikom vírov za obtekanou prekážkou. Tvorba a šírenie vírov je podmienená veľkosťou Reynoldsovho čísla. Po prekročení špecifickej hodnoty tohto čísla sa v úplave za telesom šíria nestability v podobe vírov.

V medznej vrstve obtekaného telesa vzniká vírivosť, ktorá sa pri odtrhnutí tejto vrstvy zbalí a vytvorí vír. Dvojice Kármánových vírov majú z tohto dôvodu opačný smer rotácie. Odtrhávanie je periodické a vzdialenosti medzi jednotlivými vírmi sú zhodné.

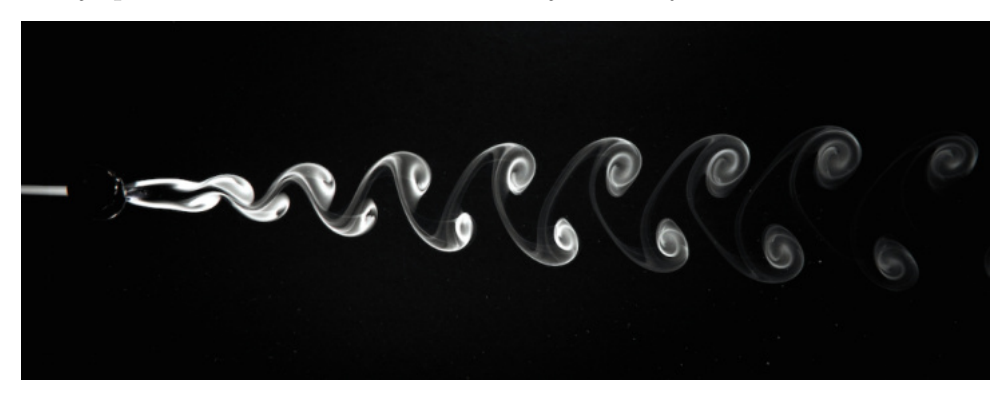

Obr. 1.8: Kármánová vírová cesta pri obtekaní válca. Prevzaté z [19].

Tlakové pulzácie, ktoré vznikajú periodickým odtrhávaním vírov rozkmitávajú teleso. V praxi je tento jav nežiaduci a to predovšetkým v prípade keď frekvencia odtrhávania rezonuje s vlastnou frekvenciou telesa. Takáto interakcia medzi telesom a tekutinou vedie k poškodeniu technického diela alebo súčasti. Ako príklad je možné uviesť známy príklad mostu v americkej Tacome. Kármánová vírová cesta vzniká predovšetkým za osamotenými budovami (často válcového tvaru - komíny). Ochranná špirála na obrázku 1.9 zmierňuje účinky budených vibrácií od Kármánových vírov. Frekvenciu odtrhávania vírov je možné odhadnúť zo Strouhaloveho podobnostného čísla, Sh (pre Kármánové víry:  $Sh \approx 0, 2$ ).

$$
Sh = \frac{fL}{U_{\infty}} \tag{1.11}
$$

 $U_{\infty}$  je rýchlosť hlavného prúdu tekutiny, f značí frekvenciu odtrhávania a L je charakteristický rozmer obtekaného telesa.

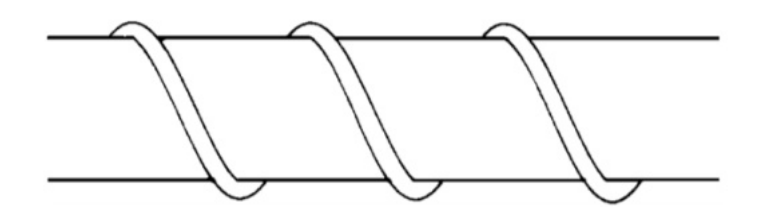

Obr. 1.9: Ochranná špirála upravujúca odtrhávanie vírov. Prevzaté z [13].

Z oblasti hydrodynamiky je skúmané predovšetkým budenie vibrácií na lopatkách turbín. Za účelom zvyšovania efektívnosti vodných turbín sú lopatky navrhnuté často na hrane materiálových vlastností. Hlavným zdrojom opotrebovania týchto tenkých a ohybných lopatiek sú trhliny spôsobené Kármánovými vírmi.

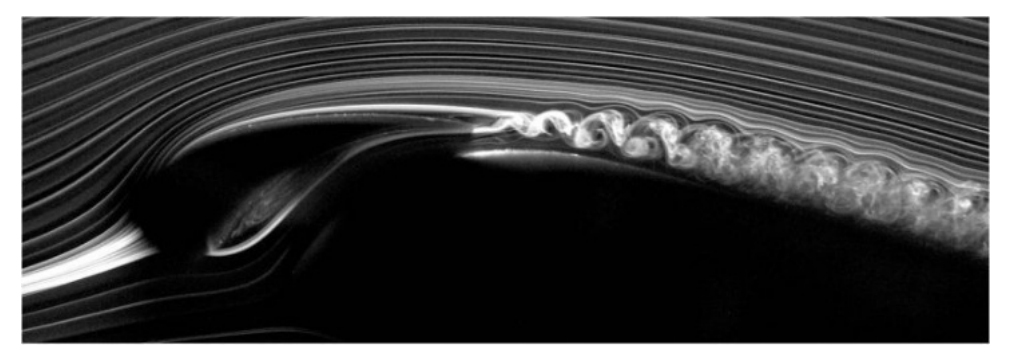

Obr. 1.10: Kármánová vírová cesta pri obtekaní lopatky. Prevzaté z [20].

# **2. Numerické simulovanie turbulentného prúdenia**

Prúdenie nestlačitelnej tekutiny bez pôsobenia vonkajších polí je popísané N-S rovnicou v upravenom tvare:

$$
\frac{\partial v_i}{\partial t} + v_j \frac{\partial v_i}{\partial x_j} = -\frac{1}{\rho} \frac{\partial p}{\partial x_i} + \nu \frac{\partial^2 v_i}{\partial x_j \partial x_j} \tag{2.1}
$$

Rovnica predstavuje zákon zachovania hybnosti a jedná sa o nelineárnu diferenciálnu rovnicu. Analytické riešenie týchto rovníc je často obtiažne a v niektorých prípadoch celkom nemožné. Z inžinierskeho hľadiska existuje niekoľko metód ako simulovať turbulentné prúdenie.[3]

## **2.1. DNS [3]**

DNS - Direct Numerical Simulation, v preklade priama numerická simulácia je založená na priamom riešení N-S rovnice a rovnice kontinuity numerickými metódami. Metóda je zaťažená minimálnou numerickou chybou a výsledky simulácii zodpovedajú experimentu s vysokou presnosťou.

Simulácia pomocou DNS počíta priamo víry všetkých veľkostí od najväčších vírov, ktoré môžu dosahovať veľkosti modelovanej domény až po víry rozmeru zhodným s Kolmogorovým dĺžkovým merítkom. Tento proces vyžaduje diskretizáciu modelovanej domény na výpočtovú sieť. Metóda konečných objemov je najčastejšie používaná pre numerické simulovanie prúdenia. Podmienkou tvorby výpočtovej siete pre DNS je zachytenie rozmeru najmenšieho víru aspoň 4 bodmi v každom smere (podmienka vychádza z požadovanej presnosti pre numerickú deriváciu).

Časový krok pre výpočet by následne nemal byť väčší ako Kolmogorove časové merítko:

$$
\tau = \left(\frac{\nu}{\epsilon}\right)^{\frac{1}{2}}\tag{2.2}
$$

Vzhľadom na vysoké nároky na kvalitu výpočtovej siete a malý časový krok, čo vedie zároveň k vysokým nárokom na výpočtovú techniku, sú simulácie pomocou DNS v inžinierskej a priemyslovej praxi len zrieda používané. Uplatnenie presnosti DNS simulácií je predovšetkým v oblasti výskumu a teoretického štúdia turbulentného prúdenia.

## **2.2. RANS [3]**

V roku 1895 predložil O. Reynolds koncept stredovania N-S rovnice. Časovo stredovaná N-S rovnica sa v anglickej literatúre označuje ako Reynolds Averaged Navier-Stokes - RANS. Reynolds navrhol riešiť problém turbulentného prúdenia z pohľadu štatistiky. Prúdenie je popísané na základe stredných hodnôt neznámych veličín.

Pre neznámu veličinu v platí predpis  $v = \overline{v} + v'$ . Neznáma veličina turbulentného prúdenia je vyjadrená ako súčet strednej hodnoty  $\overline{v}$  a fluktuácie  $v'.$ Časovo stredovaná hodnota pre neznámu v za čas T je daná vzťahom:

$$
\frac{1}{T} \int_{T}^{0} vdt = \overline{v}
$$
\n(2.3)

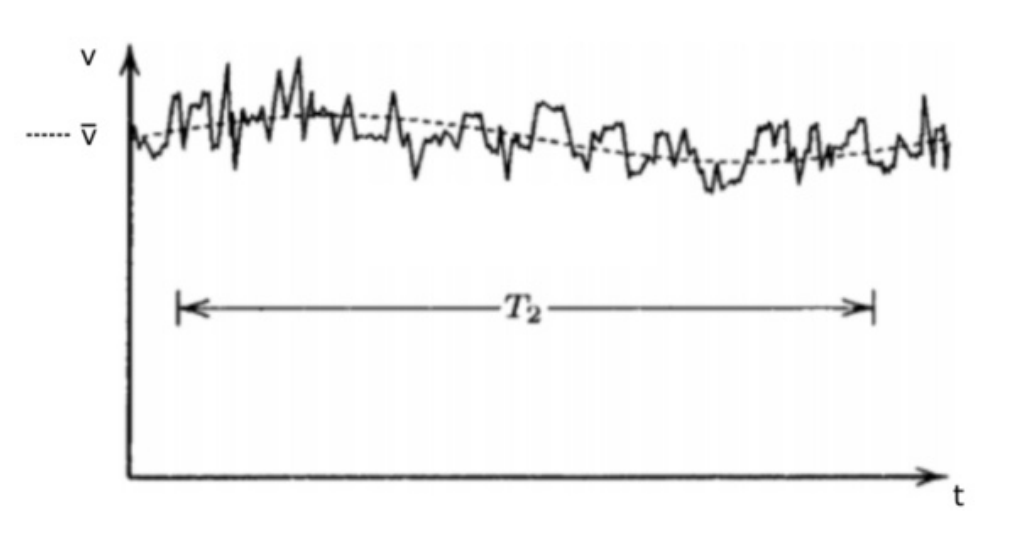

Obr. 2.1: Časové stredovanie turbulentného prúdenia. Prevzaté a upravené z [3].

Neznáme veličiny N-S rovnice pre nestlačitelnú newtonskú tekeutinu a bez vonkajšieho pôsobenia ostávajú rýchlosť a tlak. Aplikovaním časového stredovania na neznáme veličiny (rýchlosť a tlak) a po matematických úpravách je možné zapísať Reynoldsovu stredovanú Navier-Stokesovu rovnicu v tvare:

$$
\frac{\partial \overline{v_i}}{\partial t} + \frac{\partial \overline{v_i v_j}}{\partial x_j} = -\frac{1}{\rho} \frac{\partial \overline{p}}{\partial x_i} + \nu \frac{\partial^2 \overline{v_i}}{\partial x_j \partial x_j} - \frac{\partial \overline{v_i' v_j'}}{\partial x_j} \tag{2.4}
$$

Zákon zachovania hmotnosti vyjadrený rovnicou kontinuity pre časovo stredované hodnoty:

$$
\frac{\partial \overline{v_i}}{\partial x_i} = 0 \tag{2.5}
$$

Posledný člen v RANS rovnici je Reynoldsov tenzor napätia  $\tau_{ij}^{RANS} = -\overline{v_{ij}^{\prime}}$  $\overline{v'_iv'_j}$ j . Použitím RANS zaniká problém simulovania malých vírov a znižujú sa nároky na výpočtovú sieť ako aj výpočtovú techniku, no sústava 4 rovníc, ktorú je potrebné riešiť obsahuje 10 neznámych. Ide o takzvaný problém uzavrenia, ktorý je možné riešiť pridaním rovníc alebo znížením počtu neznámych.

Pridaním rovníc do systému je prúdenie riešené pomocou Reynoldsovho modelu napätia - v anglickej literatúre označovaného ako RSM - Reynolds stress model. V danom prípade sú do systému dodané transportné rovnice pre neznáme členy Reynoldsovho tenzoru. Dané uzavretie systému je často nazývané druhým stupňom uzavretia.

Rozdielny prístup k uzatvoreniu systému rovníc udáva Boussinesqova hypotéza o turbulentnej viskozite. Hypotéza predpokladá nahradenie Reynoldsovho tenzoru napätia pomocou gradientu stredovanej rýchlosti (podobne ako pri Stokesovej hypotéze):

$$
\tau_{ij}^{RANS} = \nu_t \left( \frac{\partial \overline{v_i}}{\partial x_j} + \frac{\partial \overline{v_j}}{\partial x_i} \right) - \frac{2}{3} \delta_{ij} k \tag{2.6}
$$

Kde  $\nu_t$  je turbulentná viskozita. Turbulentná viskozita je tenzor nultého rádu a jedná sa teda o izotropnú turbulenciu (víry tvaru gule). Reynoldsové napätie je možné modelovať rôznymi spôsobmi. Prandtlov model je príkladom nula rovnicového modelu. Modely daného typu vychádzajú z rozmorovej analýzy. Turbulentnú viskozitu definujú ako súčin zmiešavacej dĺžky a turbulentnej rýchlosti  $\nu_t = l_t v_t$ 

Jednorovnicové modely, ktorých predstaviteľom je napríklad model Spalart-Allmaras využívaný vo veľkej miere pri simuláciach v airodynamike. Modelovanie pomocou jednorovnicových predstavuje dodanie transportnej rovnice pre turbulentnú veličinu, najčastejšie transportnú rovnicu pre turbulentnú kinetickú energiu (uvedená v kapitole 1.1.4).

V praxi často používané sú modely dvojrovnicové. Na modelovanie Reynoldsovho tenzoru napätia sú použité dve transportné rovnice pre turbulentné veličiny, napríklad model  $k - \epsilon$ . Dvojrovnicové modely sú v mnohých priemyselných aplikáciách dostačujúce pre získanie potrebných informácii s dostatočnou presnosťou. Modely dávajú užívateľovi základnú predstavu o dynamických javoch v turbulentnom prúdení.

#### **2.2.1.** Model SST  $k - \omega$  [3,14]

Model turbulencie  $k - \omega$  je dvojrovnicový model, navrhnutý Kolmogorovom v roku 1942. Kolmogorov zvolil turbulentnú kinetickú energiu - k ako jeden parameter a ako druhý parameter zvolil disipáciu závislú na kinetickej turbulentnej energii (špecifická miera disipácie kinetickej turbulentnej energie) -  $\omega$ . Všobecný predpis pre  $\omega$  (záleží od použitého výpočtového programu):

$$
\omega = \frac{\epsilon}{k} \tag{2.7}
$$

Model  $k - \omega$  sa ukázal ako vhodný pre simuláciu prúdenia v meznej vrstve. Validácia výsledkov vypočítaných z daného modelu je prevedená v závislosti na hodnote bezrozmernej vzdialenosti prvku od obtekanej steny označenej ako  $y^+$ . Veličina teda udáva hustotu výpočtovej siete v oblasti medznej vrstvy.

$$
y^+ = \frac{yu_t}{\nu} \tag{2.8}
$$

Bezrozmernú hodnotu je možné chápať ako lokálne Reynoldsovo číslo, kde  $u_t$  je trecia rýchlosť, kolmá na normálu elementu plochy a y je reálna vzdialenosť prvku od obtekanej steny. Pre správne simulovanie medznej vrstvy a prechodu laminárneho prúdenia do turbulentného je potrebné pre výpočtovú sieť dosiahnuť hodnotu  $y^+ < 1$ .

SST  $k - \omega$  model, o ktorý sa zaslúžil Dr. Florian Menter je kombináciou modelu  $k - \omega$ a modelu  $k - \epsilon$ . Prúdenie je simulované modelom  $k - \omega$  v blízkosti stien kde je všeobecne nižšia hodnota Reynoldsovho turbulentného čísla ( $Re_t$ . Oblasti s vyššími hodnotami  $Re_t$ , ktoré sú vzdialené od obtekaných stien je použitý model  $k - \epsilon$ , ktorý v daných oblastiach preukázal lepšie výsledky než model  $k - \omega$ , naopak nie veľmi uspokojivé sú výsledky

modelu  $k - \epsilon$  pri simulácii odtrhávania meznej vrstvy a prúdenia v blízkosti obtekanej steny.

## **2.3. LES [3]**

Large Eddy Simulation - LES kombinuje priame numerické riešenie a modelovanie. Víry väčších rozmerov, ktoré interagujú s hlavným prúdom sú počítané pomocou DNS. Víry menších rozmerov sú modelované špeciálnymi modelmi pre LES simulácie.

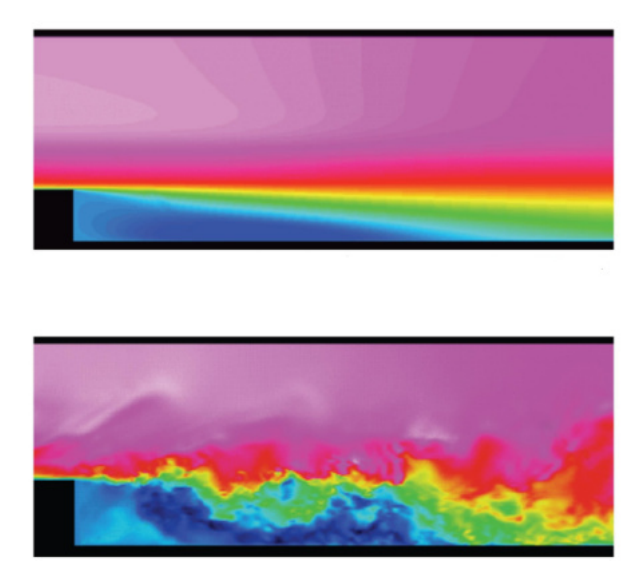

Obr. 2.2: Prúdenie okolo schodu LES (dole) a RANS (hore) Prevzaté a upravené z [21].

Filtrovacie kritérium rozhodne, ktoré víry budu počítane pomocou DNS a ktoré modelované. Kritérium je závislé na parametri filtrovacej dĺžky - ∆, ktorý je možné voliť ľubovoľne ale nesmie byť menší ako krok výpočtovej siete (vo väčšine priemyslových aplikacií je filtrovacou dĺžkou práve veľkosť kroku siete). Zároveň tento parameter môže byť závislý na polohe (nemusí byť uniformný pre celú doménu). Filtrovacie kritérium určí škálu vírov, ktoré budú modelované - subgrid scale (SGS) a škálu, ktorá bude priamo počítaná resolvable scale. Postup modelovania vírov SGS škály je obdobný ako pri RANS. Veličiny je možné rozdeliť na súčet ich resolvable a subgrid hodnoty  $v = \tilde{v} + v^*$ . Po aplikovaní na N-S rovnicu:

$$
\frac{\partial \widetilde{v_i}}{\partial t} + \frac{\partial \widetilde{v_i v_j}}{\partial x_j} = -\frac{1}{\rho} \frac{\partial \widetilde{p}}{\partial x_i} + \nu \frac{\partial^2 \widetilde{v_i}}{\partial x_j \partial x_j} - \frac{\tau_{ij}^{LES}}{\rho \partial x_j}
$$
(2.9)

Jedným z možných modelov aplikovatelných na SGS je model podľa Smagorinského, ktorý definuje SGS tenzor napätí následne:

$$
\tau_{ij}^{LES} = \nu_s \left( \frac{\partial \widetilde{v_i}}{\partial x_j} + \frac{\partial \widetilde{v_j}}{\partial x_i} \right) - \frac{2}{3} \delta_{ij} k \tag{2.10}
$$

Smagorinského viskozita  $\nu_s$  je potom modelovaná ako:

$$
\nu_S = (C_s \Delta)^2 \sqrt{S_{ij} S_{ij}} \tag{2.11}
$$

 $C_s$  je Smagorinského koeficient  $(0, 10 < C_s < 0, 24)$  a pre tenzor  $S_{ij}$  platí:

$$
S_{ij} = \frac{1}{2} \left( \frac{\partial \widetilde{v_i}}{\partial x_j} + \frac{\partial \widetilde{v_j}}{\partial x_i} \right) \tag{2.12}
$$

Samotná simulácia pomocou LES leží na pomedzí medzi RANS a DNS simuláciou. Metóda LES nevyžaduje tak vysokú kvalitu siete ako metóda DNS, nároky na výpočtovú techniku sú nižšie, pričom výsledky sú zrovnateľené s experimentom. Pri simulovaní prúdenia v zložitejších geometriách sa pre správne zachytenie vývoja medznej vrstvy v oblasti stien môže LES blížiť výpočtovou náročnosťou metóde DNS.

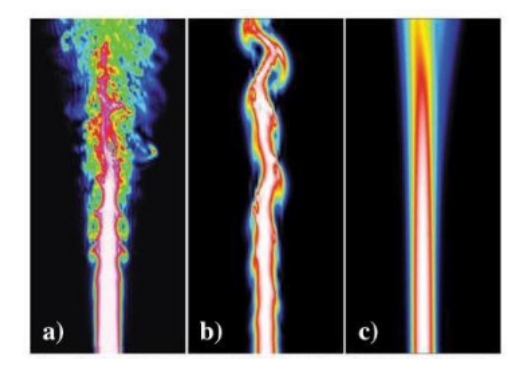

Obr. 2.3: Porovnanie simulácie DNS (a) LES (b) a RANS (c). Prevzaté a upravené z [22].

Obrázok 2.4 znázorňuje množstvo turbulentnej energie modelovanej a množstvo priamo počítanej. DNS priamo počíta celé energetické spektrum zatiaľ čo RANS metódy celé spektrum modelujú.

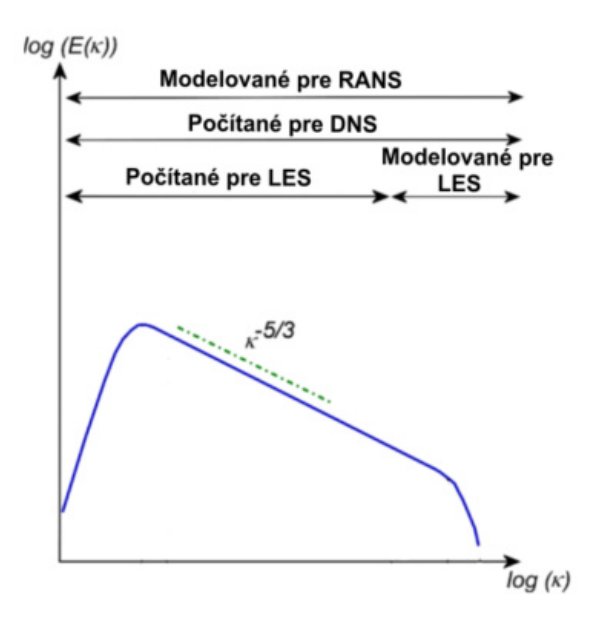

Obr. 2.4: Výpočet a modelovanie turbulentnej energie pre rôzne metódy. Prevzaté a upravené z [23].

## **2.4. LES/RANS modely [15,16]**

Metóda LES je menej náročná na tvorbu výpočtovej siete ako metóda DNS, no pre správne simulovanie medznej vrstvy je potrebné dosiahnuť v danej oblasti sieť dostatočne jemnú. Dostupné modely RANS sú schopné s relatívne malou odchyľkou predikovať správanie prúdenia v medznej vrstve. Kombináciou metódy RANS v blízkosti steny a metódy LES vo zvyšku domény je možné znížiť nároky na sieť, no zároveň zachovať vysokú presnosť simulácie. Táto kombinácia metód simulovania prúdenia je označovaná ako Hybridné modely turbulencie.

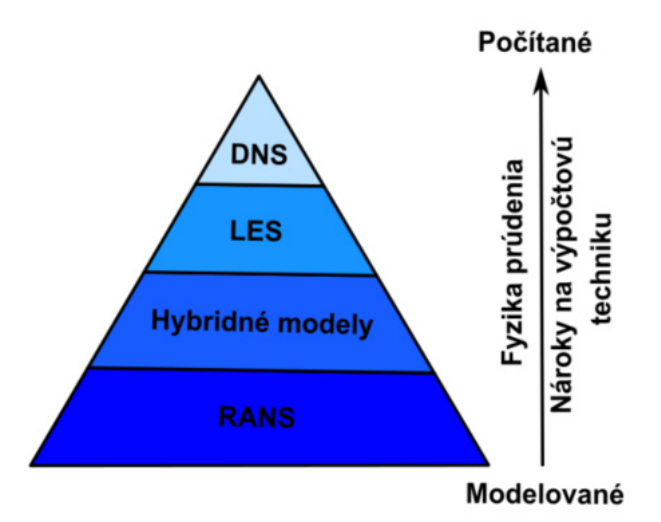

Obr. 2.5: Metódy simulovania prúdenia. Prevzaté a upravené z [24].

Hybridné modely sú na pomedzí medzi RANS a LES metódamy. Predpis N-S rovnice pre LES filtrované hodnoty neznámych a RANS rovnice pre časovo stredované hodnoty neznámych vykazujú podobnosť:

$$
\frac{\partial \widetilde{v_i}}{\partial t} + \frac{\partial \widetilde{v_i v_j}}{\partial x_j} = -\frac{1}{\rho} \frac{\partial \widetilde{p}}{\partial x_i} + \nu \frac{\partial^2 \widetilde{v_i}}{\partial x_j \partial x_j} - \frac{\tau_{ij}^{LES}}{\rho \partial x_j}
$$
(2.13)  
RANS

$$
\frac{\partial \overline{v_i}}{\partial t} + \frac{\partial \overline{v_i v_j}}{\partial x_j} = -\frac{1}{\rho} \frac{\partial \overline{p}}{\partial x_i} + \nu \frac{\partial^2 \overline{v_i}}{\partial x_j \partial x_j} - \frac{\tau_{ij}^{RANS}}{\rho \partial x_j}
$$
(2.14)

$$
\tau_{ij}^{LES} = \widetilde{v_i v_j} + v_i^* v_j^* \qquad \tau_{ij}^{RANS} = \overline{v_i v_j} \tag{2.15}
$$

Všeobecne je teda možné napísať rovnicu bez filtrovaných alebo stredovaných hodnôt, kde o výbere metódy LES alebo RANS rozhoduje člen  $\tau_{ij}^{MODEL}.$ 

$$
\frac{\partial v_i}{\partial t} + \frac{\partial v_i v_j}{\partial x_j} = -\frac{1}{\rho} \frac{\partial p}{\partial x_i} + \nu \frac{\partial^2 v_i}{\partial x_j \partial x_j} - \frac{\tau_{ij}^{MODEL}}{\rho \partial x_j}
$$
(2.16)

Prechod medzi LES a RANS modelom v simulácii je delený na dve skupiny. Spojitý prechod je označovaný ako unified modeling. Pokiaľ užívateľ vopred rozdelí výpočtovú doménu na časti, v ktorých je preddefinované použitie LES alebo RANS modelu, jedná sa o prístup označovaný ako segregated modeling.

## **2.4.1. Segregated modeling [15]**

Prepojenie medzi RANS a LES je zaistené na rozhraní, ktoré definoval užívateľ. Realizácia prepojenia modelov sa uskutočňuje pomocou neznámych veličín. Zvyšné veličiny sú počítané príslušným modelom v danej oblasti. Hraničné podmienky sú definované v závislosti na smere prúdenia v počítanej doméne. Výhodou prístupu je možnosť definovať modely RANS a LES v oblastiach domény, pre ktoré boli modely primárne definované. Zároveň sa však od užívateľa vyžadujú dostatočné teoretické znalosti pre správne rozčlenenie domény do týchto oblastí.

## **2.4.2. Unified modeling [15]**

Spojenie LES a RANS je realizované transportnou rovnicou pre tenzor napätia a rýchlosti, ktorá je pre všetky body výpočtovej sieťe rovnaká. Kritérium na filtrovanie alebo stredovanie členov N-S rovnice je definované konkrétnym modelom. Spojitosť možno dosiahnuť dvoma spôsobmi.

Interfacing models rozďeluje výpočtovú doménu na oblasti podobne ako pri Segregated modeling, ale prechod na rozhraní modelov je spojitý. Oblasť domény pre dané modely môže byť pevne rozdelená užívateľom (hard interfacing) alebo je rozhranie závislé na špecifickej vlastnosti prúdenia, napríklad na veľkosti  $y^{+}$  (soft interfacing).

Vrstvenie RANS a LES modelov v zložitejších geometriách je realizované tak, aby vrstva v blízkosti steny bola modelovaná RANS metódou, ktorá je menej náročná na tvorbu výpočtovej siete. Výhodou vrstvenia je možnosť voľby hard a soft interfacingu ako aj rôznych modelov pre RANS. Model DES - Detached Eddy Simulation nevyužíva vrstvenie RANS a LES a neprepája modely na rozhraní pomocou turbulentných veličín ale využíva transportnú rovnicu. Podrobnejšie sú Interfacing models popísané v [15].

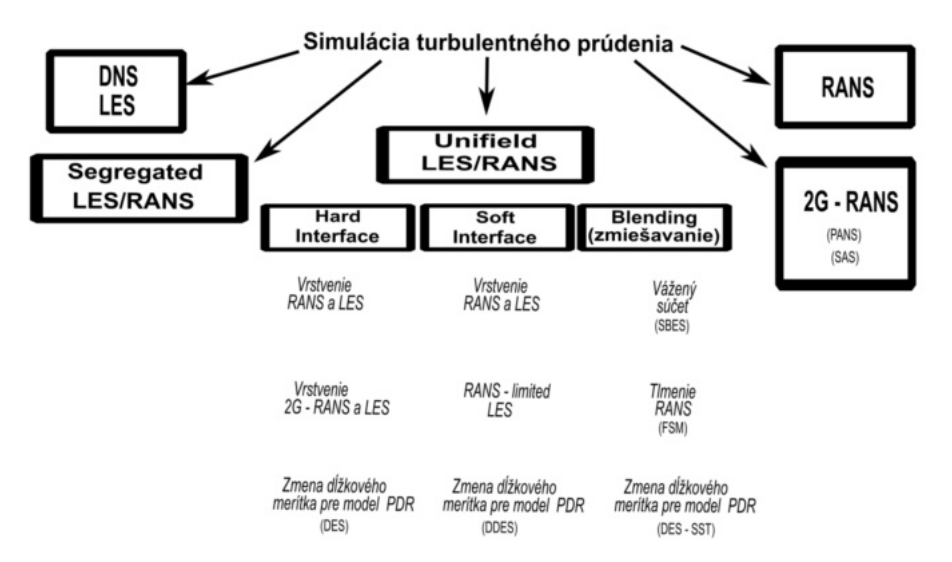

Obr. 2.6: Prehľad metód simulovania turbulentného prúdenia. Prevzaté a upravené z [15].

Druhým spôsobom ako dosiahnuť spojitosť LES a RANS v doméne je zmiešavanie (blending). Zmiešavanie je závislé na lokálnych vlastnostiach prúdenia v doméne. V závis-

losti od modelu sú koeficienty  $f^{RANS}$  a  $f^{LES}$  volené tak aby spĺňali špecifické podmienky. Všeobecný predpis pre zmiešavanie má tvar:

$$
\tau_{ij}^{MODEL} = f^{RANS}\tau_{ij}^{RANS} + f^{LES}\tau_{ij}^{LES}
$$
\n(2.17)

Dosiahnuť spojitý prechod od RANS k LES pomocou zmiešavania je možné metódou tlmenia RANS modelu. Príkladom takéhoto riešenia je FSM - Flow Simulation Methodology, ktorý požaduje na dostatočne jemnej sieti výpočet bez RANS modelu a na hrubej sieti počítanie len RANS modelom:

$$
\tau_{ij}^{MODEL} = f_{\Delta} \tau_{ij}^{RANS} \tag{2.18}
$$

Funkcia f<sup>∆</sup> rozhoduje o jemnosti siete a je závislá od kroku siete a od Kolmogorového dĺžkového merítka. Zároveň pre túto funkciu platí:

$$
0 \le f_{\Delta} \le 1
$$
  
Jemná sieť  $\implies f_{\Delta} = 0 \implies \text{LES}$   
Hrubá sieť  $\implies f_{\Delta} = 1 \implies \text{RANS}$ 

Použitie váženého súčtu pre zaistenie spojitosti nenzámej veličiny vyjadrené pre obecnú neznámu má predpis:

$$
\varphi^{MODEL} = f\varphi^{RANS} + (1 - f)\varphi^{LES} \tag{2.19}
$$

Neznáma veličina  $\varphi$  vyjadruje modelovanú veličinu z hybnostnej rovnice ako napríklad  $\nu_t$  alebo iné členy z rovníc pre turbulentný model. Samotná funkcia f je spojitou funkciu ako v priestore, tak aj v čase a kalibrovaná je na základe empirických skúseností.Princíp váženého súčtu je použitý SST modeloch, kde rozhoduje o použití modelu  $k - \epsilon$  alebo  $k - \omega$ .

Nevýhodou miešania modelov je vznik nefyzikálnych štruktúr, ktoré vznikajú ako dôsledok tlmenia modelovaného napätia. Znížená hodnota turbulentného napätia, znižuje trenie v medznej vrstve a môže tak dochádzať k zlej predikcii odtrhávania medznej vrstvy. V anglojazyčnej literatúre je daný jav označovaný ako Modeled Stress Depletion - MSD.

#### **2.4.3. SBES model [15,17]**

SBES - Stress Blended Eddy Simulation je hybridný model, ktorý minimalizuje chybu v predikcii otrhnutia medznej vrstvy spôsebenú výpočtovou sieťou (Grid Induced separation - GIS). Model využíva váženého súčtu pre prechod medzi RANS a LES, zároveň zmiešavacia funkcia (blending alebo aj shelding function) f umožňuje pomalý prechod medzi modelmi a zabraňuje tak otrhávaniu medznej vrsvy vplyvom GIS, ktorý je častou chybou u modelov DES. Funkcia je navrhnutá tak, aby bolo možné dokonale zachytiť medznú vrstvu pomocou RANS a následne pomaly a plynule prejsť na riešenie pomocou LES.

Zmiešavacia funkcia pre model SBES je patentovaná firmou ANSYS Inc. Zároveň pre model implementovaný v tomto programe je možné kobminovať rôzne RANS a LES modely, odporúčaná je ale kombinácia modelov  $SST \t k - \omega$  a pre LES model WALE. SBES model ukázal vhodné vlastnosti pri simulovaní odtrhávania Kármánových vírov ako je podrobnejšie ukázané v [17].

## **2.5. Vizualizácia vírov [1,4,18]**

Kavitácia može slúžiť ako dobrý spôsob vizualizácie vírov počas reálneho experimentu. Vizualizácia vírových štruktúr v numerickej simulácii može byť dosiahnuta rôznymi spôsobmi. Metódou podobnou kavitácii v reálnych podmienkach je určovanie jadra víru v závislosti na tlaku. Všeobecne je v ose jadra víru lokálne tlakové minimum. Táto metóda je intuitívna a pochopitelná, no môže byť nedostatočná, nakoľko sa v modelovanej doméne môžu nachádzať miesta s lokálnym minimom bez výskytu vírovej štruktúry.

Vizualizácia pomocou vírivosti je vhodná predovšetkým pri koherentných štruktúrach. Nedostatkom metód je znázorňovanie vírivosti v blízkosti stien, kde vírivosť nadobúda vysokých hodnôt bez vzniku víru.

Vzhľadom na nedostatky vyššie spomenutých metód sú na vizualizáciu vírových štruktúr používané symetrický tenzor  $S_{ij}$  (tenzor rýchlosti deformácie) a antisymetrický tenzor  $\Omega_{ij}$  (tenzor vírivosti):

$$
S_{ij} = \frac{1}{2} \left( \frac{\partial v_i}{\partial v_j} + \left( \frac{\partial v_i}{\partial v_j} \right)^T \right) \tag{2.20}
$$

$$
\Omega_{ij} = \frac{1}{2} \left( \frac{\partial v_i}{\partial x_j} - \left( \frac{\partial v_i}{\partial x_j} \right)^T \right) \tag{2.21}
$$

#### **2.5.1.** Q **- kritérium [4,18]**

Kritérium je založené na vizualizácii víru pomocou druhého invariantu gradientu rýchlosti. Jadro víru je miesto kde dominuje hodnota vírivosť nad hodnotou tenzoru deformácie a tlak dosahuje minima. Výhoda Q - kritéria spočíva v nulovej hodnote v oblasti obtekaných stien, kde sa hodnota vírivosti rovná hodnote tenzoru deformácie. Definícia Q - kritéria:

$$
Q = (|\Omega|^2 - |S|^2)
$$
\n(2.22)

#### **2.5.2.**  $\lambda_2$  **-** kritérium [4,18]

Definícia kritéria vychádza z tenzoru zrýchlenia  $a_{ij}$ :

$$
a_{ij} = \frac{DSij}{Dt} + \Omega_{ik}\Omega_{kj} + S_{ik}S_{kj} + \frac{D\Omega{ij}}{Dt} + \Omega_{ik}S_{kj} + S_{ik}\Omega_{kj}
$$
(2.23)

Symetrická časť rovnice popisuje zmenu tlaku a riešenie je závislé na vlastných číslach tenzorov.

$$
\Omega_{ik}\Omega_{kj} + S_{ik}S_{kj} = -\frac{1}{\rho}\frac{\partial^2 p}{\partial x_i \partial x_j} \tag{2.24}
$$

Tenzory majú 3 vlastné čísla s reálnymi hodnotami  $\lambda_1 \geq \lambda_2 \geq \lambda_3$ . Jadro víru je potom definované ako región v ktorom je vlastné číslo  $\lambda_2$  záporné.

# **3. Osamotený profil lopatky**

V rámci výskumného projektu Odboru fluidního inženýrství Viktora Kaplana (OFLI) je požadované optimalizovať návrh vodných turbín s ohľadom na kmitanie vyvolané prúdiacou tekutinou. Vznik vírových štruktúr za obtekanou lopatkou v podobe Kármánových vírov alebo odtrhnutia medznej vrstvy vyvoláva tlakové pulzácie. Pulzácie majú za následok rozkmitávanie lopatky vodnej turbíny, a v prípade interferencie s niektorou vlastnou frekvenciou lopatky vznikajú v materiáli lopatky trhliny. Takto znehodnotená lopatka nie je vhodná pre daľšie prevádzkovanie, nakoľko hrozí porucha turbínového ceľku elektrárne.

Sledovať a správne vyhodnotiť turbulentné a dynamické javy pre turbínu, prípadne čerpadlo, ako celok by bolo komplikované a nevhodné. Rovnako aj numerické modelovanie prúdenia v turbíne so zreteľom na zachytenie požadovaných javov by bolo náročné z hľadiska veľkosti výpočtovej siete a následne aj vzhľadom na výpočtový čas a požadovanú výpočtovú techniku.

Vhodným spôsobom ako modelovať a porozumieť javom, ktoré súvia s rozkmitávaním lopatky je vziať osamotený profil. Experimenty a numerické modelovanie obtekania osamoteného profilu lopatky umožňujú dostatočne pochopiť a opísať tieto javy. Následne získané poznatky môžu byť aplikované na turbínový celok.

## **3.1. Kavitačný tunel**

Experimentálna časť projektu zabezpečuje meranie veličín, na zákľade ktorých je možné analyzovať vplyv tekutiny na obtekaný profil. Kavitačný tunel, ktorý bol vytvorený pre zistenie hydrodynamických vlastností profilu je znázornený na obrázku 3.1.

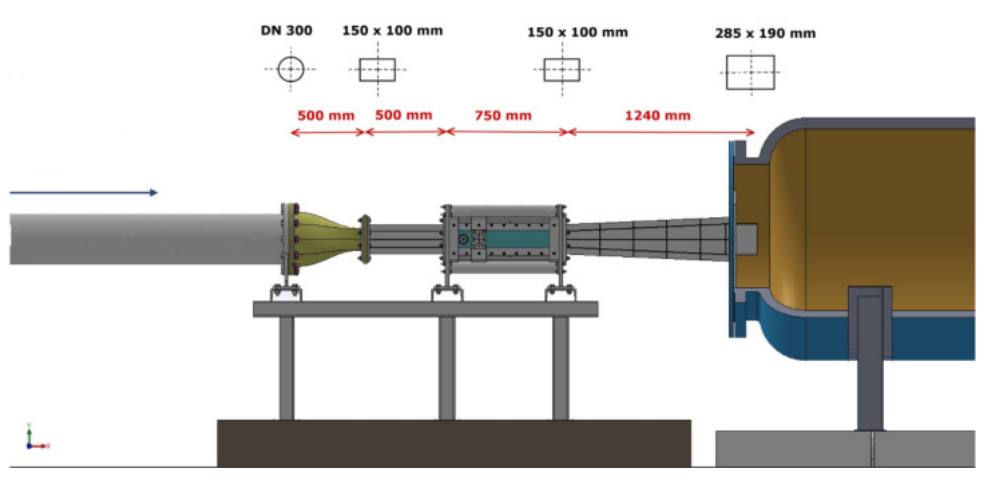

Obr. 3.1: Shéma kavitačného tunelu. Prevzaté a upravené z OFLI.

Kavitačný tunel sa skladá z privádzacej časti dlehej 1 m. Konfúzor zaisťuje stabilizáciu rýchlostného profilu a realizuje prechod z potrubia DN 300 s kruhovým prierezom na prierez obdĺžnikový s rozmermy 150 mm x 100 mm. Tekutina prúdi 500 mm dlhým úsekom do testovacej časti, kde je pomocou čepov uchytený osamotený profil lopatky. Testovacia časť obsahuje snímače, ktorých výstupy budú slúžiť na zhodnotenie presnosti numerickej simulácie. Tlakový snímač umiestnený v osi prúdiacej tekutiny, 100 mm za odtokovou hranou lopatky meria tlakové pulzácie. Meranie vibrácií sa uskutočnuje pomocou dvoch akcelerometrov umiestnených na čepoch, ktorými je lopatka uchytená v testovacej sekcii.

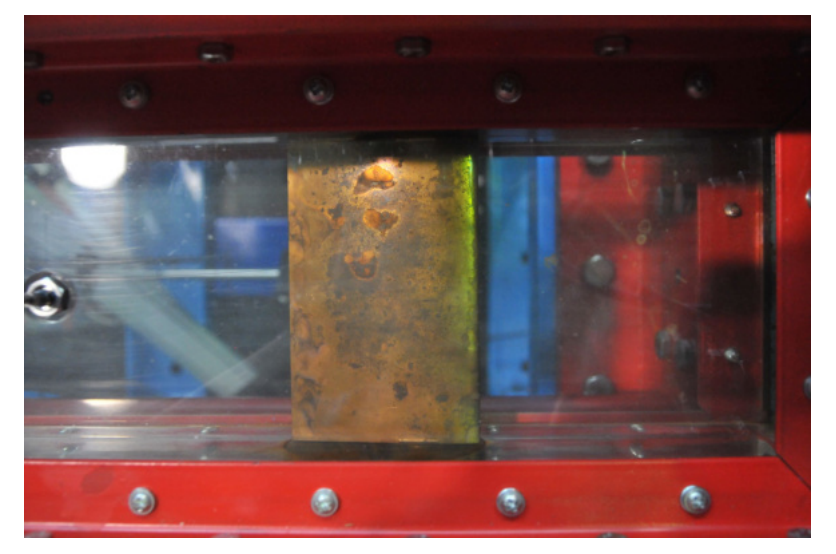

Obr. 3.2: Lopatka v testovacej časti, pohľad z vrchu. Prevzaté z OFLI.

Vírové štruktúry tvoriace sa za odtokovou hranou lopatky sú merané pomocou PIV metódy. Tekutina z testovacej sekcie následne prúdi cez difúzor do tlakovej nádrže.

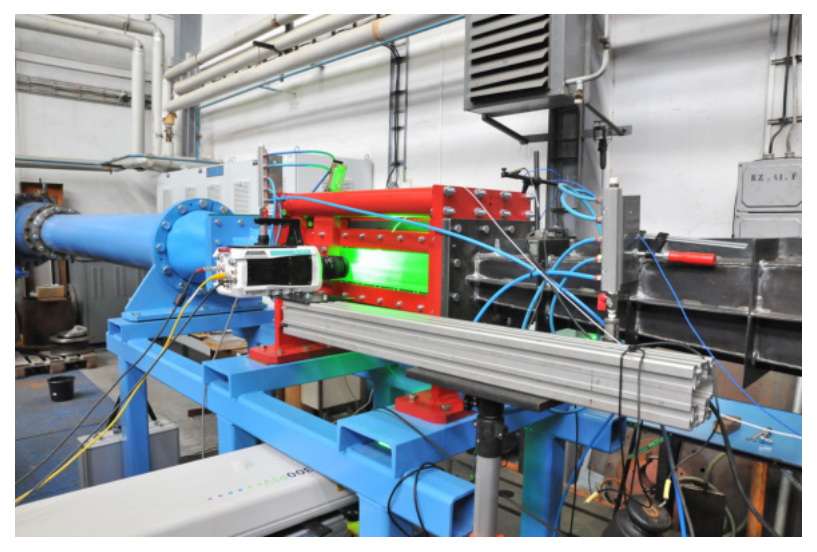

Obr. 3.3: Kavitačný tunel, meranie pomocou PIV. Prevzaté z OFLI.

## **3.2. Výpočet**

Numerické modelovanie prúdenia je realizované ako jednofázové pomocou programu Fluent, s voľbou hybridného modelu SBES. Snahou je pre daný typ úlohy, so zreteľou na pokročilý typ zvoleného modelu turbulencie, vytvoriť výpočtovú sieť zloženú z hexa prvkov o celkovom počte 1 500 000. Výpočtová doména je rozdelená na dva samostatné celky, čím bola dosiahnutá značná úspora prvkov a výpočtového času.

Prvá časť slúži na výpočet rýchlostného profilu, ktorý je vstupnou veličinou do testovacej sekcie. Druhú časť tvorí samotná testovacia sekcia s umiestneným profilom lopatky a časť difúzoru. Obrázok 3.4 shematicky opisuje priebeh numerického modelovania.

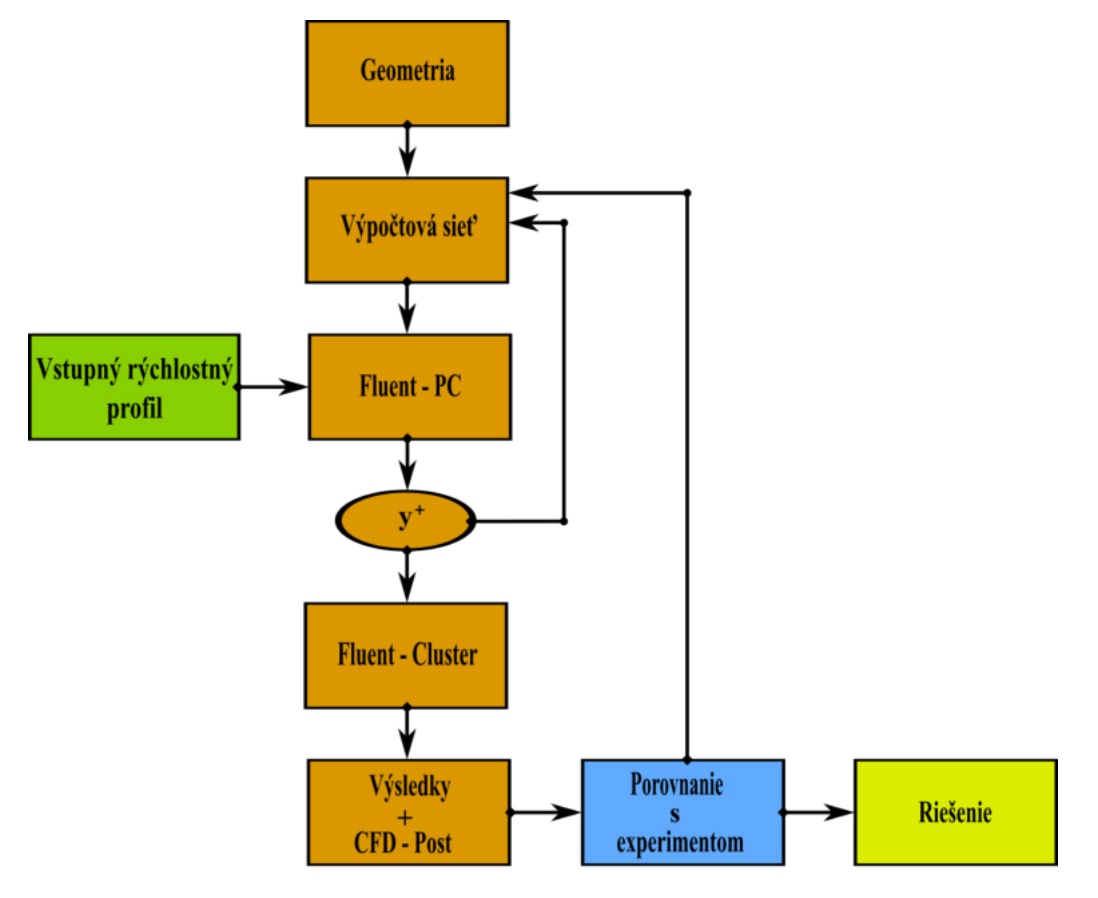

Obr. 3.4: Shéma postupu numerického výpočtu.

Schéma znázorňuje zvolený postup, ktorý bol aplikovaný pre numerickú simuláciu obtekania lopatky v testovacej časti. Prvým krokom je tvorba geometrie, ktorá bude v kroku číslo 2 diskretizovaná na výpočtovú sieť. Sieť je následne exportovaná do Fluentu, kde na vstupe do domény je ako okrajová podmienka použitý rýchlostný profil vypočítaný v separátnom výpočte.

Úloha rozpočítaná pomocou PC je následne kontrolovaná na hodnotu  $y^+$ . V prípade nevyhovujúceho výsledku nastane návrat do kroku 2 a úprava výpočtovej siete, v opačnom prípade je simulácia odoslaná na cluster. Výsledky výpočtu sú ďalej porovnávané s experimentálne nameranými veličinami. Ak sú výsledky z numerickej simulácie diametrálne odlišné od experimentálnych, je nutný návrat do kroku č. 2. V prípade zhody sú výsledky považované za riešenie simulácie a na ich základe je formulovaný záver.

# **4. Výpočet vstupného rýchlostného profilu**

Dôvod rozdelenia výpočtovej oblasti na dva celky je uvedený v predchádzajúcej kapitole. Prvá časť domény, ktorá slúži pre výpočet rýchlostného profilu bude ďalej označovaná ako privádzacia časť. Schéma numerického modelovania prúdenia v tejto čsti je znázornené na obrázku 4.1 a je obdobná ako schéma pre modelovanie prúdenia pre testovaciu časť.

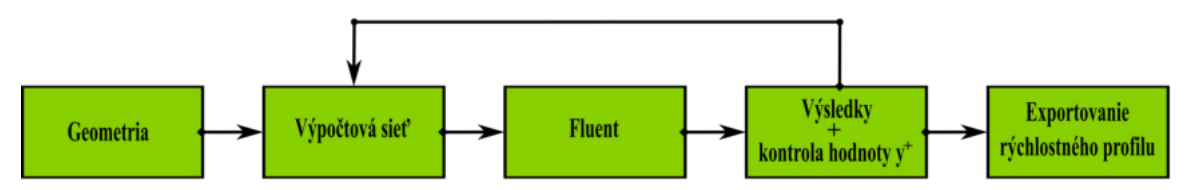

Obr. 4.1: Shéma postupu výpočtu pre privádzaciu časť.

## **4.1. Geometria privádzacej časti**

Dôležitou časťou geometrie je konfúzor, ktorý stabilizuje a znižuje turbulentné veličiny prúdenia vstupujúceho do testovacej sekcie. Správne modelovanie rýchlostného profilu, ktorý vstupuje do konfúzoru je zaistené modelovaním 500 mm dlhého potrubia. Dĺžka modleovaného potrubia bola stanovená ako  $1, 5 \cdot D_p$  (D<sub>p</sub> je priemer potrubia) a následne zaokrúhlená.

Modelovaná oblasť za konfúzorom je dlhá 1 250 mm, končiaca pred vstupom do difúzoru. Testovacia časť je v tomto prípade modelovaná bez uchytenej lopatky. Geometria potrubia bola vytvorená v prostredí programu SOLIDWORKS 2019.

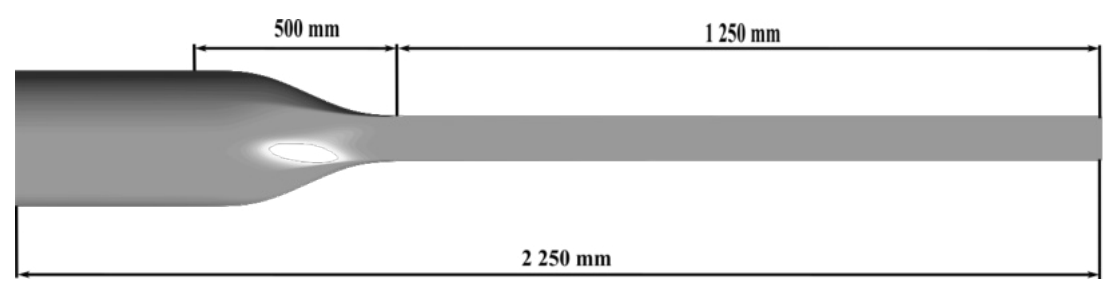

Obr. 4.2: Geometria privádzacej časti.

Rozmery a tvary prierezu sú uvedené na obrázku 3.1. Rýchlostný profil, bude exportovaný pre prierez vzdialený 200 mm od konca konfúzora.

## **4.2. Výpočtová sieť privádzacej časti**

Výpočtová sieť je rozdelená na dve časti. Prvá časť zahŕňa kruhové potrubie, konfúzor a 500 mm potrubia za konfúzorom. Druhú časť siete tvorí 750 mm dlhá testovacia sekcia. Tvorba výpočtovej siete bola realizovaná v programe ANSYS Meshing. Obe časti boli spojené po exportovaní do programu Fluent pomocou funkcie Mesh Interfaces.

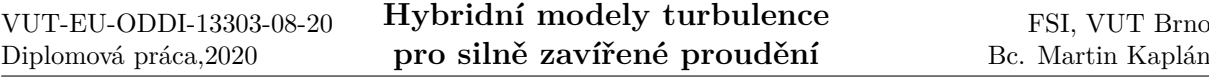

Sieť je zložená z hexa buniek (kontrolných objemov) o celkovom počte 2 381 100. Jednou z charakteristík siete, ktorá bola sledovaná pri tvorbe je aspect ratio(AR) - pomer naväčšej vzdialenosti k vzdialenosti najmenšej, kde porovnávané vzdialenosti sú chápané ako vzdialenosť centroidu elementu od stredu steny bunky, alebo vzdialenosť centroidu od uzlu bunky siete. Druhou podstatnou sledovanou charakteristikou je šikmosť bunky udávajúca pomer vnútorných uhlov bunky k uhlu, ktorý by nadobúdala pri dokonalom tvare (90◦ pre hexa prvok).

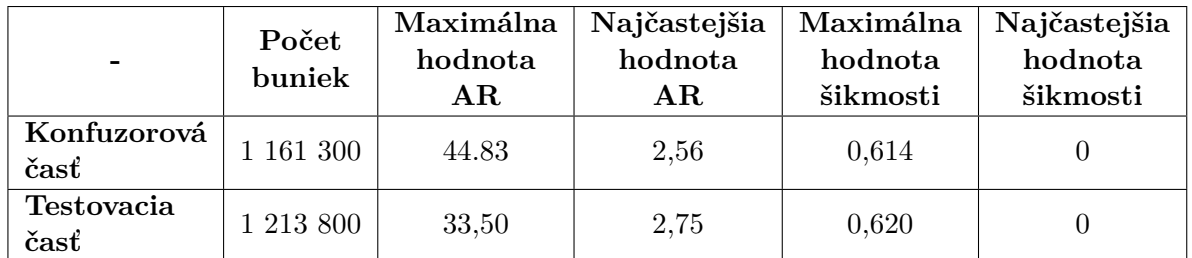

Tabuľka 4.1: Charakteristiky výpočtovej siete privádzacej časti

Na obrázku 4.3 a 4.3 je znázornená výpočtová sieť so zjemnením siete smerom k stenám

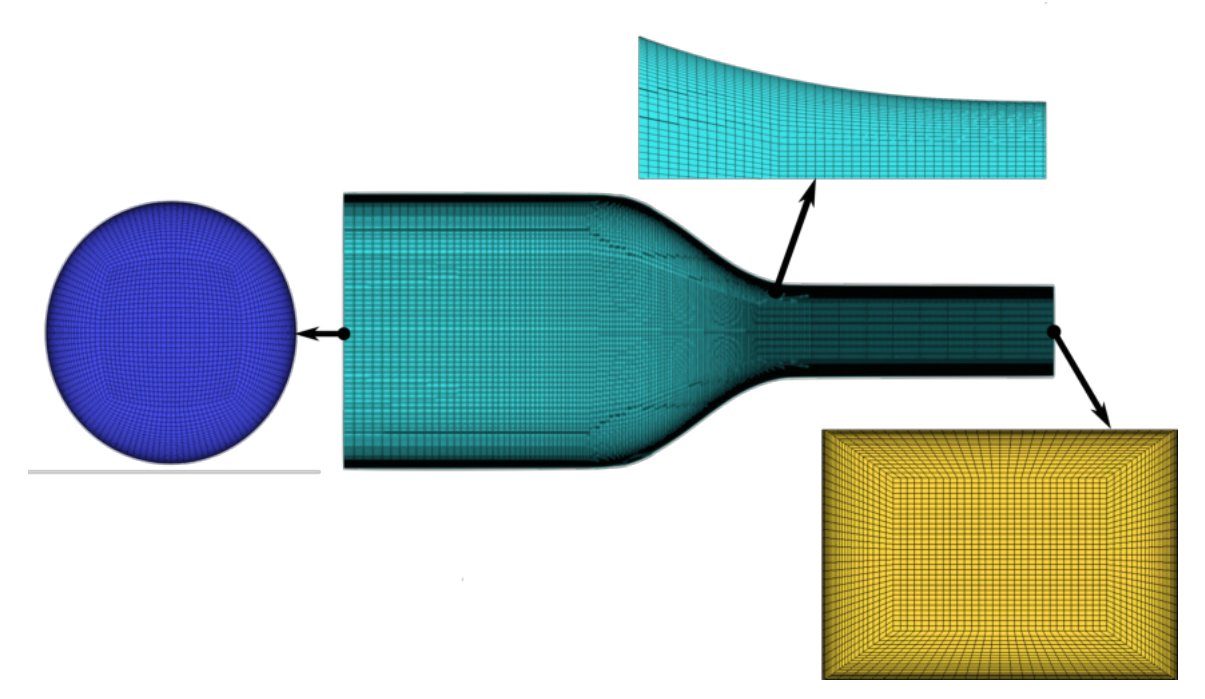

Obr. 4.3: Výpočtová sieť, konfúzorová časť.

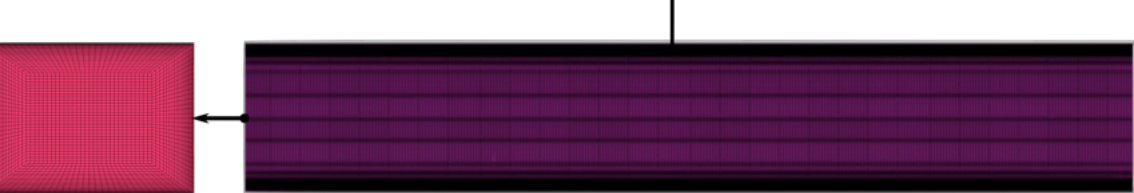

Obr. 4.4: Výpočtová sieť, testovacia časť (bez profilu lopatky).

## **4.3. Nastavenie výpočtu privádzacej časti**

Výpočtová sieť je importovaná do programu Fluent. Prvým krokom nastavenia výpočtu je pridelenie okrajových podmienok (o.p.) Okrajové podmienky použité pre riešenie výpočtu sú znázornené na obrázku 4.5.

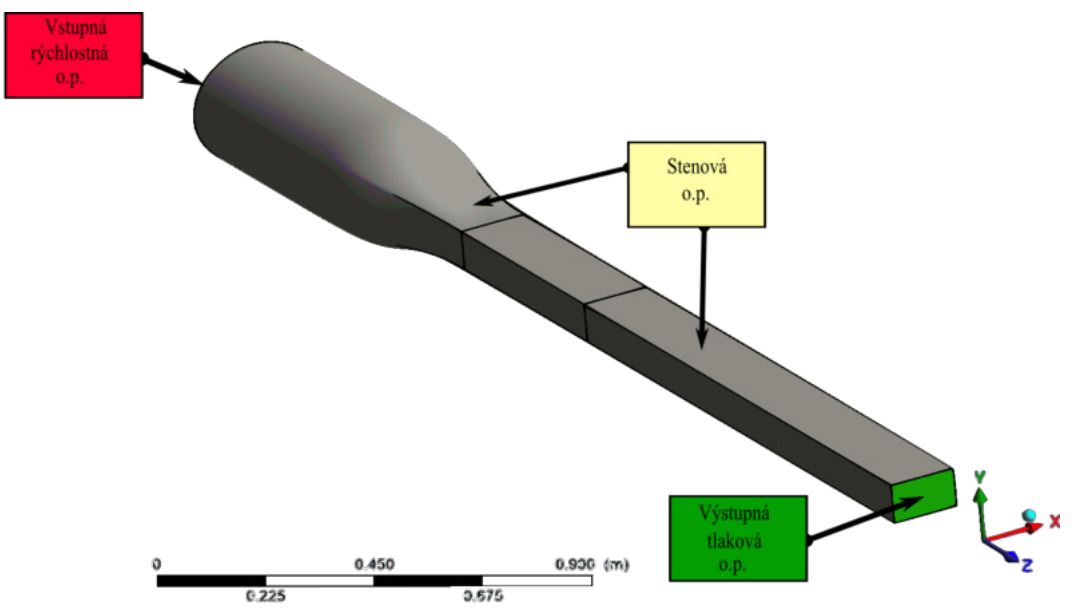

Obr. 4.5: Priradenie okrajových podmienok pre doménu.

Rýchlostná okrajová podmienka na vstupe do domény (označenie vo Fluente - velocity inlet) je určená vektorom v smere normály k tejto ploche a veľkosťou vektoru. Veľkosť vektoru rýchlosti na vstupe je určená tak, aby na vástupe za konfúzorom bola dosiahnutá požadovaná stredná rýchlosť pre 4 rôzne rýchlostné režimy. Prepočet je odvodený na základe veľkosti prietoku tekutiny doménou:

$$
v_v = \frac{v_x S_o}{S_k} \tag{4.1}
$$

Kde $v_v$ je hladaná veľkosť vektoru rýchlosti na vstupe,  $v_x$ je požadovaná stredná hodnota rýchlosti na výstupe, v závislosti na rýchlostnom režime, S<sub>o</sub> je konštanta, značiaca obsah plochy obĺžnikového prierezu na výstupe,  $S_o = 0,015m^2$  a  $S_k$  je plocha kruhového prierezu na vstupe,  $S_k = 0.071m^2$ . Požadované rýchlostné režimy, pre ktoré je simulované obtekanie lopatky sú uvedené v tabuľke 4.2.

| Rýchlostný<br>režim | Požadovná<br>stredná hodnota<br>rýchlosti na výstupe<br>[m/s] | Prietok<br>$\left[m^3/s\right]$ | Veľkosť vektoru<br>rýchlosti<br>na vstupe<br>[m/s] |
|---------------------|---------------------------------------------------------------|---------------------------------|----------------------------------------------------|
| $v_{2,5}$           | 2,5                                                           | 0,038                           | 0,531                                              |
| $v_{5}$             | 5                                                             | 0,075                           | 1,061                                              |
| $v_{10}$            | 10                                                            | 0,150                           | 2,122                                              |
| $v_{15}$            | 15                                                            | 0,225                           | 3,183                                              |

Tabuľka 4.2: Určenie veľkosti vektoru vstupnej rýchlosti

Na vstupnej o.p. je potrebné nastaviť turbulentné veličiny. Tie boli zadané pomocou intenzity turbulencie a hydraulickým priemerom. Intenzita turbulencie je nastavená na hodnotu 5% a hydraulický priemer je nastavený na 0,1 m.

Na výstupe z domény je zadaná tlaková okrajová podmienka (vo Fluente - pressure outlet). Statický tlak je nastavený na hodnotu 0 Pa. Turbulentné veličiny sú zadané zhodne ako u vstupnej o.p..

Stenová okrajová podmienka ( vo Fluente - wall) definuje oblasť, kde normálová zložka tekutiny dosahuje nulovú hodnotu. Zároveň podmienka definuje aj nulovú tečnú rýchlosť, čo zodpovedá ulpievaniu tekutiny na stene.

Médium prúdiace v doméne je nastavené na vodu pomocou knižnice Fluentu. Simulácia je počítaná pomocou dvojrovnicového modelu  $k - \epsilon$  Realizable (realizovateľný) s nerovnovážnou stenovou funkciou.

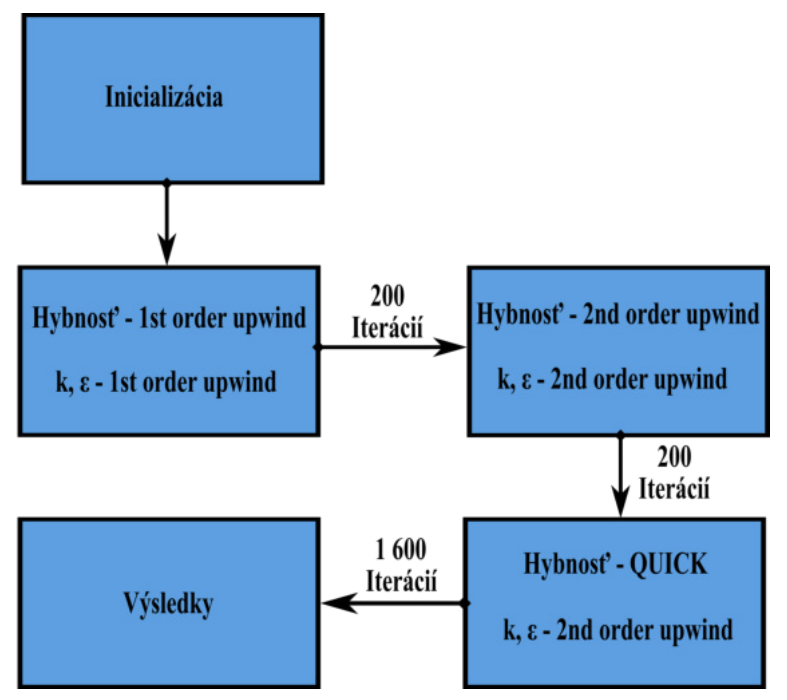

Obr. 4.6: Schéma priestorovej diskretizácie.

Simulácia bola inicializovaná hodnotami zo vstupnej o.p.. Výpočet prebiehal podľa algoritmusu SIMPLE. Diskretizačná schéma počas výpočtu zodpovedá znázorneniu na obrázku 4.6. Prvé rády presnosti rovníc boli po 200 iteráciach prepnuté na druhý rád presnosti. Nakoľko výpočtová sieť je zložená len z hexa prvkov, bola presnosť hybnostnej

rovnice zvýšená na tretí rád presnosti (QUICK). Tlaková rovnica je počas výpočtu riešená druhým rádom presnosti.

Úloha bola riešená stacionárne a za skonvergovanú je považovaná, pri ustálení hodnoty totálneho tlaku sledovanej na vstupe do domény.

## **4.4. Výsledky výpočtu pre privádzaciu časť**

Residuálne hodnoty počítaných veličín dosiahli hodnôt menších ako 10<sup>−</sup><sup>13</sup>. Tlak na vstupe do domény nadobúda stabilizovanú hodnotu. To indikuje skonvergovanie hodnoty nakoľko tlaková podmienka bola definovaná na výstupe a na vstupe sa prejavila až počas výpočtu. Obrázok 4.7 znázorňuje priebeh tlaku na vstupe v závislosti na počte iterácií. Uvedený je príklad pre rýchlostný režim 5 m/s, priebehy iných režimov sú obdobné, líšiac sa v hodnote ustáleného tlaku.

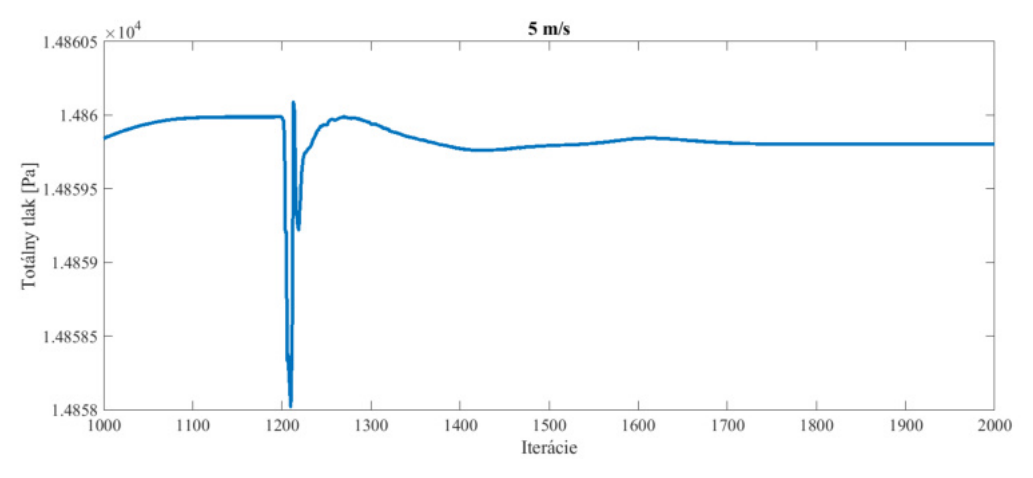

Obr. 4.7: Hodnota tlaku na vstupe, ukážka pre rýchlostný režim 5 m/s.

Kontrola hodnoty y <sup>+</sup> pre všetky režimy je uvedená v tabuľke 4.3. Pre použitý model  $k - \epsilon$  je odporúčané minimum hodnoty sledovanej veličiny  $y^+$  približne 20.

| Rýchlostný<br>režim | $y^+$ |
|---------------------|-------|
| $v_{2,5}$           | 19,1  |
| $v_{5}$             | 25,6  |
| $v_{10}$            | 37,4  |
| $v_{15}$            | 55,0  |

Tabuľka 4.3: Kontrola hodnoty  $y^+$ 

Vo vzdialenosti 200 mm od konca konfúzoru je vytvorená plocha prierezu domény, z ktorej je exportovaný rýchlostný profil. Textový súbor rýchlostného profilu obsahuje súradnice výpočtových uzlov siete a hodnoty rýchlostí  $v_x, v_y, v_z$  ako aj turbulentné veličiny  $k$  a  $\epsilon$ .

Simulácia obtekania lopatky je počítaná hybridným modelom turbulencie s použitím SST  $k - \omega$  modelu. Je potrebné prepočítať hodnotu  $\epsilon$  (disipácie kinetickej turbulentnej
energie) na hodnotu  $\omega$  (špecifickej miery disipácie kinetickej turbulentnej energie). Hodnota  $\omega$  pre program ANSYS je definovaná na základe hodnoty  $\epsilon$  a k:

$$
\omega = \frac{\epsilon}{k\beta} \tag{4.2}
$$

Kde konštanta  $\beta = 0, 09$ .

Prepočet bol realizovaný v programe Microsoft Office Excel 2019 a následne exportovaný v podobe textového súboru pre všetky 4 rýchlostné režimy.

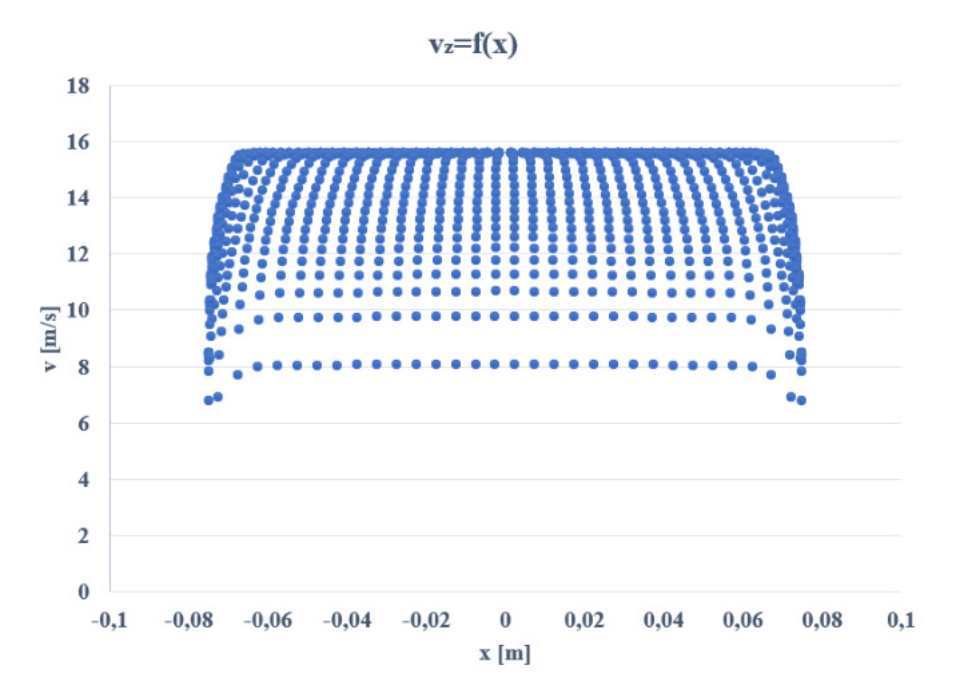

Obr. 4.8: Tvar rýchlostného profilu v závislosti na súradnici x, ukážka pre rýchlostný režim 15 m/s.

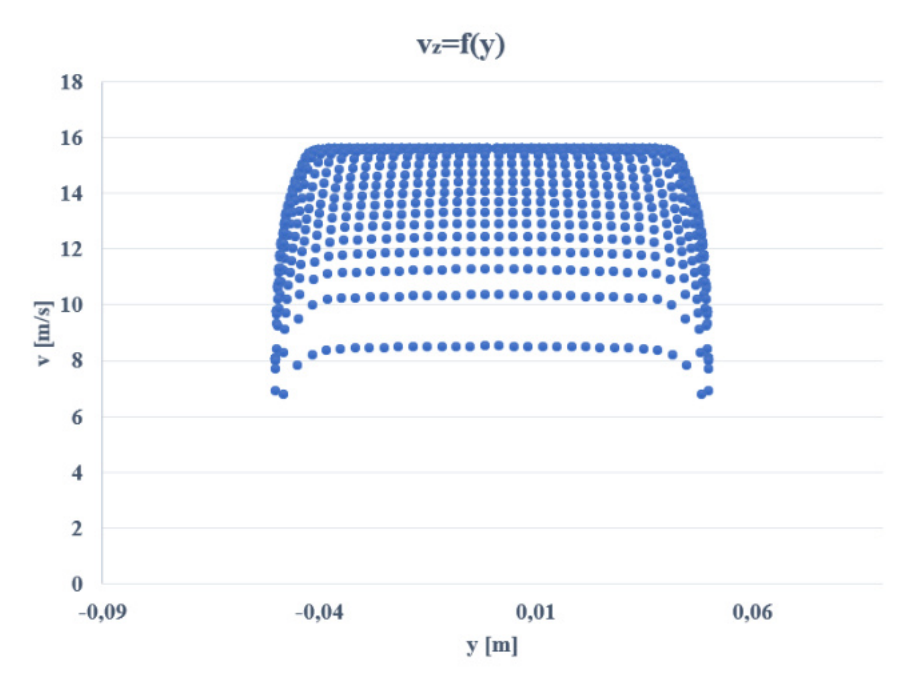

Obr. 4.9: Tvar rýchlostného profilu v závislosti na súradnici y, ukážka pre rýchlostný režim 15 m/s.

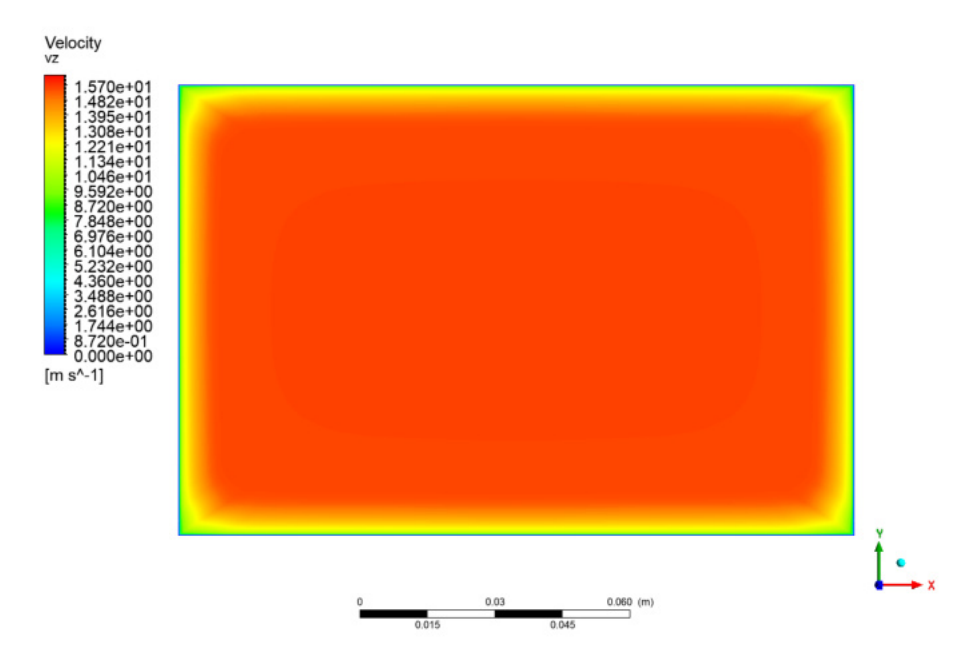

Obr. 4.10: Kontúra rýchlosti v priereze potrubia, ukážka pre rýchlostný režim 15 m/s.

# **5. Simulácia obtekania osamoteného profilu lopatky**

Rýchlostné režimy, pre ktoré bude numerická simulácia počítaná sú uvedené v predchádzajúcej kapitole. Simulácie sú počítané pre lopatku s označením VUT 5mm. Lopatka má symetrický profil a jej geometria bola navrhnutá na Odbore fluidného inžinierstva v rámci zadaného výskumného projektu.

Celkovo je počítaných 8 simulácií. Pre uhol nábehu 0° a uhol nábehu 5° sú počítané všetky 4 rýchlostné režimy. Výsledky simulácie sú porovnávané s experimentálne nameranými hodnotami, na základe ktorých je hodnotená presnosť zvoleného modelu turbulencie.

### **5.1. Geometria**

V podkapitole 3.2 je objasnená potreba rozčlenenia výpočtovej domény na dve časti. Výpočet prvej časti domény je popísaný v kapitole 4. Druhá časť domény je tvorená 750 mm dlhou testovacou časťou, v ktorej je umiestnený profil lopatky, privádzacím potrubým o dĺžke 300 mm umiestneným pred testovacou časťou a 350 mm dlhým úsekom difúzoru za testovacou časťou.

Geometria profilu lopatky je vytvorená v prostredí programu SOLIDWORKS 2019, kde bol importovaný textový súbor obsahujúci súradnice bodov tvoriacich profil lopatky. Základné rozmery lopatky sú uvedené na obrázku 5.1. Dĺžka lopatky od nábežnej hrany po odtokovú hranu je označená ako  $l_L$ , šírka lopatky je označená ako  $t_L$  a výška odtokovej hrany má označenie  $d_L$ .

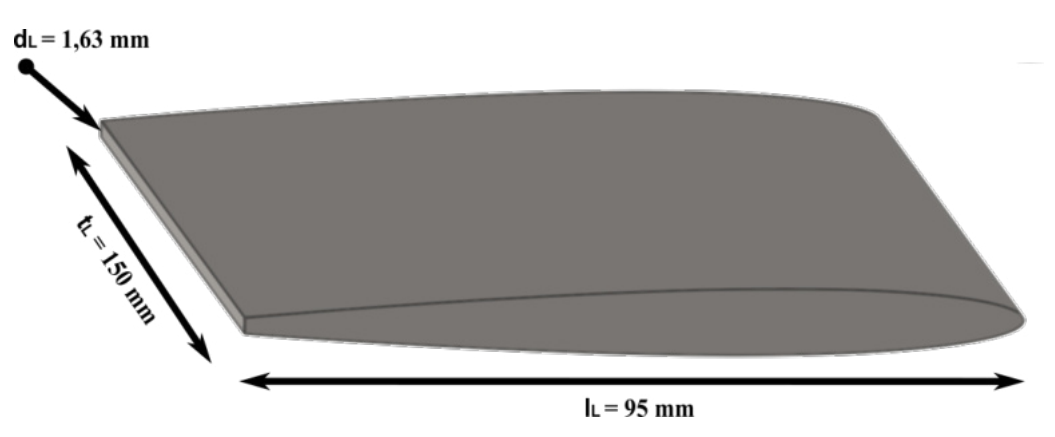

Obr. 5.1: Geometria profilu lopatky - VUT 5mm.

Geometria domény pre numerickú simuláciu bola vytvorená pomocou programu AN-SYS ICEM 2019 R3. Rozmery domény uvedené na obrázku 5.2 zodpovedajú popisu uvedenému v úvode tejto podkapitoly. Umiestnenie lopatky v testovacej časti je zhodné s jej umiestnením počas experimentu. Osi čepov, ktorými je lopatka uchytená je vzdialená 30 mm od nátokovej hrany lopatky. Lopatka na obrázku je kótovaná k tejto ose, ktorá je zároveň osou otáčania lopatky. Preto pre uhol nábehu 5 ◦ by sa hodnoty kót nezmenili. Prierez potrubia na vstupe je 150 mm x 100 mm (3.1), rozmery prierezu na výstupe pre 350 mm dlhú časť difúzoru sú uvedené na obrázku 5.2.

## **5.2. Výpočtová sieť**

Výpočtová sieť domény s profilom lopatky bola vytvorená v programe ANSYS ICEM 2019 R3. Program bol zvolený s ohľadom na požadovanú vysokú kvalitu siete, zloženej len z hexa buniek. Zároveň pre správne simulovanie odtrhávania medznej vrstvy na stenách

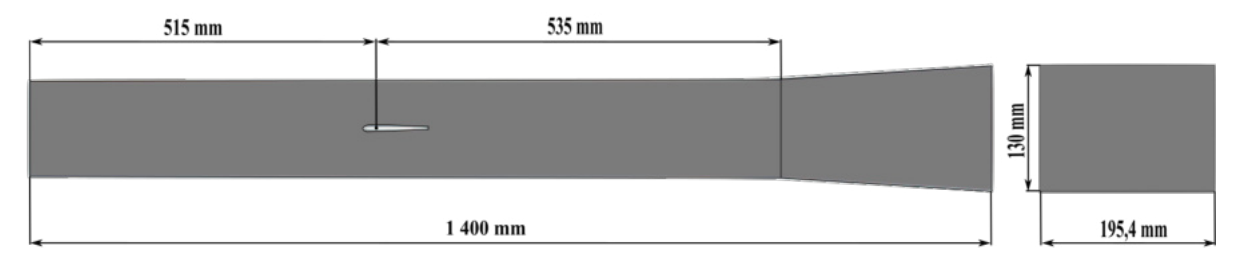

Obr. 5.2: Geometria výpočtovej domény.

lopatky je požadované dosiahnuť pre túto stenu hodnotu  $y^+ < 1$ . Bloková schéma tvorby siete a funkcia Ogrid sú ďalšími výhodami tohto programu.

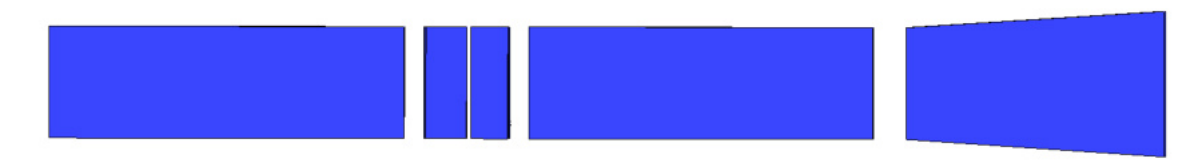

Obr. 5.3: Blokové schéma, pohľad z vrchu.

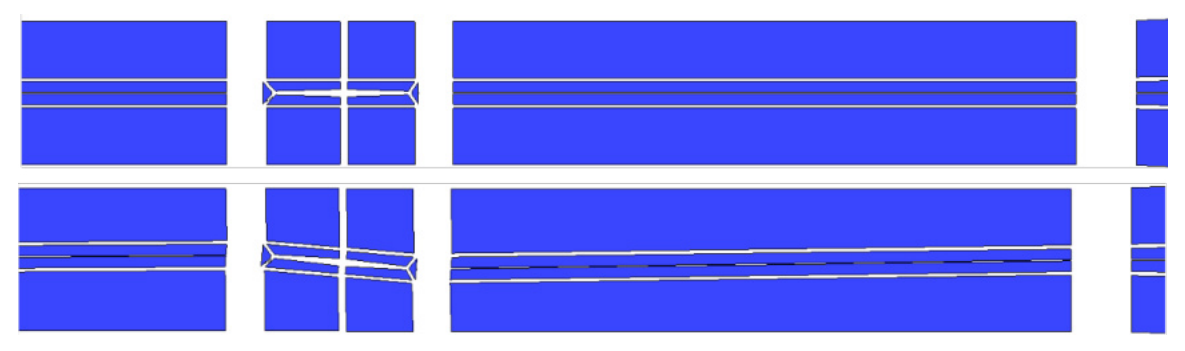

Obr. 5.4: Blokové schéma, uhol nábehu $0^{\circ}$ a 5°.

Snaha dodržať limit pre počet prvkov siete približne 1 500 000, viedla k tvorbe nekonformnej siete. Tento krok umožnil vytvoriť dostatočne jemnú výpočtovú sieť v požadovaných oblastiach a zároveň ušetriť bunky v oblastiach, ktoré nemajú na výpočet simulácie relevantný dopad.

Nekonformná sieť v programe ANSYS ICEM bola vytvorená pomocou funkcie zjemnenie ( ang. refinement). Funkcia bola aplikovaná na bloky v okolí steny lopatky a na bloky zachytávajúce oblasť úplavu za lopatkou. Funkcia zaistila zdvojnásobenie počtu buniek v daných blokoch tým, že každá pôvodná bunka bola rozdelená na dve bunky s polovičným objemom. Prechod medzi rozdielnymi sieťami je zaistený priamo v programe ICEM a nevzniká tak potreba používať funkciu interface v programe Fluent.

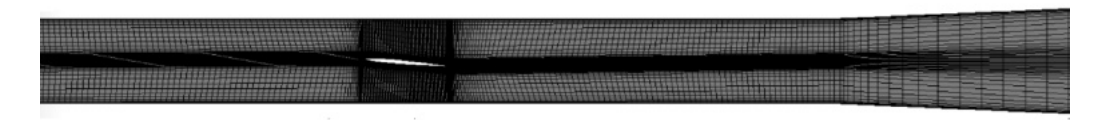

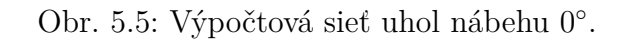

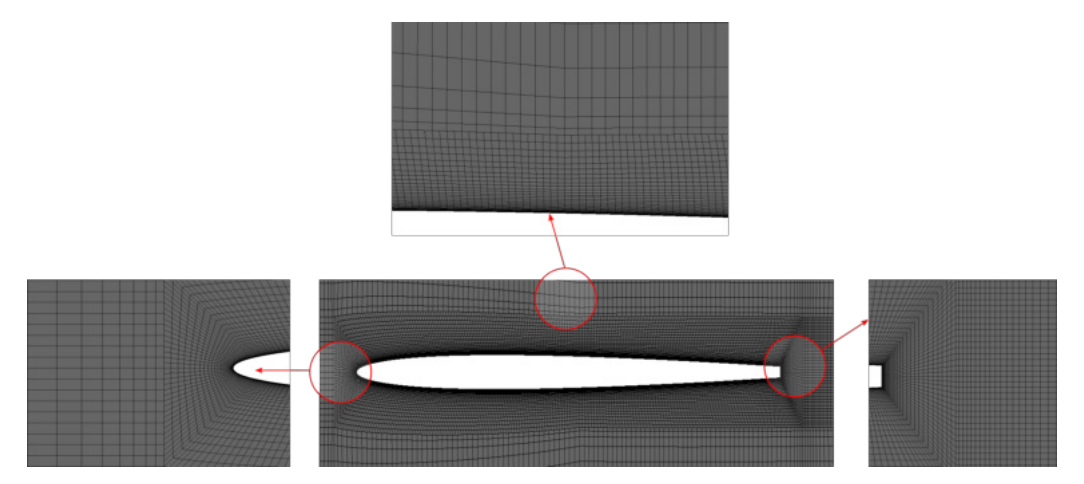

Obr. 5.6: Ukážka výpočtovej siete uhol nábehu 0°, detail lopatky.

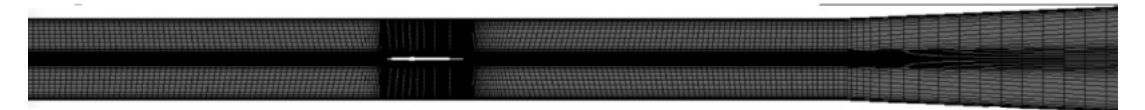

Obr. 5.7: Výpočtová sieť uhol nábehu 5°.

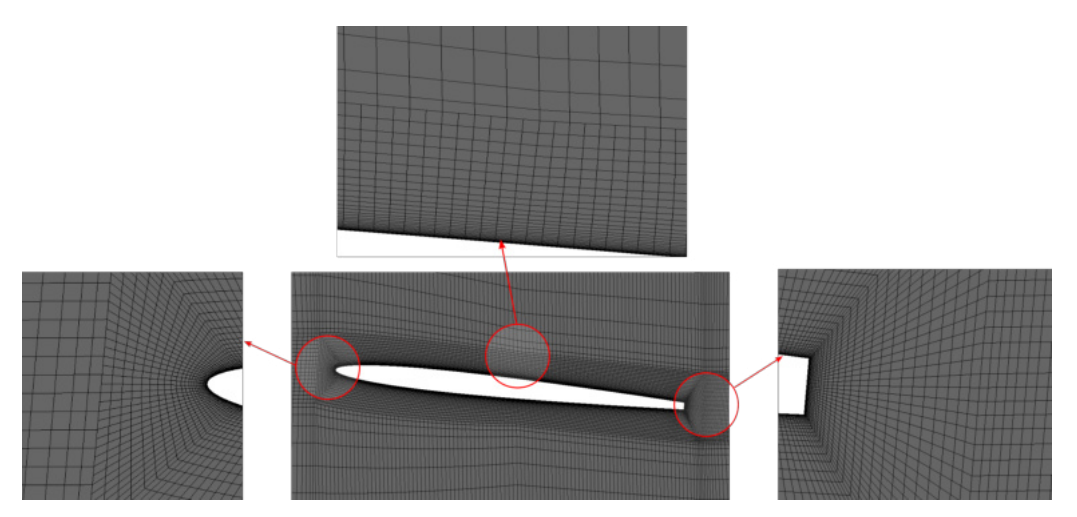

Obr. 5.8: Ukážka výpočtovej siete uhol nábehu 5 ◦ , detail lopatky.

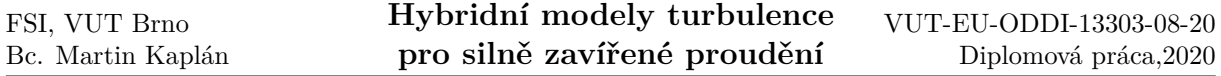

Výpočtová sieť pre všetky počítané simulácie obsahuje rovnaký počet buniek o celkovom počte 1 651 898. Siete pre jednotlivé rýchlostné režimy sú navrhnuté na približne rovnakú hodnotu veličiny  $y^+$  ako v oblasti steny lopatky tak v oblasti stien zvyšku domény.

Na obrázkoch 5.8 a 5.6 je vidieť, že tvorbe siete v oblasti stien lopatky a v oblasti úplavu za odtokovou hranou bola venovaná dostatočná pozornosť. Sieť je zjemňovaná smerom k stenám, čo implikuje vysokú presnosť pri modelovaní a odtrhávaní medznej vrstvy.

Kvalita výpočtovej siete je charakterizovaná rovnakými veličinami ako v podkapitole 4.2. Jedná sa o hodnoty šikmosti a pomeru strán buniek. Uvedené parametre sú pre všetky použité siete uvedené v tabuľke 5.1 a 5.2.

|                     | Maximálna | Najčastejšia   | Maximálna | Najčastejšia |
|---------------------|-----------|----------------|-----------|--------------|
| Rýchlostný<br>režim | hodnota   | hodnota        | hodnota   | hodnota      |
|                     | $\bf{AR}$ | $\bf{AR}$      | šikmosti  | šikmosti     |
| $v_{2,5}$           | 1 305     | $1,41 - 26,0$  | 0,604     |              |
| $v_{5}$             | 3 705     | $1,41 - 42$    | 0,604     |              |
| $v_{10}$            | 7 1 7 7   | $1,41 - 71,27$ | 0,604     |              |
| $v_{15}$            | 10 090    | $1,41 - 76,28$ | 0,604     |              |

Tabuľka 5.1: Charakteristiky výpočtovej siete, uhol nábehu 0°.

|                     | Maximálna | Najčastejšia   | Maximálna | Najčastejšia |
|---------------------|-----------|----------------|-----------|--------------|
| Rýchlostný<br>režim | hodnota   | hodnota        | hodnota   | hodnota      |
|                     | $\bf{AR}$ | $\bf{AR}$      | šikmosti  | šikmosti     |
| $v_{2,5}$           | 1 1 2 9   | $1,41 - 31,0$  | 0,604     |              |
| $v_5$               | 3 5 24    | $1,41 - 52,5$  | 0,604     |              |
| $v_{10}$            | 7 2 1 5   | $1,41 - 72,00$ | 0,604     |              |
| $v_{15}$            | 11 089    | $1,41 - 75,00$ | 0,604     |              |

Tabuľka 5.2: Charakteristiky výpočtovej siete, uhol nábehu 5°.

Počiatočná sieť pre všetky prípady bola zhodná. Zmena v hodnote pomeru strán aspect ratio, vznikla ako dôsledok zjemňovania siete smerom k stenám lopatky a domény pre zachovanie podobnej hodnoty  $y^+$  pre všetky počítané prípady.

Hodnota AR je pomerne vysoká ale vzťahuje sa na relatívne malý počet buniek v porovnaní s celkovým počtom buniek v sieti. Maximálne hodnoty tejto veličiny dosahujú bunky tvoriace nábežnú hranu lopatky, lokácia a tvar týchto buniek je zachytený na obrázku 5.9. Pre bunky v okolí hodnota následne exponenciálne klesá a pre majoritnú časť siete, približne 97%, sa pohybuje v rozmedzí uvedenom v tabuľke 5.1 a 5.2. Maximálna hodnota AR bolo vzatá do úvahy pri vyhodnocovaní simulácie, no nebol zistený žiadny negatívny vplyv na výsledky.

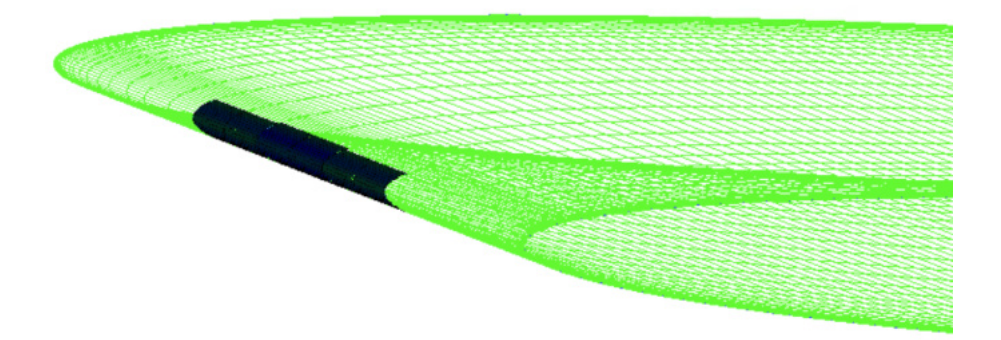

Obr. 5.9: Bunky s maximálnou hodnotou AR.

Maximálna šikmosť buniek je zhodná pre všetky použité siete. Dôvodom je výskyt buniek s touto hodnotou šikmosti, ktoré boli lokalizované za odtokovou hranou lopatky a pred nábežnou hranou lopatky ako je znázornené na obrázku 5.10 Vznik týchto buniek možno popísať zvolenému spôsobu diskretizácie a teda tvaru použitých blokov. Pri adaptácii siete na požadovanú hodnotu  $y^+$  neboli bunky v týchto miestach výrazne ovplyvnené. Podobne ako v predchádzajúcom prípade sa jedná o zanebateľný počet ovplyvnených buniek, ktoré nemajú výrazný vplyv na presnosť simulácie. Veľkú časť, približne 94% výpočtovej siete tvorili hexa prvky s hodnotou rovnou alebo veľmi blízkou nule.

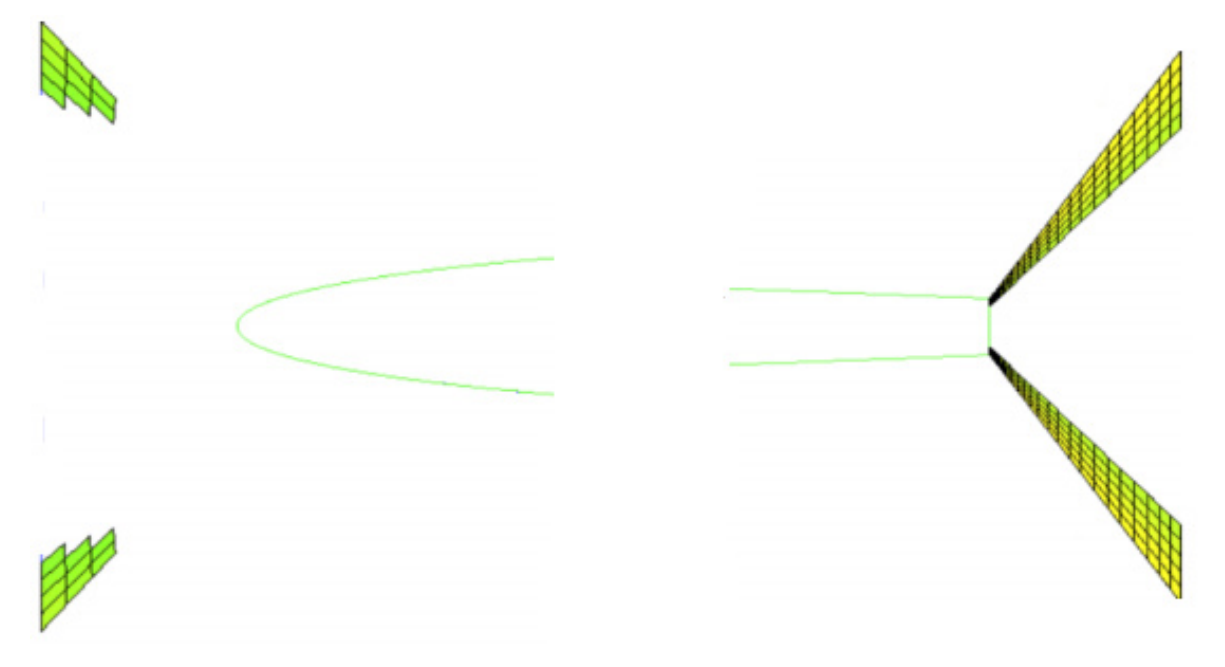

Obr. 5.10: Okrajové podmienky.

## **5.3. Nastavenie výpočtu**

Importovanej sieti do programu Fluent boli priradené okrajové podmienky podľa obrázku 5.11. Pre každý rýchlostný režim bol importovaný rýchlostný profil vypočítaný v separátnom výpočte. Rýchlostná okrajová podmienka je určená hodnotami z importovaného profilu, a teda rýchlosťami  $v_x, v_y, v_z$  a turbulentnými veličinami k a  $\omega$ .

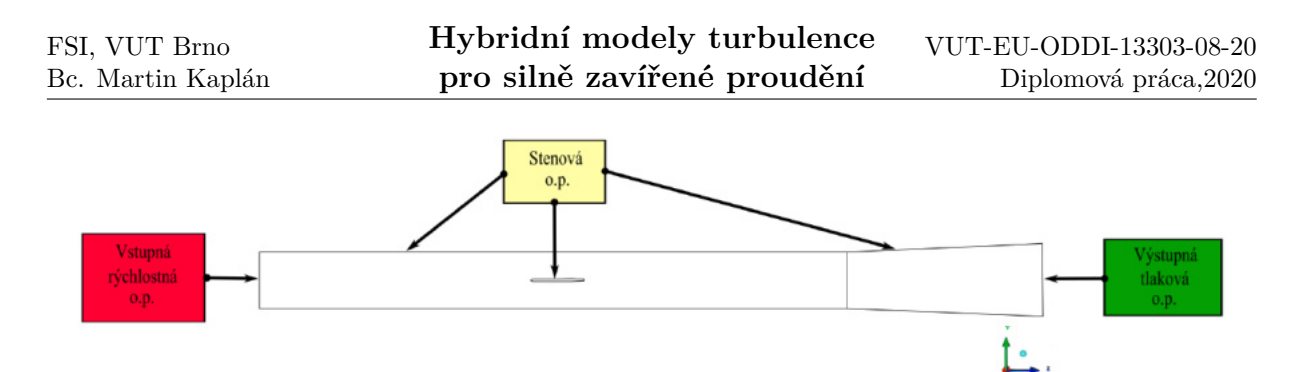

Obr. 5.11: Bunky s maximálnou hodnotou šikmosti.

Stenová okrajová podmienka je definovaná pre dve geometrické oblasti. Prvú oblasť tvoria všetky steny domény, okrem vstupnej a výstupnej plochy. Tento geometrický celok bol pomenovaný WALL DOMAIN. Druhá geometrická oblasť pre ktorú bola stenová o.p. definovaná boli steny tvoriace profil lopatky, a pomenovaná bola ako WALL HYDRO-FOIL. Význam stenovej o.p. je bližšie vysvetlený v podkapitole 4.3.

Výstupná okrajová podmienka je podmienkou tlakovou. A príslušná veľkosť tlaku pre túto podmienku bola nastavená na hodnotu 0 Pa. Intenzita turbulencie je nastavená na hodnotu 5% a hydraulický priemer má hodnotu 0,1 m.

Prúdiaca tekutina v doméne je nastavená na vodu pomocou knižnice materiálov Fluentu. Sledované hodnoty, ktoré budú použité pre vyhodnocovanie simulácie boli nastavené v záložke monitors. Prvou zaznamenávanou veličinou je hodnota vztlakového koeficientu cl. Monitor pre túto veličinu bude zaznamenávaný každý časový krok (pre stacionárnu časť výpočtu, každú iteráciu) na ploche tvoriacej steny lopatky označenej vyššie ako WALL HYDROFOIL.

Druhá veličina je statický tlak zaznamenávaný v bode 100 mm za odtokovou hranou lopatky 75mm od bočnej steny a 0 mm od hornej steny. Súradnice odpovedajú umiestneniu snímača tlakových pulzácií v experimente. Záznam hodnoty tlaku je zapisovaný každý časový krok (pre stacionárnu časť výpočtu, každú iteráciu).

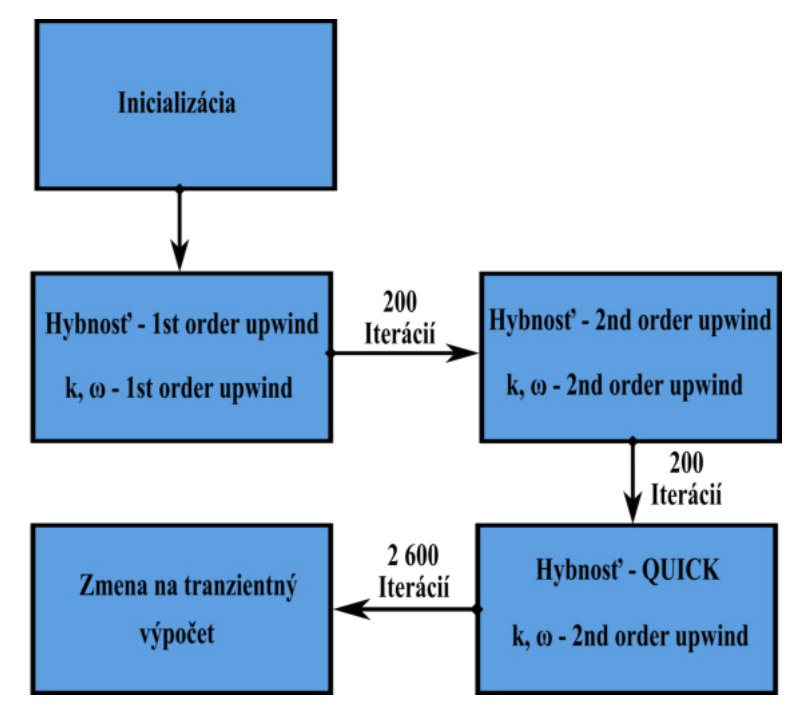

Obr. 5.12: Schéma pre stacionárnu časť výpočtu.

Pre výpočet simulácie bol zvolený hybridný model turbulencie - SBES. Úloha je rozpočítaná pomocou RANS modelu SST  $k - \omega$ , nakoľko LES metóda a hybridná SBES metóda vyžadujú nestacionárny výpočet. Úloha je inicializovaná veličinami zo vstupnej okrajovej podmienky. Ďalší postup je znázornený na obrázku 5.12.

Priestorová diskretizácia znázornená v schéme postupu začína nastavením prvých rádov presností pre hybnostnú rovnicu a pre turbulentné rovnice. Po 200 iteráciách je presnosť rovníc zvýšená na druhý rád. Po dopočítaní ďalších 200 iterácií je vzhľadom na výpočtovú sieť zloženú len z hexa prvkov, zvýšená presnosť hybnostnej rovnice na tretí rád a dopočítaných ďaľších 2600 iterácií. Tlaková rovnica je po celý čas výpočtu riešená s druhým rádom presnosti. Previazanie tlakových a rýchlostných rovníc je realizované schémou SIMPLE. Reziduálne hodnoty počítaných veličín na konci stacionárneho výpočtu klesli pod hodnoty 10<sup>−</sup><sup>14</sup> .

Zmena simulácie zo stacionárnej na tranzientnú vyžaduje zadanie časového kroku. Časový krok je určený s ohľadom na tvorbu Kármánových vírov a preto je rozdielny pre všetky rýchlostné režimy. Hodnota časového kroku je odvodená z frekvencie odtrhávania vírov za odtokovou hranou lopatky. Frekvenciu je možné určiť pomocou Strouhalovho podobnostného čísla uvedeného v kapitole 1.3.3. Aplikujeme vzorec na počítanú simuláciu, kde ako charakteristický rozmer je uvažovaná šírka odtokovej hrany lopatky  $d_L$ , rýchlosť hlavného prúdu  $v_x$  bude konštanta, ktorej veľkosť je závislá na zvolenom rýchlostnom režime a podobnostné číslo Sh má hodnotu 0,2.

$$
0, 2 = \frac{fd_L}{v_x} \tag{5.1}
$$

Perióda odtrhávania Kármánových vírov je v simulácií popísaná 500 bodmi. Časový krok pre daný rýchlostný režim bol zvolený tak ako je uvedené v tabuľke 5.3, kde samotná veľkosť časového kroku je zaokrúhlená hodnota počítaná ako:

$$
t = \frac{d_L}{Sh \cdot v_x \cdot 200} = \frac{0,00163}{0,2 \cdot v_x \cdot 500}
$$
\n
$$
(5.2)
$$

| Rýchlostný<br>režim | $\text{Časový krok - t } [s]$ |  |
|---------------------|-------------------------------|--|
| $v_{2,5}$           | $6, 5 \cdot 10^{-6}$          |  |
| $v_{5}$             | $3, 2 \cdot 10^{-6}$          |  |
| $v_{10}$            | $1, 5 \cdot 10^{-6}$          |  |
| $v_{15}$            | $1 \cdot 10^{-6}$             |  |

Tabuľka 5.3: Časový krok výpočtu.

Pre zvolený rýchlostný režim po zadaní časového kroku bola simulácia počítaná modelom SST  $k - \omega$  pre prvých 50 časových krokov. Diskretizačná schéma nebola menená a rovnice sú počítané s druhým rádom presnosti respektíve s tretím rádom presnosti pre hybnostnú rovnicu. Tranzientná schéma je počítané s prvým rádom presnosti. Po výpočte bola skontrolovaná hodnta  $y^+$  a na základe hodnoty prípadne upravená výpočtová sieť.

Po kontrole medzivýsledkov je zmenený model výpočtu na hybridný model SBES. Model SBES je volený ako kombinácia SST  $k - \omega$  pre RANS a modelu WALE pre LES. Zároveň tranzientná schéma výpočtu je zvýšená na druhý rád presnosti.

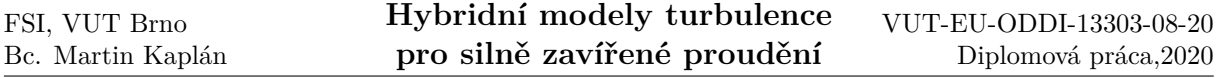

Vzhľadom na numerickú náročnosť simulácie, kde na 4-jadrovom procesore sa čas výpočtu jedného časového kroku pohyboval okolo hodnoty 1,5 minúty a taktiež vzhľadom na celkový počet simulácií pre všetky rýchlostné režimy a oba uhly natočenia lopatky, bola simulácia počítaná s využitím univerzitného clusteru THOR. Tento obsahuje uzly s 16 alebo 28 fyzickými jadrami procesoru Xeon E5-2690v4 s operačným systémom LINUX a verzia dostupného programu použitá pre riešenie je FLUENT 19.1. Pre výpočty boli potom použité uzly s 28 fyzickými jadrami. Zapojenie danej výpočtovej techniky umožnilo znížiť čas potrebný pre výpočet jedného časového kroku na približne 12 sekúnd. Aby bola zaručená vysoká presnosť spracovaných výsledkov bolo rozhodnuté napočítať približne 200 periód odtrhávania vírov.

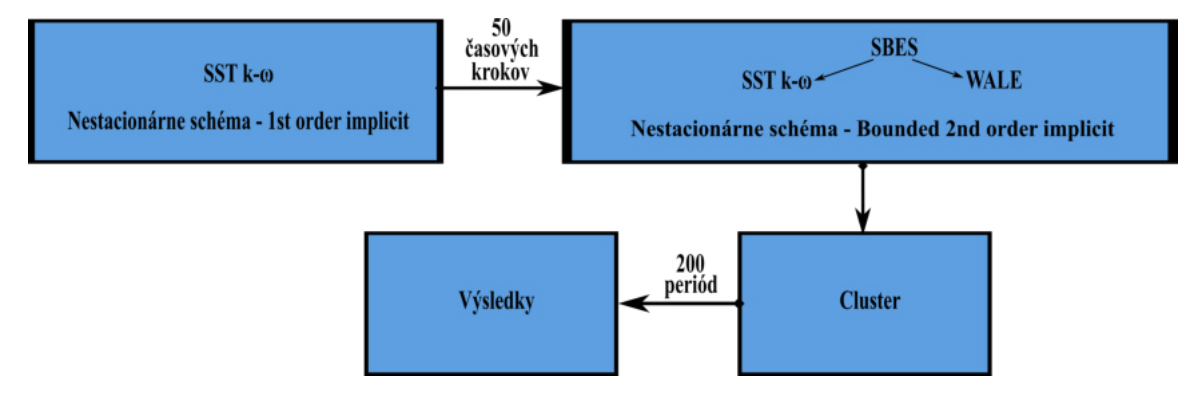

Obr. 5.13: Schéma pre tranzientnú časť výpočtu.

## **5.4. Vyhodnotenie výsledkov**

Výsledky simulácie boli spracovávané pomocou programov MATLAB R2018 a ANSYS CFD-POST 2020 R1. Prvou kontrolovanou veličinou po skončení výpočtu je hodnota  $y^+$ . Tá bola požadovaná menšia ako 5 pri stenách domény a menšia ako 1 pri stenách lopatky. Kontrola prebiehala v programe ANSYS CFD-POST pomocou kalkulátoru funkcií, kde hodnota  $y^+$  bola určená ako priemerná hodnota v závislosti na ploche. Rozloženie hodnoty  $y^{+}$  je vidiet na obrázku 5.14 a 5.15.

Priemerné hodnoty  $y^+$  v závislosti na ploche sú pre všetky rýchlostné režimy uvedené v tabuľke 5.4 a 5.5. Hodnoty sú závislé od aktuálneho časového kroku a pre vyhodnotenie v inom časovom kroku možu nastať nepatrné odchýlky v hodnote tejto veličiny avšak jedná sa o zmenu hodnoty v rozsahu tisícin a môže byť zanedbaná. Z výsledkov uvedených v tabuľkách tak vyplýva, že z hľadiska výslednej hodnoty  $y^+$  je pre všetky rýchlostné režimy sieť zhodná.

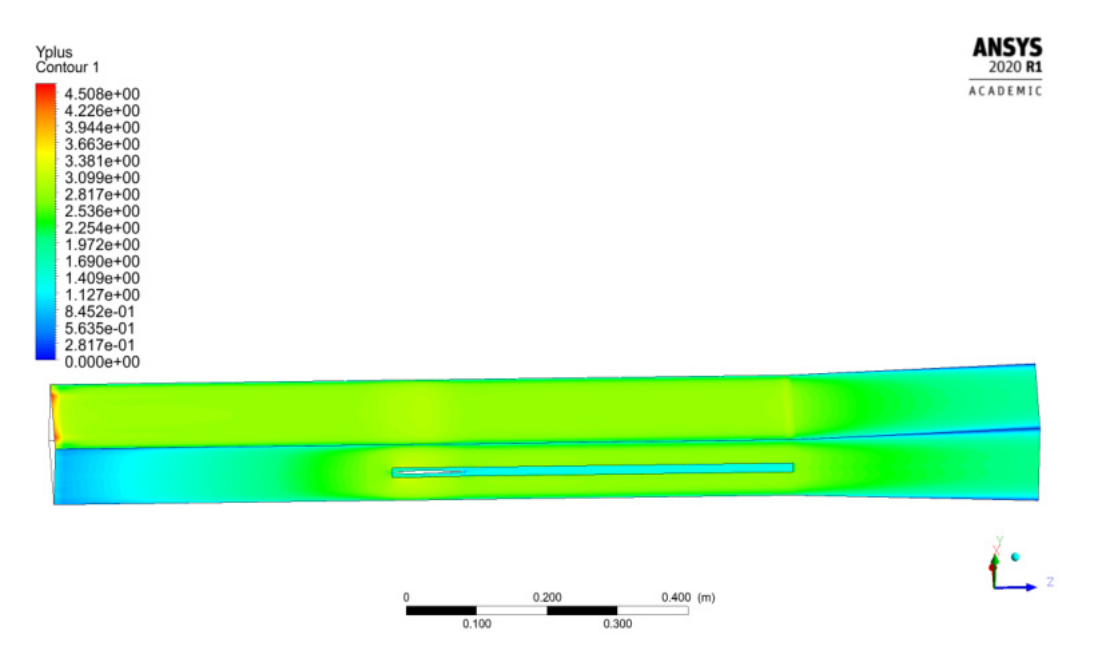

Obr. 5.14: Hodnota veličiny  $y^+$  na stenách domény, ukážka pre 15 m/s.

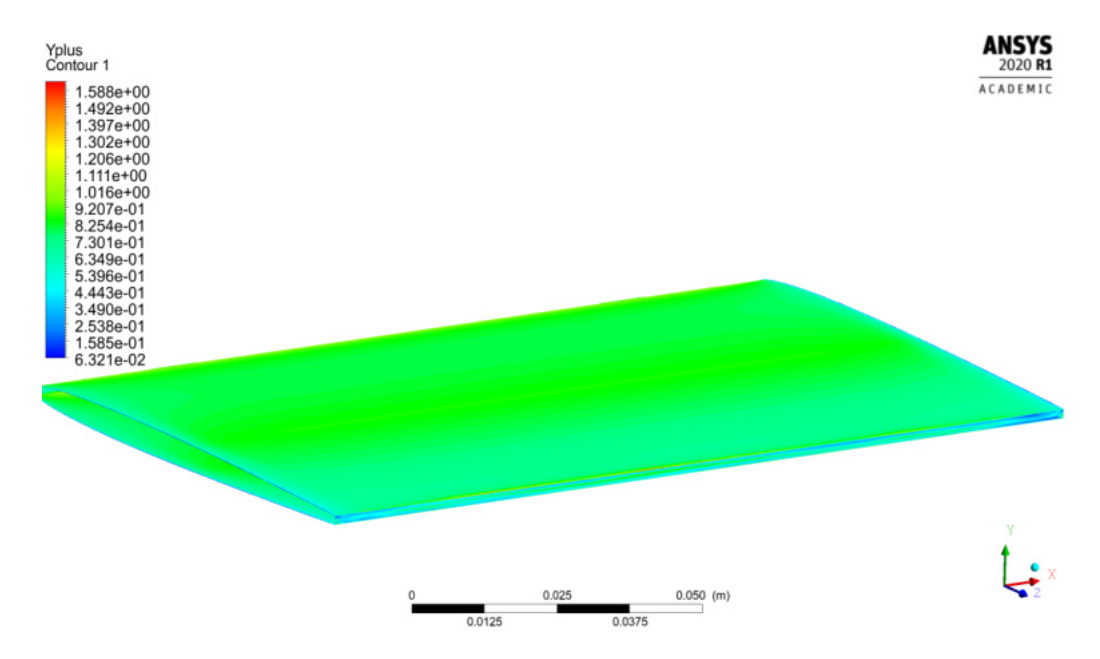

Obr. 5.15: Hodnota veličiny  $y^+$  na stenách lopatky, ukážka pre 15 m/s.

| Rýchlostný             |              |               |
|------------------------|--------------|---------------|
| režim                  | steny domény | steny lopatky |
| $\boldsymbol{v_{2,5}}$ | 2,480        | 0,715         |
| $v_{5}$                | 2,488        | 0,762         |
| $v_{10}$               | 2,412        | 0,805         |
| $v_{15}$               | 2,419        | 0,787         |

Tabuľka 5.4: Hodnoty  $y^+$  pre uhol nábehu 0°.

| Rýchlostný<br>režim | и<br>steny domény | steny lopatky |
|---------------------|-------------------|---------------|
| $v_{2.5}$           | 2,469             | 0,702         |
| $v_{5}$             | 2,433             | 0,698         |
| $v_{10}$            | 2,417             | 0,736         |
| $v_{15}$            | 2.415             | 0.726         |

Tabuľka 5.5: Hodnoty  $y^+$  pre uhol nábehu 5°.

Oblasti pre ktoré bola použitá metóda LES sú vo výpočte podmienené zmiešavacou funkciou, ktorá nadobúda hodnoty od 0 do 1. Cielom simulácie bolo použiť LES metódu na oblasť šírenia Kármánových vírov v úplave za lopatkou. Obrázok 5.16 vykresluje hodnotu zmiešavacej funkcie ( shelding function) v reze prechádzajúcom 75 mm od bočnej steny. Oblasť úplavu je plne modelovaná pomocou LES, zatial čo medzná vrstva a jej odtrhnutie je modelované pomocou RANS.

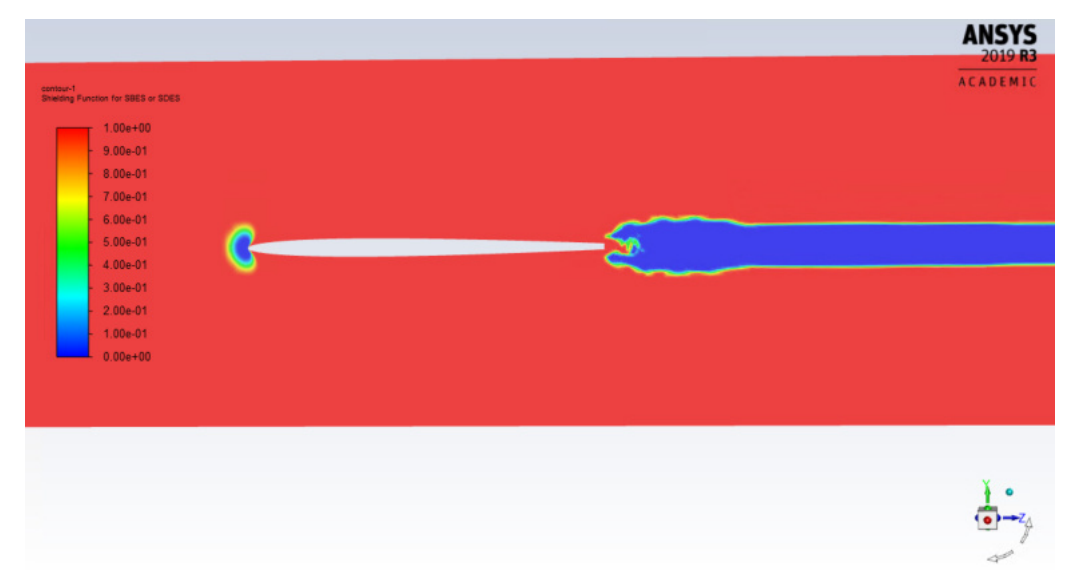

Obr. 5.16: Zmiešavacia funkcia, ukážka pre 15 m/s.

### **5.4.1. Vyhodnotenie frekvencií**

Textové súbory zaznamenávaných veličín statického tlaku a koeficientu vztlaku v závislosti na čase boli spracované v programe MATLAB. Aplikovaním algoritmu rýchlej fourierovej transformácie - FFT (Fast Fourier Transformation) dostávame zo záznamu sledovanej veličiny na čase amplitudo-frekvenčnú charakteristiku.

Z charakteristiky je určená frekvencia odtrhávania Kármánových vírov. Rovnaký postup je aplikovaný pre dáta namerané počas experimentu. Príklad pre dáta spracované v matlabe je na obrázku 5.17 a 5.18. Charakteristiky pre všetky vyhodnocované dáta sú uvedené v prílohe 1. Vyhodnotené veľkosti frekvencií sú uvedené v tabuľkách až

VUT-EU-ODDI-13303-08-20 Diplomová práca,2020

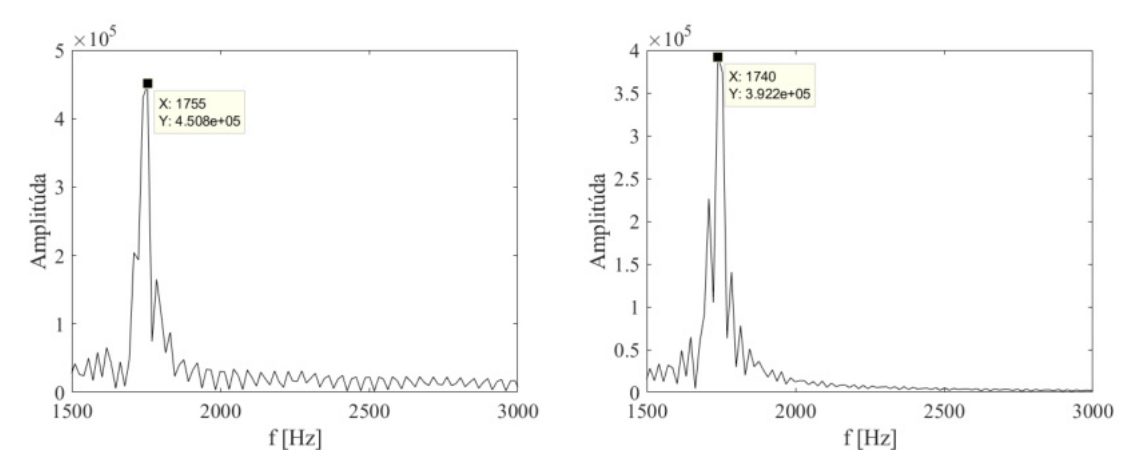

Obr. 5.17: FFT z počítaných hodnôt pulzácii tlaku (vľavo) a koeficentu vztľaku (vpravo), ukážka pre 15 m/s uhol nábehu 0°.

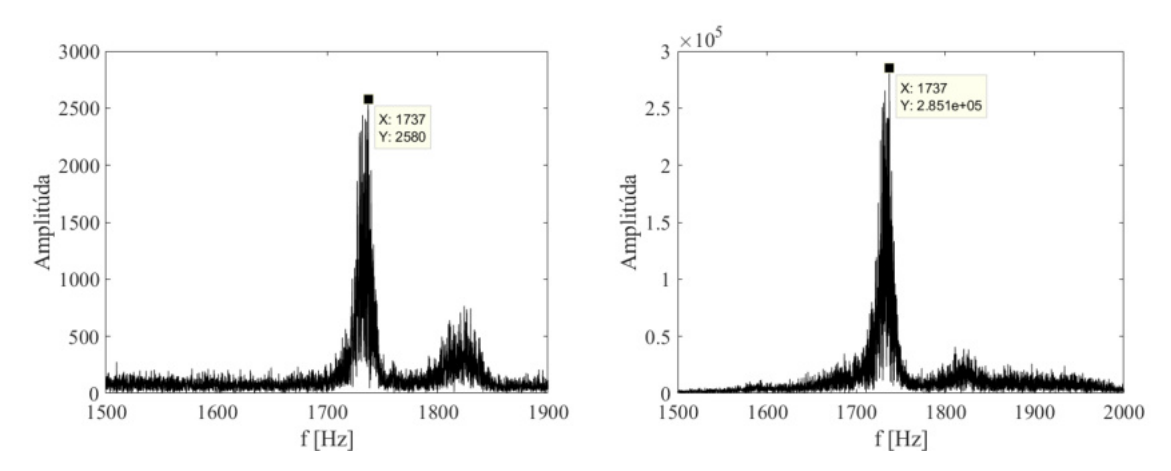

Obr. 5.18: FFT z meraných hodnôt pulzácii tlaku (vľavo) a vibrácií (vpravo), ukážka pre 15 m/s uhol nábehu 0°.

| Rýchlostný | Meranie  | Simulácia | Rozdiel           |
|------------|----------|-----------|-------------------|
| režim      | $f$ [Hz] | $f$ [Hz]  | meranie/simulácia |
| $v_{2,5}$  | 278      | 267       | 3,95%             |
| $v_{5}$    | 547      | 534       | 2,38%             |
| $v_{10}$   | 1194     | 1160      | 2,85%             |
| $v_{15}$   | 1737     | 1755      | 1,04%             |

Tabuľka 5.6: Frekvencie tlakových pulzácií pre uhol nábehu 0°.

| Rýchlostný | Meranie  | Simulácia | Rozdiel           |
|------------|----------|-----------|-------------------|
| režim      | $f$ [Hz] | $f$ [Hz]  | meranie/simulácia |
| $v_{2,5}$  | 280      | 267       | 4,64%             |
| $v_{5}$    | 515      | 534       | 3,69%             |
| $v_{10}$   | 1193     | 1155      | 3,19%             |
| $v_{15}$   | 1737     | 1740      | 0.17%             |

Tabuľka 5.7: Frekvencie vibrácií/ koeficientu vztlaku pre uhol nábehu 0°.

| Rýchlostný | Meranie  | Simulácia | Rozdiel           |
|------------|----------|-----------|-------------------|
| režim      | $f$ [Hz] | $f$ [Hz]  | meranie/simulácia |
| $v_{2.5}$  | 238      | 228       | 4,20%             |
| $v_{5}$    | 473      | 498       | 5,29%             |
| $v_{10}$   | 1084     | 1017      | 6,18%             |
| $v_{15}$   |          | 1556      |                   |

Tabuľka 5.8: Frekvencie tlakových pulzácií pre uhol nábehu 5°.

| Rýchlostný | ${\rm Meranic}$ | Simulácia | Rozdiel           |
|------------|-----------------|-----------|-------------------|
| režim      | $f$ [Hz]        | $f$ [Hz]  | meranie/simulácia |
| $v_{2,5}$  | 238             | 228       | 4,20%             |
| $v_{5}$    | 429             | 456       | 6,29%             |
| $v_{10}$   | 1095            | 1025      | 6,39%             |
| $v_{15}$   |                 | 1556      |                   |

Tabuľka 5.9: Frekvencie vibrácií/ koeficientu vztlaku pre uhol nábehu 5°.

Z výsledkov uvedených v tabuľkách pre uhol nábehu 0° je zdrejmé, že presnosť simulácie klesá pre nižšie rýchlostné režimy. Pre rýchlosť 15 m/s na vstupe do domény je odchýlka od experimentu približne 1%. Následne zhoda vo výsledkoch klesá až k rozdielu 4% pre rýchlosť 2,5 m/s. V absolútnych číslach však zároveň simulácii s rýchlosťou 2,5 m/s náleží najmenší rozdiel v porovnaní s experimentom, 11 Hz.

Výsledné frekvencie pre uhol nábehu 5 ◦ vykazujú opačný priebeh ako v predošlom prípade. Simulácia sa s experimentom zhoduje najviac pre prípad 2,5 m/s. Pre stanovenie presnosti pre 15 m/s nie sú dostupné dáta, nakoľko pre daný prípad nieje nameraný bezkavitačný režim. Simulácia je počítaná ako jednofázové prúdenie a výsledky sú diametrálne odlišné on nameraných pri vzniku kavitácie. Dáta merané počas experiemntu vykuzujú značnú hladinu šumu, čo sa môže prejaviť pri vyhodnocovaní pomocou FFT.

Pre rýchlosť 15 m/s a 2,5 m/s s uhlom nábehu 0° bol pre porovnanie výpočet realizovaný iba modelom SST  $k - \omega$ .

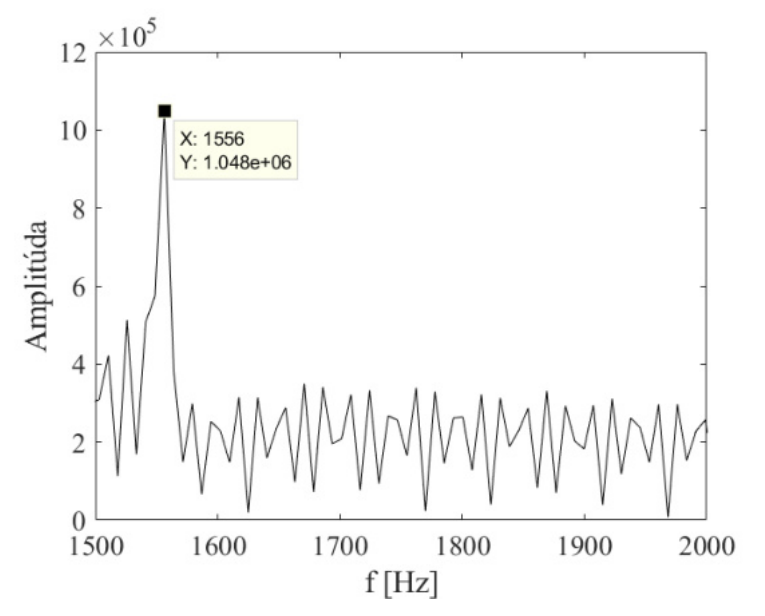

Obr. 5.19: FFT pulzácie tlaku pre simuláciu SST  $k - \omega$ , 15 m/s uhol nábehu 0°.

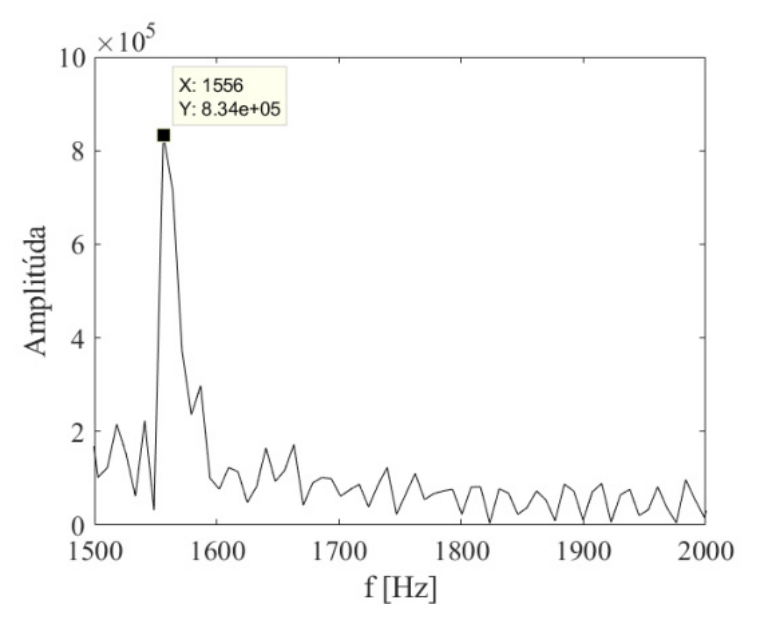

Obr. 5.20: FFT koeficent vztlaku pre simuláciu SST  $k - \omega$ , 15 m/s uhol nábehu 0°.

Rozdiel výsledných frekvencií pre simuláciu počítanú modelom SST k−ω oproti experimentálnym hodnotám činí pre 15 m/s 10, 42%. Rozdiel pre SBES model je zhruba 1%. Pre 2,5 m/s je rozdiel medzi použitými modelmi menší ako 1%. Simulácia bola počítaná pre oba modely na zhodnej sieti a s rovnakou veľkosťou časového kroku. Rozdiel v hodnotách frekvencií je teda spôsobený len použitým modelom.

### **5.4.2. Spracovanie nameraných dát z PIV**

Spracovanie dát meraných PIV metódov bolo realizované v programe MATLAB. Dáta boli spracované pre režim  $v_{2,5}$ . Dôvodom bola nedostatočná vzorkovacia frekvencia pri meraní

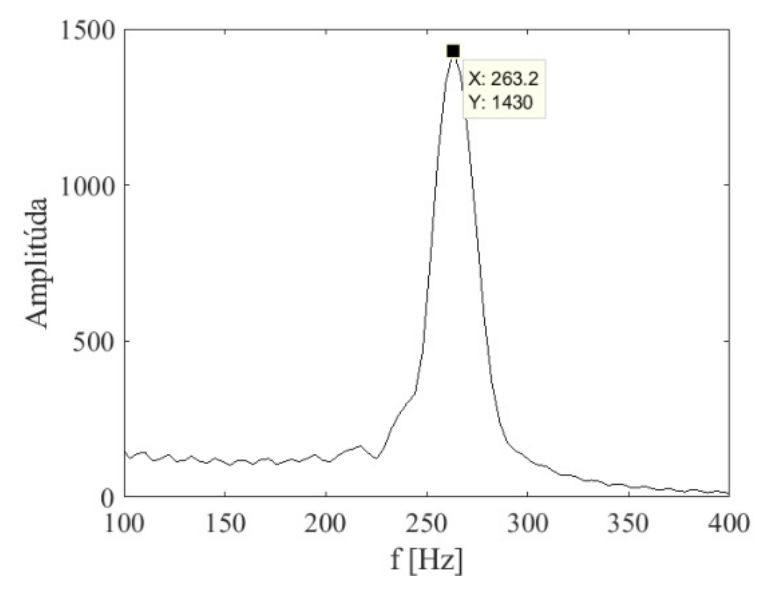

Obr. 5.21: FFT pulzácie tlaku pre simuláciu SST  $k - \omega$ ,  $2,5 \text{ m/s}$  uhol nábehu 0°.

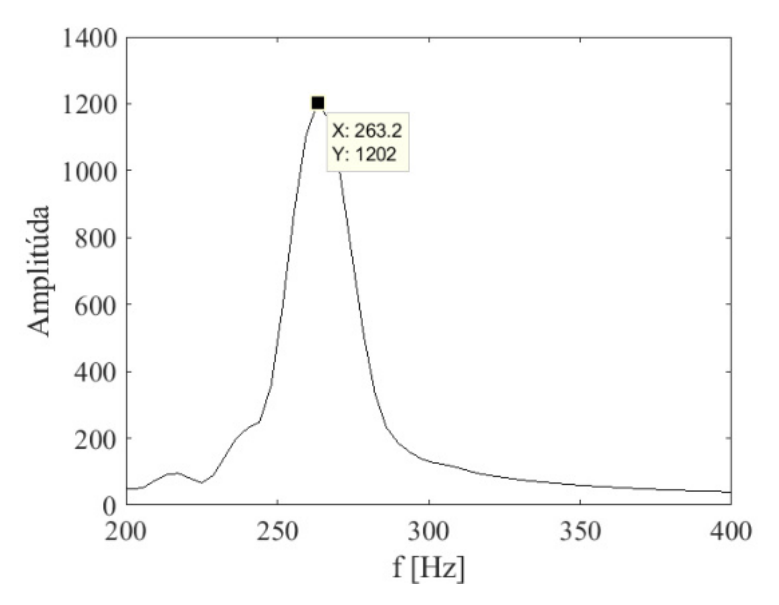

Obr. 5.22: FFT koeficent vztlaku pre simuláciu SST  $k - \omega$ ,  $2,5 \text{ m/s}$  uhol nábehu 0°.

PIV. Pre správne určenie frekvencie pri použití FFT je potrebná minimálne dvojnásobná vzorkovacia frekvencia oproti frekvencii sledovaného javu. Táto podmienka bola splnená len pre prípad  $v_{2,5}$ . Frekvencia z PIV dát nadobúdala hodnoty  $f_{PIV} = 342Hz$ . Táto hodnota teda zodpovedá experimentu aj simulácii. Odchýlka pre frekvenciu vypočítanú zo simulácie ( $f = 267Hz$ ) je  $21\%$ . Pri porovnaní s frekvenciou určenou pri experimente  $(f = 280Hz)$  je rozdiel 22%. Značný rozdiel je spôsobený zmenou uloženia lopatky, kde pri meraní PIV metódou bola tuhosť výrazne menšia, zatiaľ čo dáta vyhodnocované pre experiment majú lopatku uloženú ako takmer dokonale tuhé teleso.

Vzdialenosť vírov v úplave bola porovnaná s hodnotami z PIV a simulácie. Pre zistenie vzdialenosti vírov vypočítaných v simulácii bol použitý program CFD-POST. Súradnice

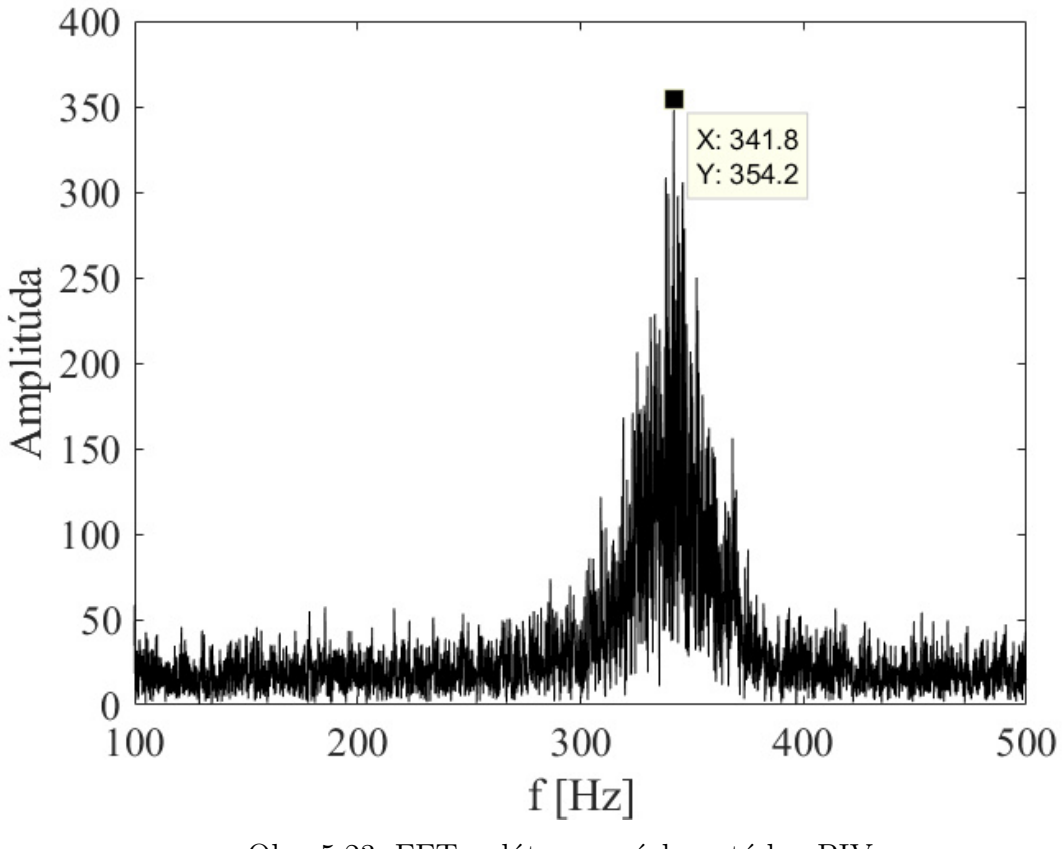

Obr. 5.23: FFT z dát meraných metódov PIV  $2,5 \text{ m/s}$  uhol nábehu 0°.

jadra vírov boli určené pomocou sondy, ako miesto s najnižším tlakom. Pre vizualizáciu vírov bola vykreslená kontúra vírivosti na ploche yz vzdialenou 75 mm od bočnej steny domény. Toto umiestnenie odpovedá laserovej rovine, v ktorej prebiehalo meranie pomocou PIV.

Vzdialenosti vírov nameraných PIV metódou boli určené na základe predpokladaného výskytu jadra víru v oblasti, kde rýchlosť dosahovala lokálne maximum. Prvotne navrhnutý spôsob merania pomocou vykreslenej vírivosti nebol realizovaný vzhľadom na relatívne hrubý krok siete v PIV meraní (zaokruhlene 0,78 mm). Takýto krok vnášal veľké nepresnoti pre vírivosť stanovenú numericky metódou centrálnych diferencií.

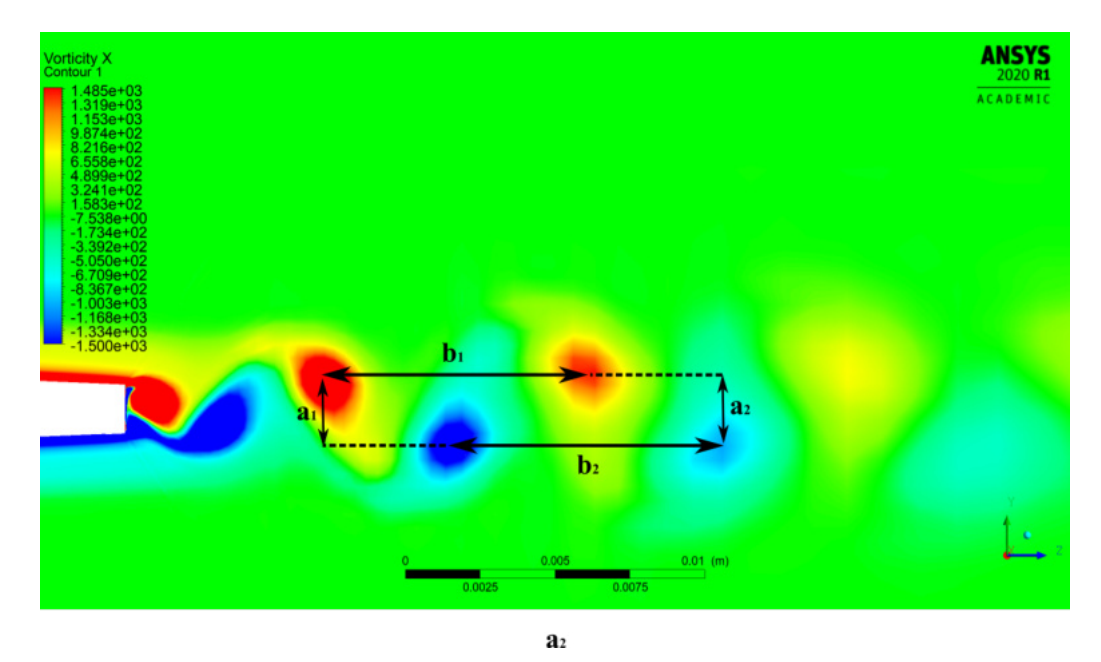

Obr. 5.24: Určenie vzdialenosti simulovaných vírov pre 2,5 m/s.

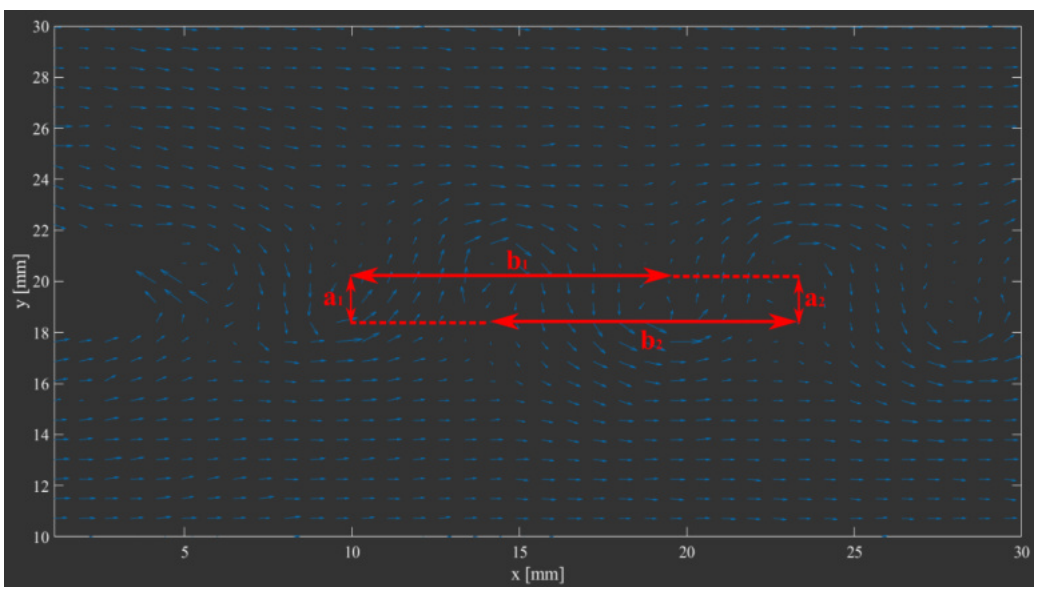

Obr. 5.25: Určenie vzdialenosti vírov, meranie PIV pre 2,5 m/s.

Vykreslené rýchlostné pole z PIV merania bolo zvolené pre súbor, ktorý najlepšie zodpovedal polohe vírov zachytených simuláciou. Pre oba použité spôsoby je viditeľné odtrhávanie víru v hornej časti odtokovej hrany. Vzájomné vzdialenosti boli určené pre dve dvojice vírov ako je znázornené na obrázku 5.24 a 5.25, hodnoty a percentuálna zhoda simulácie s PIV meraním sú uvedené v tabuľke 5.10.

| Označenie    | <b>PIV</b> | Simulácia        | Rozdiel       |
|--------------|------------|------------------|---------------|
| vzdialenosti | [mm]       | $1 \text{ [mm]}$ | PIV/simulácia |
| $a_1$        | 2,366      | 2,303            | $1,97\%$      |
| $b_1$        | 8,862      | 9,163            | 3,29%         |
| $a_2$        | 2,418      | 2,315            | 4,28%         |
| $\bm{b_2}$   | 8,807      | 9.212            | 4,39%         |

Tabuľka 5.10: Vzdialenosti vírov v úplave pre 2,5 m/s a uhol nábehu 0°.

Odchýlka v meranej vzdialenosti druhej dvojice vírov je okolo 4%. Treba však vziať do úvahy nepresnosti spôsobené veľkým krokom siete PIV metódy.

### **5.4.3. Vizualizácia vírov**

Vizualizácia vírov v 3D priesotre bola realizovaná pomocou metódy Q - kritéria. Farebná škála znázornená na obrázku je hodnota vírivosti v ose x. Znázornenie zachytáva 3D charakter štruktúr a môže byť použité na tvorbu animácií. Q - kritérium pre všetky vypočítané simulácie je znázornené na obrázkoch v prílohe č. 2.

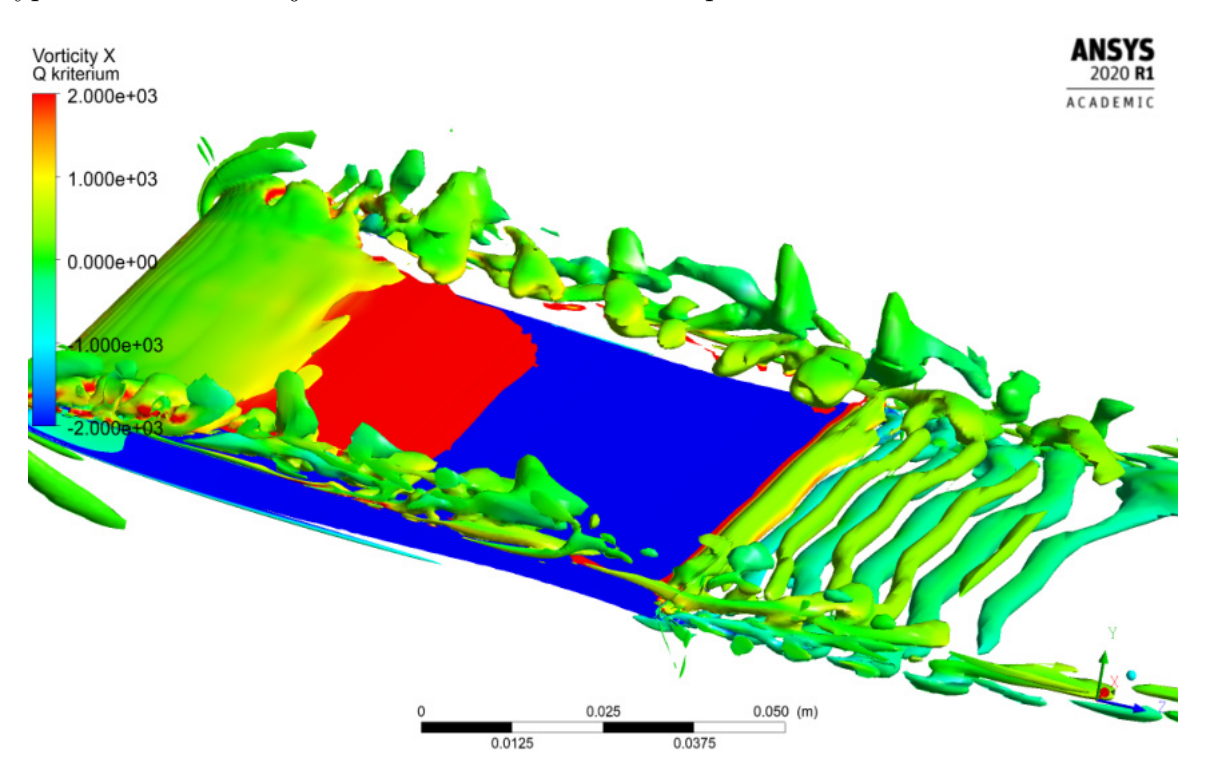

Obr. 5.26: Q - kritérium ukážka pre 2,5 m/s uhol nábehu 5°.

## **5.5. Nezávislosť riešenia**

Aby výsledky simulácie boli považované za relevantné, je potrebné aby neboli závislé na výpočtovej sieti a zvolenom časovom kroku. Obe varianty boli preskúmané na rýchlostnom režime 15 m/s s uhlom nábehu 0 ◦ . Simulácie pre všetky režimy prebiehali na zjemnenej sieti, oproti sieti prvotnej, ktorá obsahovala 1 462 378 buniek a jej charakteristiky sú uvedené v tabuľke 5.11.

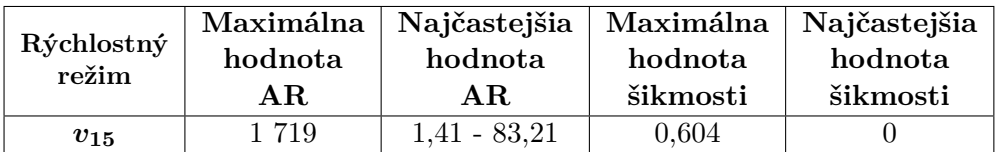

Tabuľka 5.11: Charakteristiky počiatočnej výpočtovej siete.

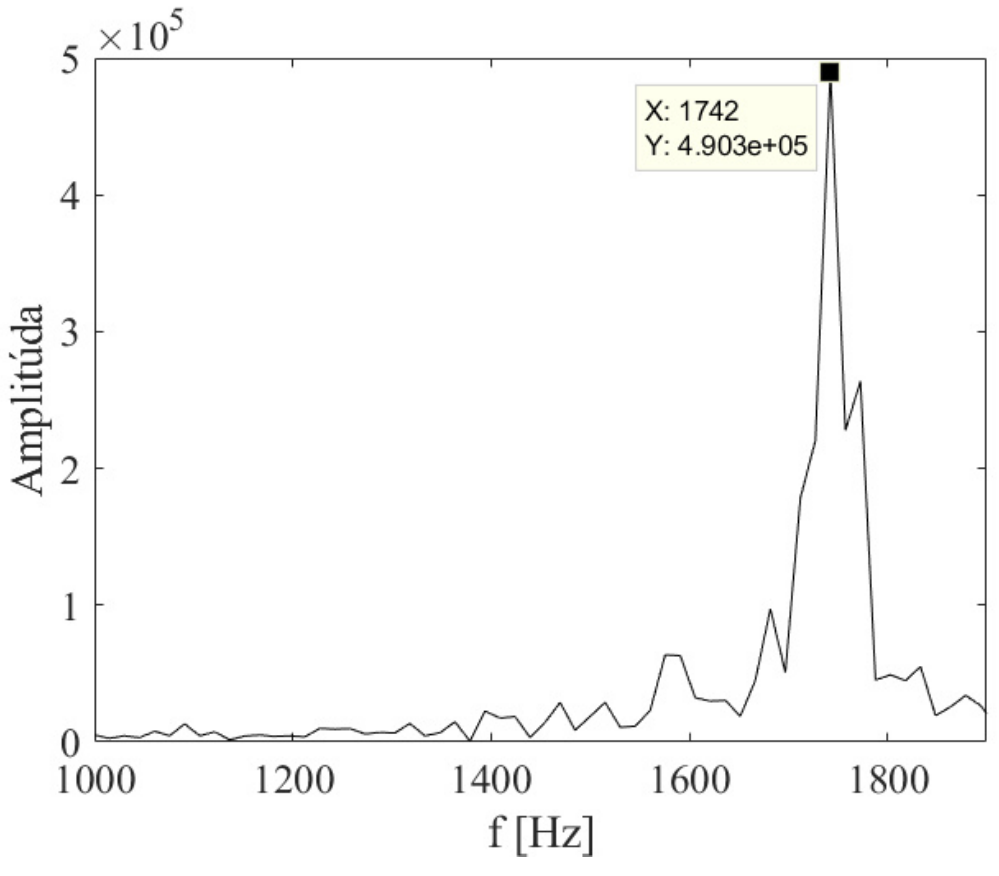

Obr. 5.27: FFT pre hodnoty koeficientu vztlaku, prvotná sieť 15 m/s uhol nábehu $0^\circ$ .

Rozdiel vo výslednej frekvencii oproti zjemnenej sieti je približne 5 Hz. Rozdiel medzi hodnotami dosiahnutými na dvoch rozdielnych sieťach je menší ako /

Zvolený časový krok, pre ktorý boli počítané simulácie je navrhnutý tak, aby jedna perióda odtrhávania vírov bola popísaná 500 bodmi. Pred zjemnením časového kroku bola simulácia pre 15 m/s s uhlom nábehu 0 ◦ počítaná s rozdelením periódy na 400 bodov. Zo Strouhalovho čísla bol časový krok určený ako 1,35<sup>.–6</sup> s. Po zjemnení je krok uvedený v tabuľke 5.2 a jeho veľkosť je 1<sup>.−6</sup>. Pre obe simulácie boli výsledne frekvencie zhodné na 100%. Simulácie počítané s jemnejším časovým krokom je možné na základe porovnania považovať za nezávislé na zvolenom časovom kroku.

## **Záver**

Práca bola zameraná na simulovanie prúdenia tekutiny okolo profilu lopatky. Cieľom práce je porovnať dáta zaznamenané počas simulácie s dátami nameranými počas experimentu. Na základe hodnôt následne stanoviť presnosť zvoleného modelu turbulencie.

Simulácie prúdenia boli počítané v programe Fluent 19.1 za použitia univerzitného clusteru THOR. Doména, ktorá slúžila pre numerické výpočty zodpovedala výseku testovacej trate slúžiacej pre experiment. Sieť výpočtovej domény bola vygenerovaná v programe ANSYS ICEM a je zložená len z hexahedrálnych prvkov, čo umožnilo počítať hybnostnú rovnicu s tretím rádom presnosti. Celkový počet buniek 1 651 898 mierne presahuje požadovanú hodnotu 1 500 000. Dôvodom prekročenia požadovanej hodnoty bola potreba dokázať nezávislosť riešenia na výpočtovej sieti.

Sieť bola zjemnená smerom k stenám lopatky, kde pre všetky simulácie veličina  $y^+$ nepresiehla hodnotu 1. Pre zvyšné steny domény veličina  $y^+$  neresiahla hodnotu 5. Značná úspora buniek výpočtovej siete bola dosiahnutá použitím nekomformnej siete v oblasti stien lopatky a úplavu.

Časový krok pre simulácie bol stanovený tak aby jedna perióda odtrhávania vírov bola popísaná 500 bodmi. Toto rozdelenie bolo dostačujúce a zmena časového kroku nemala vplyv na výsledky simulácie. Pre výpočet simulácie bol použitý pokročilý hybridný model SBES.

Vyhodnotenie zaznamenávaných veličín tlaku a koeficientu vztlaku pre simulácie bolo realizované pomocou programu MATLAB R2018. Dáta boli podrobené fourierovej transformácii a na jej základe boli stanovené frekvencie odtrhávania Kármánových vírov.

Frekvencie pre obe zaznámenávané veličiny boli porovnané so zodpovedajúcou hodnotou nameranou počas experimentu. Pre uhol nábehu 0 ◦ bola najvyššia dosiahnutá presnosť simulácie voči experiemntu 1%, pre rýchlostný režim 15 m/s a najväčia odchýlka medzi simuláciou a experimentom bola zistená pre rýchlosť 2,5 m/s, približne 4%. Presnosť simulácie klesá zároveň s klesajúcim rýchlostným režimom.

Pre uhol nábehu 5 ◦ dosiahla najlepšiu zhodu s experimentom simulácia pre 2,5 m/s s rozdielom približne 4%. Rýchlostný režim pre 15 m/s nebolo možné porovnať, nakoľko experimentálne dáta neboli namerané pre bezkavitačný režim a simulácia bola počítaná ako jednofázové prúdenie. Pre ostatné rýchlostné režimy je zaznamenaný nárast nepresnosti simulácie voči experimentu so zvyšujúcim sa rýchlostným režimom. Nepresnosti pri porovnávaní frekvencií sú z časti spôsobené vysokou mierou šumu meraných dát. Hodnoty frekvencií sú ovplyvnené aj daľšími javmi, ktoré vznikajú pri zmene uhlu nábehu.

Porovnanie simulácie rýchlostného režimu 2,5 m/s s dátami meranými metódou PIV dosahuje veľmi dobré výsledky pre merané vzdialenosti vírov v úplave. Odchýlka simulácie od PIV pri porovnaní vzdialenosti vírov vo vertikálnom smere ako aj horizontálnom smere, je 4%, čo je približne aj hodnota, o ktorú sa líši frekvencia odtrhávania vírov zo simulácie voči experimentálnej hodnote. Rozdiel vo frekvencii určenej z PIV merania a experimentálne zistenou frekvenciou je 22%. Dôvodom odchýlky je zmena uloženia lopatky v testovacej časti, kde pri meraní vibrácií sa lopatka správala ako tuhé teleso a blížila sa tak nastaveniu v simulácii. Pri PIV meraní bolo uloženie spoddajnené čo malo vplyv na frekvenciu odtrhávania vírov.

Simulácie obtekania profilu lopatky počítané s použitím pokročilého hybridného modelu SBES dosiahli veľmi dobré výsledky. Použitý model sa preukázal ako vhodná voľba pre daný typ úlohy a to najmä pri vyšších rýchlostných režimoch. Pre zlepšenie výsledkov by bolo možné nastaviť výpočet FSI, ktorý by do simulácie zahrnul interakciu tekutiny s telesom, a počítal pružné deformácie. Pre všetky simulácie v tejto práci bol profil lopatky uvažovaný ako dokonale tuhé teleso.

Prechod na dvjofázové simulácie by umožnil overiť rýchlostné režimy, pri ktorých vzniká kavitácia a priniesť tak ďaľšie informácie o presnosti zvoleného modelu. Meranie pomocou PIV s vyššou vzorkovacou frekvenciou by v budúcnosti umožnilo porovnať výsledky aj pre vyššie rýchlostné režimy.

Simulácie s použitím SBES modelu preukázali, že model je vhodný a môže byť aplikovaný na problémy, ktoré sú zamerané na riešenie silne zavíreného prúdenia, ako tomu je napríklad v oblasti za odtokovou hranou lopatky. Použitý model s relatívne malou odchylkou od experimentu bol schopný simulovať dynamické javy, pôsobiace na lopatku vodnej turbíny a to predovšetkým tlakové pulzácie vyvolané Kármánovou vírovou cestou.

## **Literatúra**

- [1] BAILLY, Christophe a Geneviève COMTE-BELLOT. Turbulence. Cham: Springer, 2015, 360 s. ISBN 978-3-319-16159-4.
- [2] REYNOLDS, Osborne. On the Dynamical Theory of Incompressible Viscous Fluids and the Determination of the Criterion. London: Philosophical Transactions of the Royal Society of London, 1895, 186 s. 123-164. Dostupné z: http://www.homepages. ucl.ac.uk/~uceseug/Fluids3/Extra Reading/Reynolds 1895.pdf
- [3] WILCOX, David C. Turbulence modeling for CFD. 3. vydanie. La Cañada: DCW Industries, 2006, 522 s. ISBN 1-928729-08-8.
- [4] GEORGE, William K. Lectures in Turbulence for the 21st Century. 1. vydanie. London: Department of Aeronautics Imperial College of London, 2013, 303 s. Dostupné z: http://www.turbulence-online.com/Publications/Lecture\_Notes/ Turbulence\_Lille/TB\_16January2013.pdf
- [5] DEROT, Jonathan. Utilisation des donn´ees de MAREL Carnot pour la compr´ehension des m´ecanismes des extrˆemes dans la qualit´e des eaux 'a Boulogne-sur-Mer. Environmental Sciences. UNIVERSITE DU LITTORAL COTE D'OPALE, 2014. French. Dostupné z: https://www.researchgate.net/figure/ 14-Decomposition-EMD-mode-a-mode-effectuee-a-partir-du-mouvement-brownien-presen fig8\_278827024
- [6] DAVISON, Lars. Fluid mechanics, turbulent flow and turbulence modeling. 1. vydanie. Goteborg: Department of Mechanics and Maritime Sciences Chalmers University of Technology, 2019, 534 s. Dostupné z: http://www.tfd.chalmers.se/~lada/ postscript\_files/solids-and-fluids\_turbulent-flow\_turbulence-modelling. pdf
- [7] TENNEKES, H. a LUMLEY, J. L. A first course in turbulence modeling. 1. vydanie. Cambridge, Massachusetts, London: The MIT press, 1972, 300 s. ISBN 978-0-262-20019-6. Dostupné z: https://www.academia.edu/34705775/A\_FIRST\_ COURSE\_IN\_TURBULENCE
- [8] FRIEDLANDER, S. a SERRE, D. Handbook of Mathematical Fluid Dynamics. 1. vydanie. North Holland, 2002, 856 s. ISBN 9780080532929. Dostupné z: https://www. sciencedirect.com/topics/engineering/kelvin-helmholtz-instability
- [9] HILLIER, Andrew a POLITO, Vanessa. Observations of the Kelvin-Helmholtz Instability Driven by Dynamic Motions in a Solar Prominence. The Astrophysical Journal, vydanie 864, 2018, 10 s. Dostupné z: https://iopscience.iop.org/article/10. 3847/2041-8213/aad9a5
- [10] JÍZDNÝ, M. Vlastní tvary vírového proudění. Brno: Vysoké učení technické v Brně, Fakulta strojního inženýrství, 2011. 79 s. Vedoucí diplomové práce doc. Ing. Pavel Rudolf, Ph.D. Dostupné z: https://www.vutbr.cz/www\_base/zav\_prace\_soubor\_ verejne.php?file\_id=39882
- [11] KOZÁK, J. Vírový cop při nadoptimálním průtoku Francisovou turbínou. Brno: Vysoké učení technické v Brně, Fakulta strojního inženýrství, 2013. 125 s. Vedoucí diplomové práce doc. Ing. Pavel Rudolf, Ph.D.. Dostupné z: https://www.vutbr.cz/www\_ base/zav\_prace\_soubor\_verejne.php?file\_id=66549
- [12] AUSONI, Philippe a FARHAT, Mohamed a BOUZIAD, Youcef a KUENY, Jean- -Louis a AVELLAN, François. Kármán vortex shedding in the wake of a 2D hydrofoil: Measurement and numerical simulation. Lausanne: Ecole polytechnique fédérale de Lausanne Laboratory for Hydraulic Machines , 2006. 14 s. Dostupné z: https: //www.researchgate.net/publication/37436827 Karman\_vortex\_shedding\_in the\_wake\_of\_a\_2D\_hydrofoil\_Measurement\_and\_numerical\_simulation
- [13] KUNDU, Pijush a COHEN, Ira. Fluid Mechanics. 4. vydanie. Academic Press, 2010. 904 s. ISBN 9780123814005
- [14] MENTER, Florian and KUNTZ, M. and LANGTRY, R. Heat and Mass Transfer: Ten years of industrial experience with the SST turbulence model. Otterfing: Software Development Department, ANSYS – CFX, 2003. 13 s. Dostupné z: https://www.researchgate.net/publication/228742295 Ten years of industrial experience with the SST turbulence model
- [15] FRÖHLICH, Jochen a Dominic VON TERZI. Hybrid LES/RANS methods for the simulation of turbulent flows. Progress in Aerospace Sciences [online]. Elsevier, 2008, 44(5), 349-377 s. ISSN 0376-0421. Dostupné z: https://primo.lib.vutbr.cz/ permalink/f/1pt3lf4/TN\_elsevier\_sdoi\_10\_1016\_j\_paerosci\_2008\_05\_001
- [16] REZAEIHA, Abdolrahim, Hamid MONTAZERI, Bert BLOCKEN. CFD analysis of dynamic stall on vertical axis wind turbines using Scale-Adaptive Simulation (SAS): comparison against URANS and hybrid RANS/LES. Energy Conversion and Management. 2019, 196 s Dostupné z: https: //primo.lib.vutbr.cz/permalink/f/1pt3lf4/TN\_narcistue:oai:pure.tue.nl: publications/b7b5844a-56ce-4afc-b183-c7df064803d4
- [17] CUPR, Pavel a STEFAN, David a HABÁN, Vladimír a RUDOLF, Pavel. FSI analysis of francis-99 hydrofoil employing SBES model to adequately predict vortex shedding. ournal of Physics: Conference Series 1296 012002. 2019, 14 s Dostupné z: https://www.researchgate.net/publication/335142703 FSI analysis of francis-99\_hydrofoil\_employing\_SBES\_model\_to\_adequately\_predict\_vortex\_ shedding
- [18] GALUSKA, J. Simulation of Intake Vortices. Brno: Brno University of Technology, Faculty of Mechanical Engineering, 2017. 83 s., 1 attachment. Supervisor doc. Ing. Pavel Rudolf, Ph.D. Dostupné z: https://www.vutbr.cz/www\_base/zav\_prace\_soubor\_ verejne.php?file\_id=148921

# **Zdroje obrázkov**

- [19] https://lh3.googleusercontent.com/proxy/srYITKawfyuS6bZIPKjfYiXBMwoQ-Wps5t-eTs\_ Zn3uicUG\_EYyGDoLCD6xI8wDvsqVdmb9lEwr-nd\_O5maWYoxpKy\_a9ujZ6-pzfmM
- [20] https://fuckyeahfluiddynamics.tumblr.com/image/55175429601
- [21] https://i.stack.imgur.com/jzbbl.jpg
- [22] https://www.researchgate.net/profile/Mohamad\_El\_Houssami/ publication/315881521/figure/fig38/AS:669515423678490@1536636324959/ Numerical-simulation-of-a-turbulent-flow-using-a-DNS-b-LES-and-c-RANS-Credit. jpg
- [23] https://www.researchgate.net/profile/Luis\_Tay-Wo-Chong/ publication/309386335/figure/fig9/AS:669982316830728@1536747640359/ Turbulent-kinetic-energy-spectrum-vs-Wave-number-The-level-of-computed-and-model png
- [24] https://encrypted-tbn0.gstatic.com/images?q=tbn% 3AANd9GcSMueiY7UMuYDa9WBYILtXdC4GfGH1Kg7xFQnU45pUOpXPIlQEF&usqp=CAU

# **Zoznam použitých symbolov**

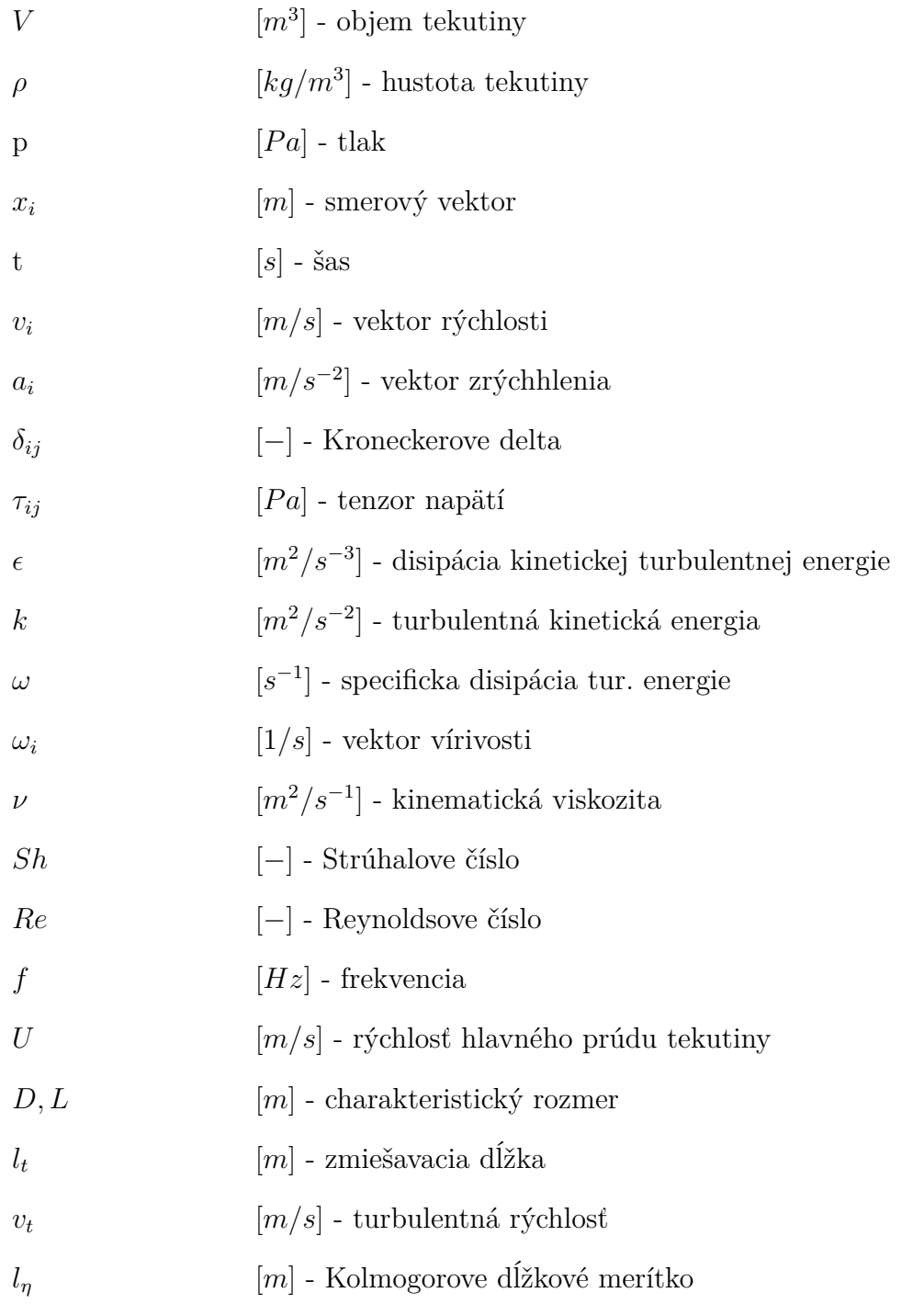

## **Zoznam príloh**

Príloha 1 - Amplitúdo-frekvenčné charakteristiky Príloha 2 - Vizualizácia pomocou Q - kritéria

## **Zoznam obrázkov**

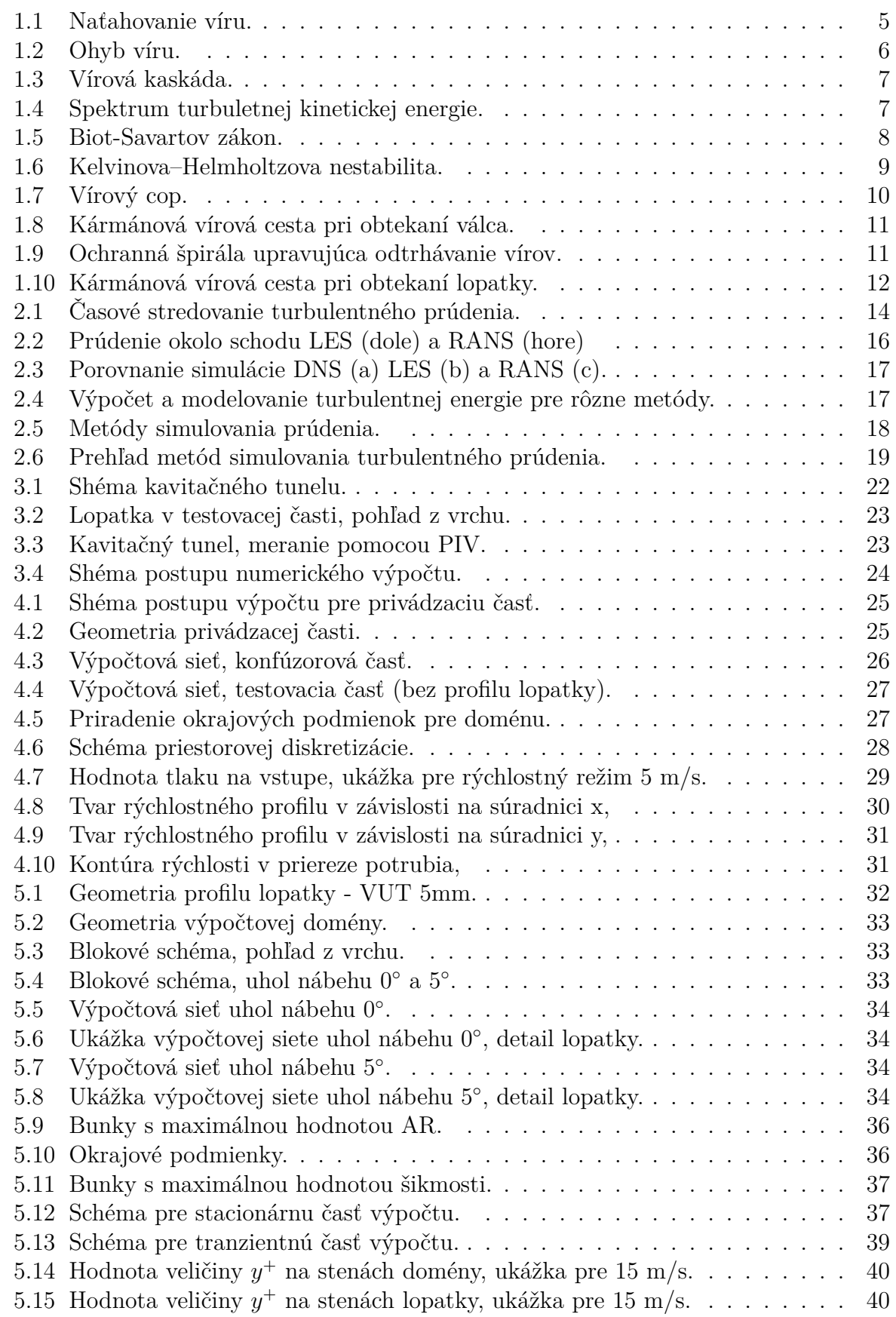

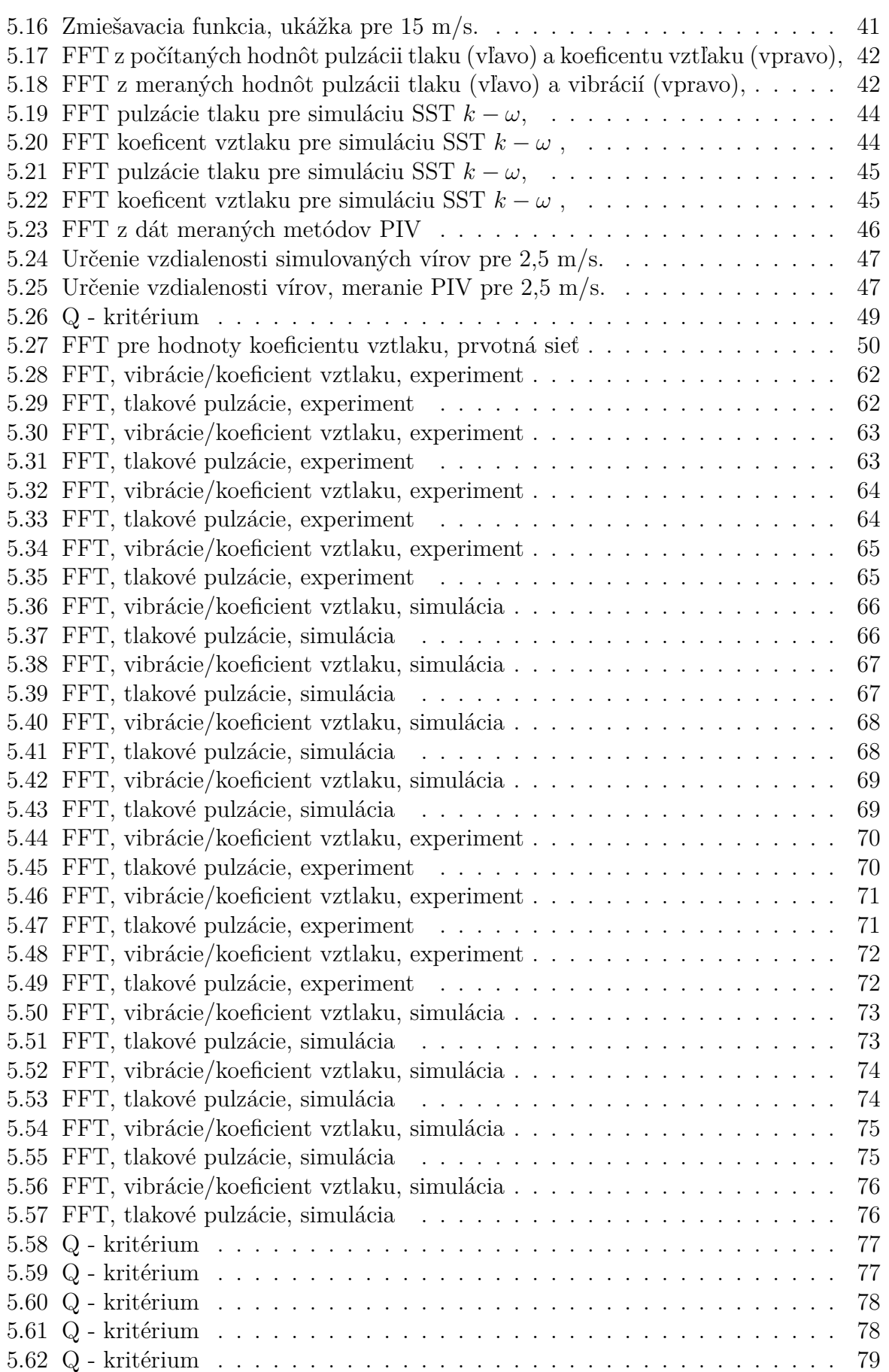

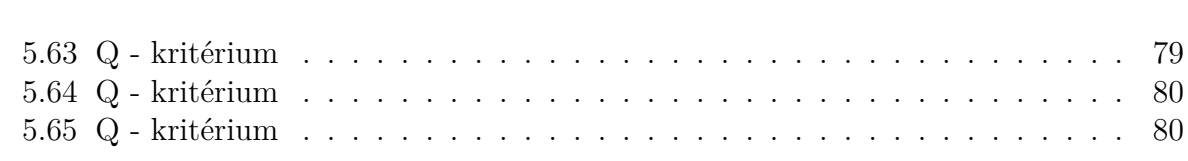

## **Zoznam tabuliek**

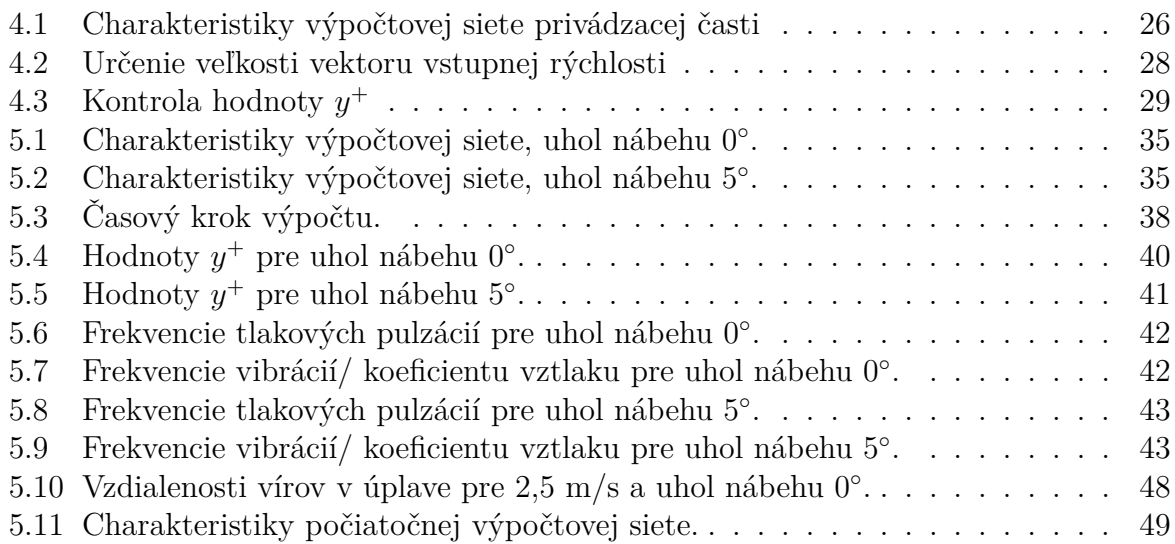

# **Príloha 1 - Amplitúdo-frekvenčné charakteristiky**

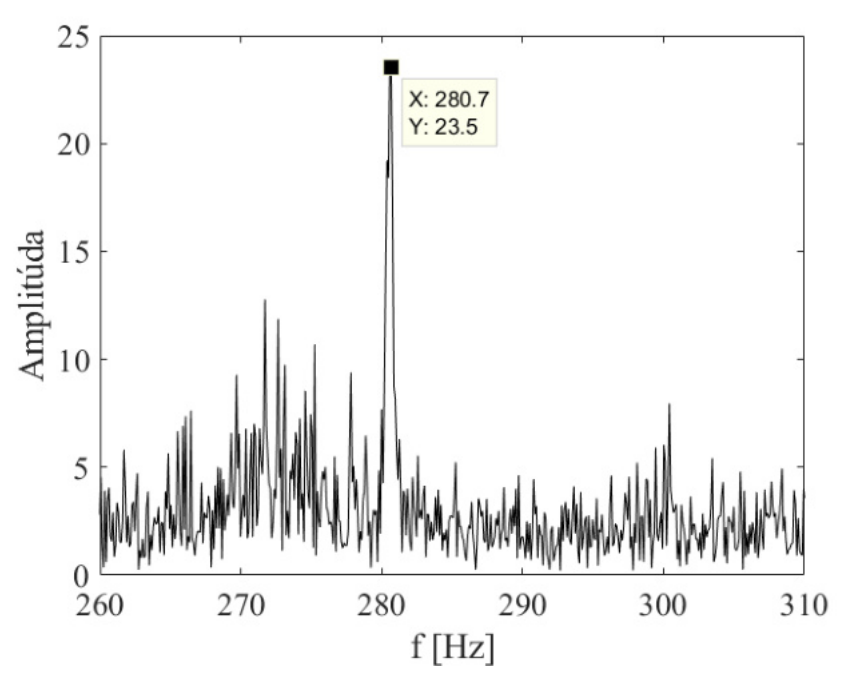

Obr. 5.28: FFT, vibrácie/koeficient vztlaku, experiment 2,5 m/s uhol nábehu $0^{\circ}$ .

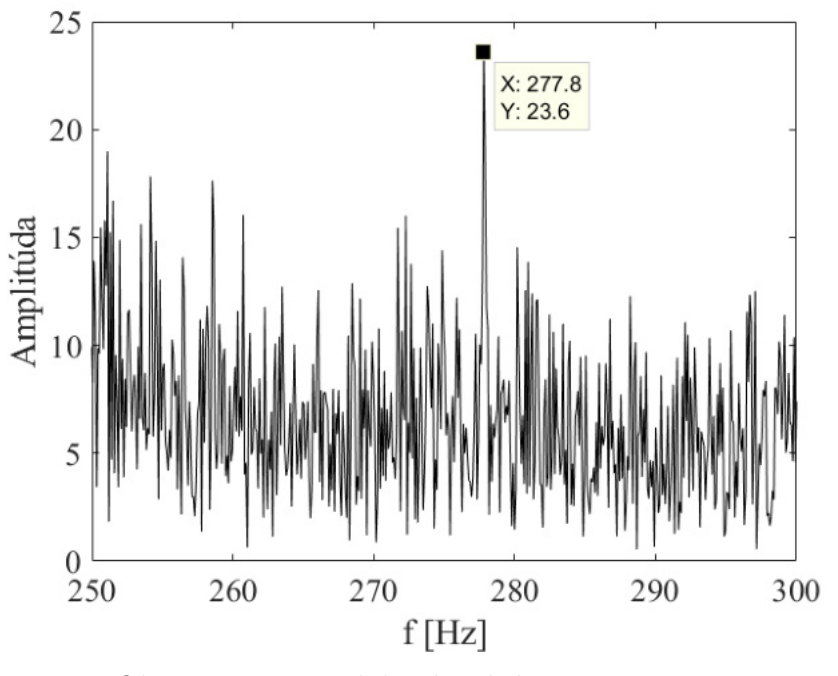

Obr. 5.29: FFT, tlakové pulzácie, experiment  $2,5 \text{ m/s}$  uhol nábehu 0°.

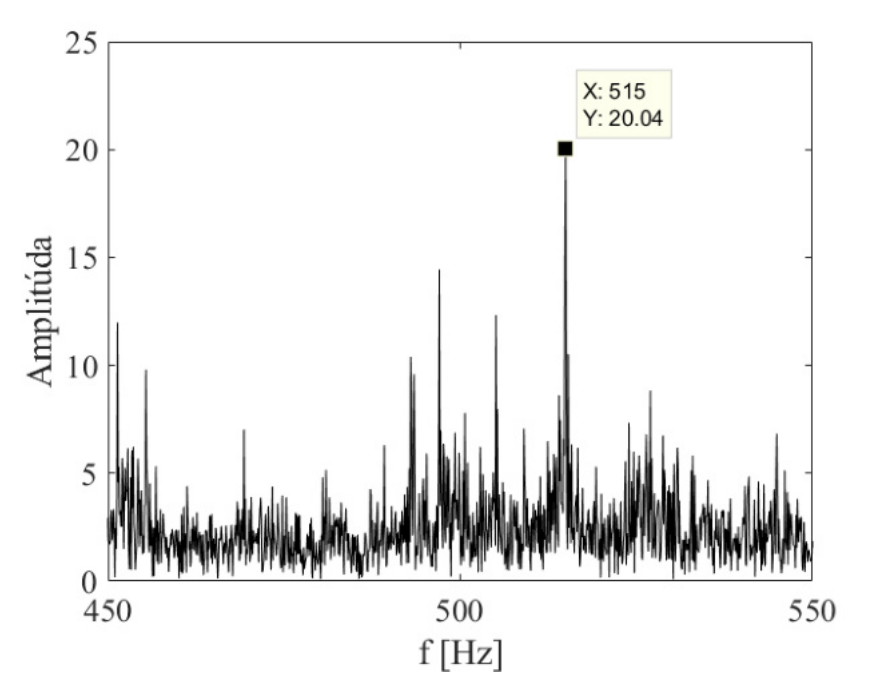

Obr. 5.30: FFT, vibrácie/koeficient vztlaku, experiment  $5 \text{ m/s}$ uhol nábehu $0^{\circ}$ .

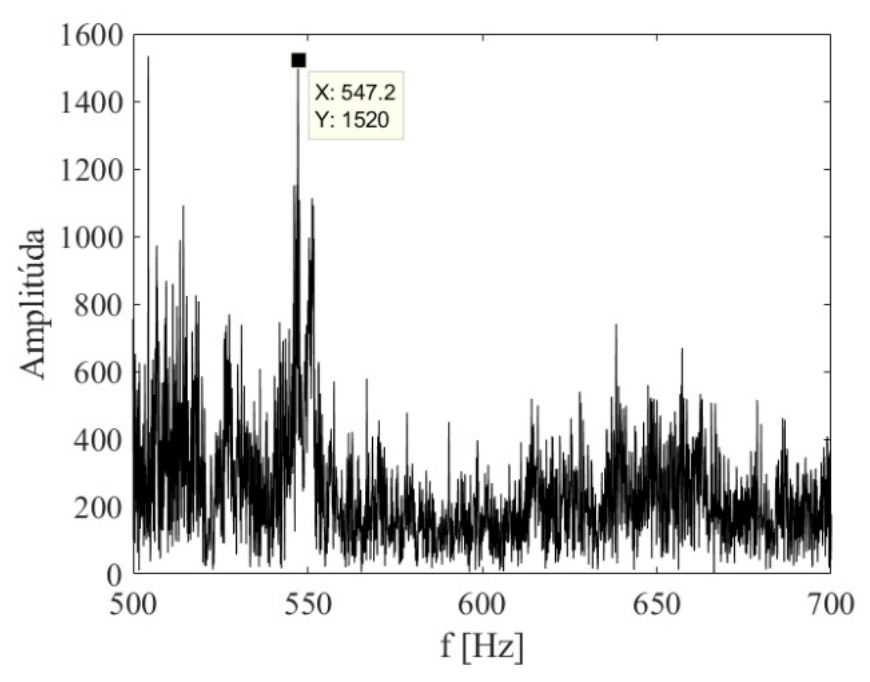

Obr. 5.31: FFT, tlakové pulzácie, experiment  $5 \text{ m/s}$ uhol nábehu $0^{\circ}$ .

Príloha 2 - Vizualizácia pomocou Q **kritéria**

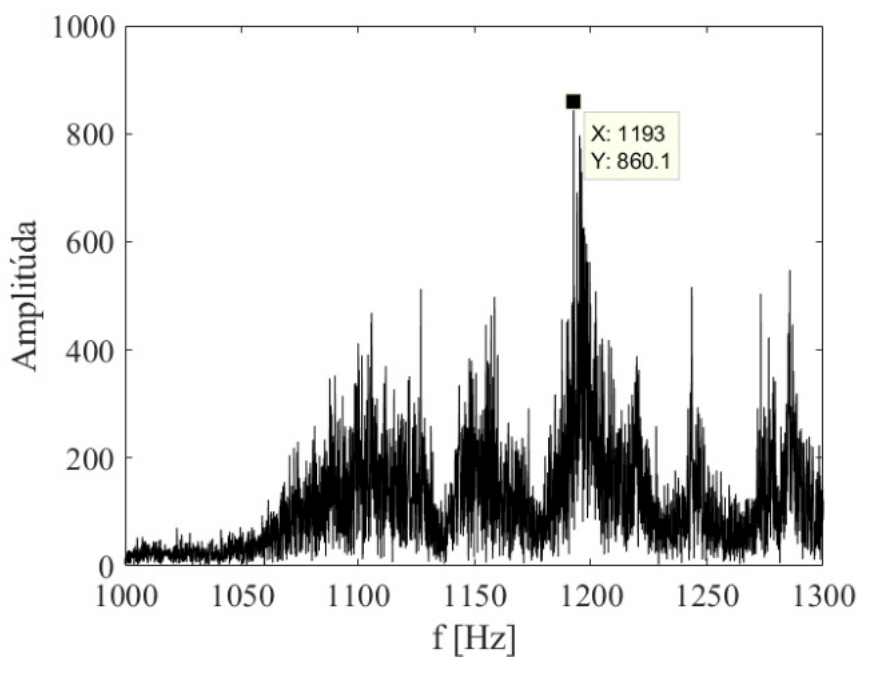

Obr. 5.32: FFT, vibrácie/koeficient vztlaku, experiment 10 m/s uhol nábehu 0°.

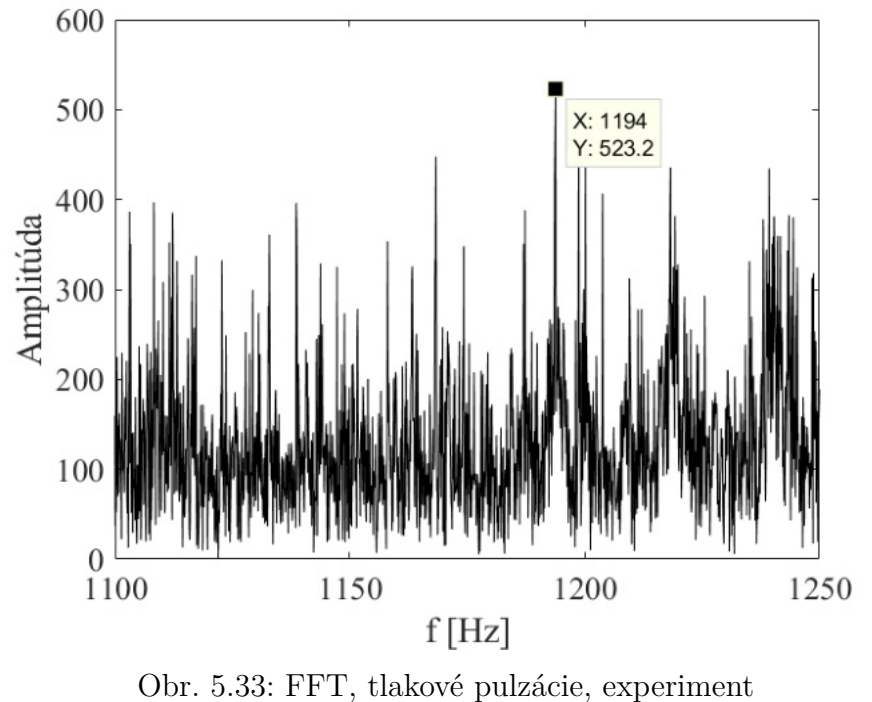

10 m/s uhol nábehu 0°.

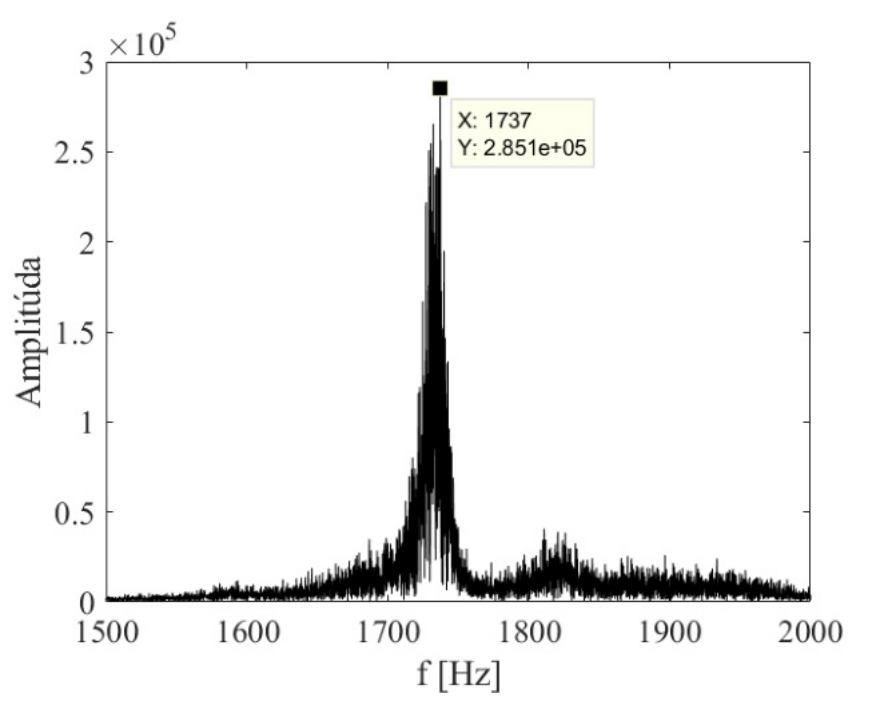

Obr. 5.34: FFT, vibrácie/koeficient vztlaku, experiment 15 m/s uhol nábehu $0^{\circ}$ .

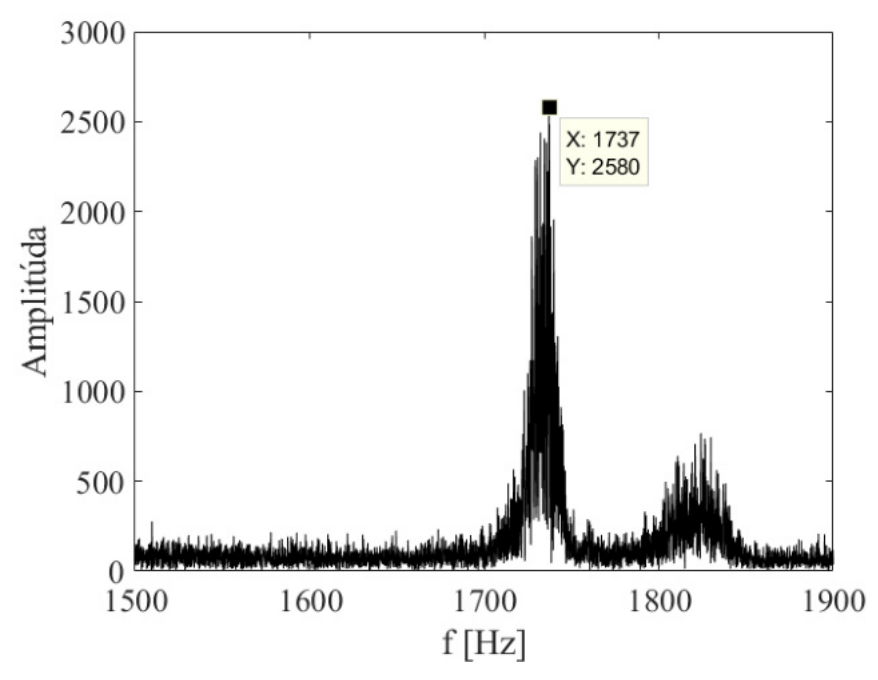

Obr. 5.35: FFT, tlakové pulzácie, experiment 15 m/s uhol nábehu $0^{\circ}$ .
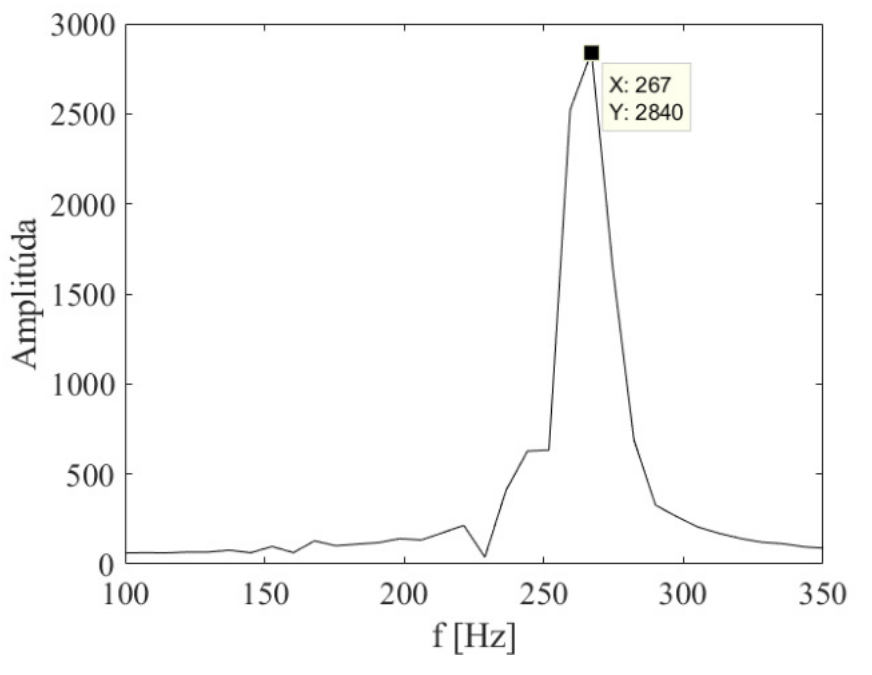

Obr. 5.36: FFT, vibrácie/koeficient vztlaku, simulácia 2,5 m/s uhol nábehu $0^{\circ}$ .

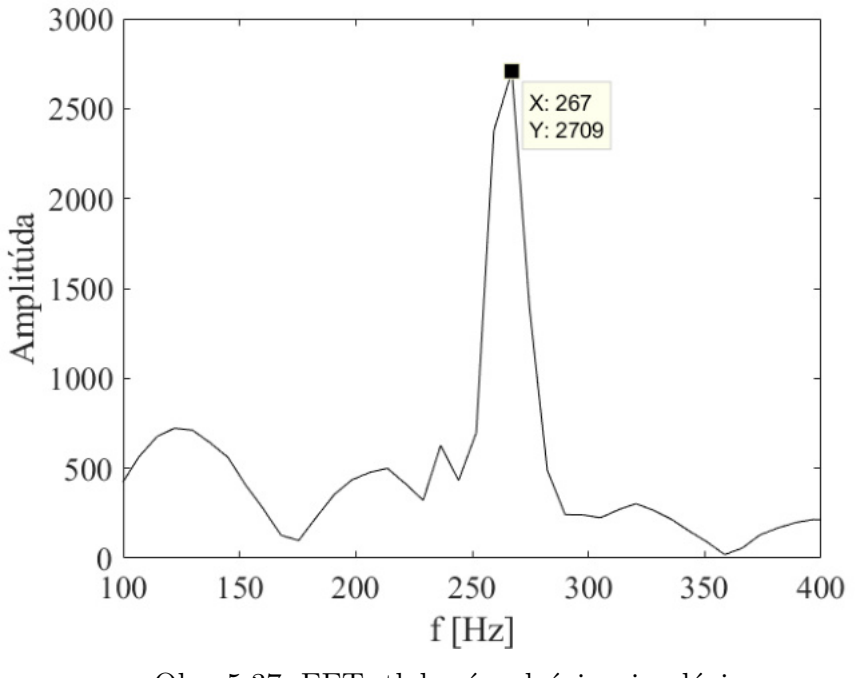

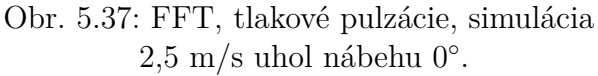

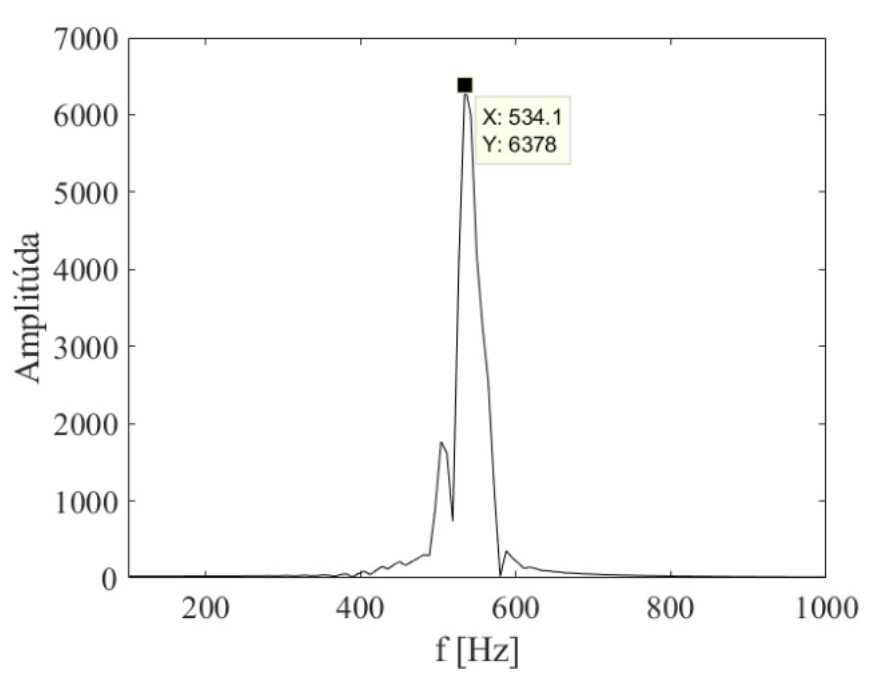

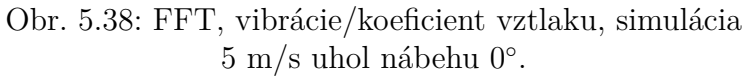

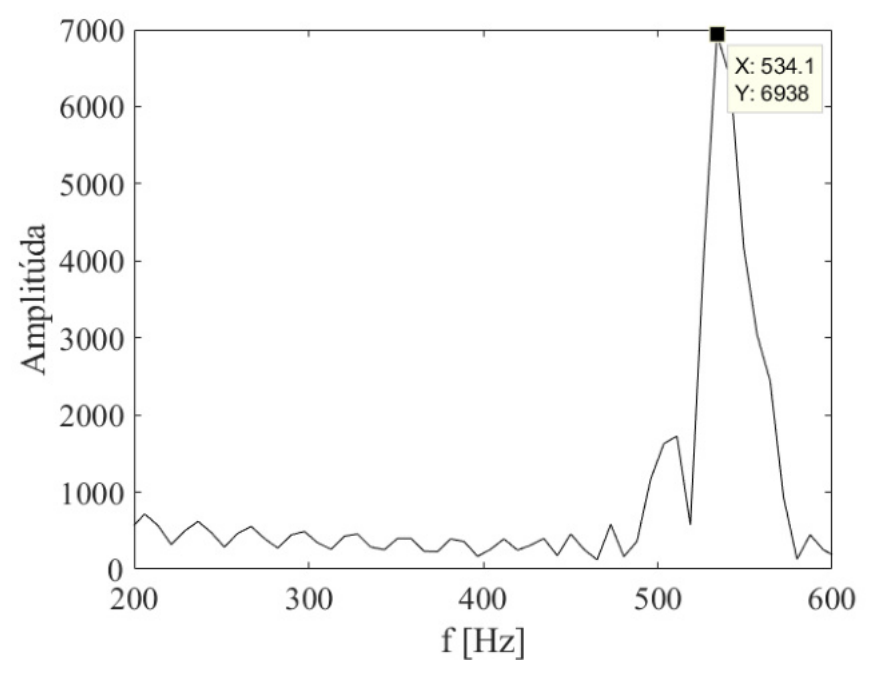

Obr. 5.39: FFT, tlakové pulzácie, simulácia  $5 \text{ m/s}$ uhol nábehu $0^{\circ}$ .

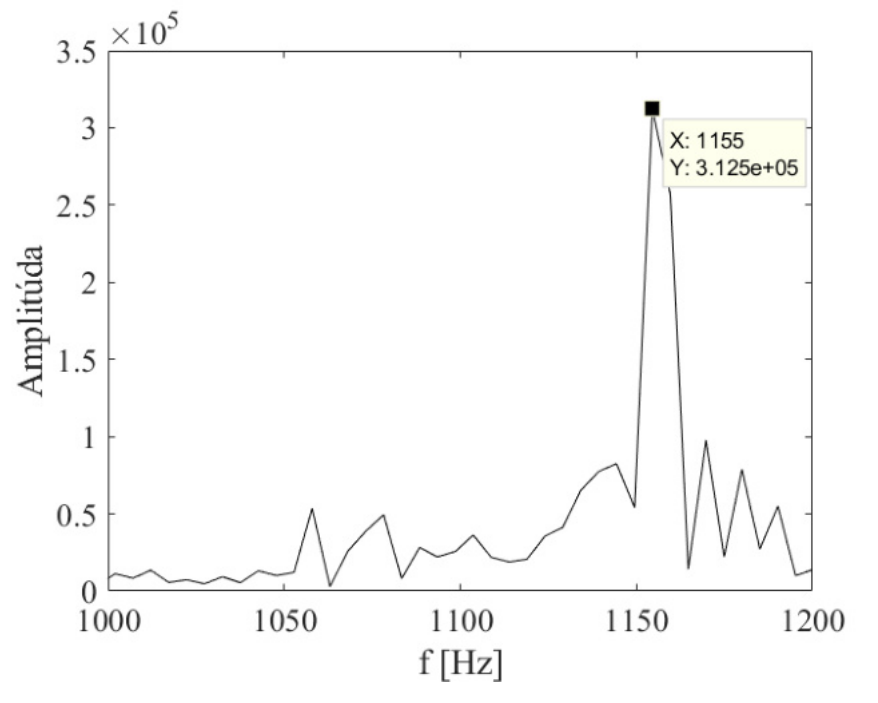

Obr. 5.40: FFT, vibrácie/koeficient vztlaku, simulácia 10 m/s uhol nábehu 0°.

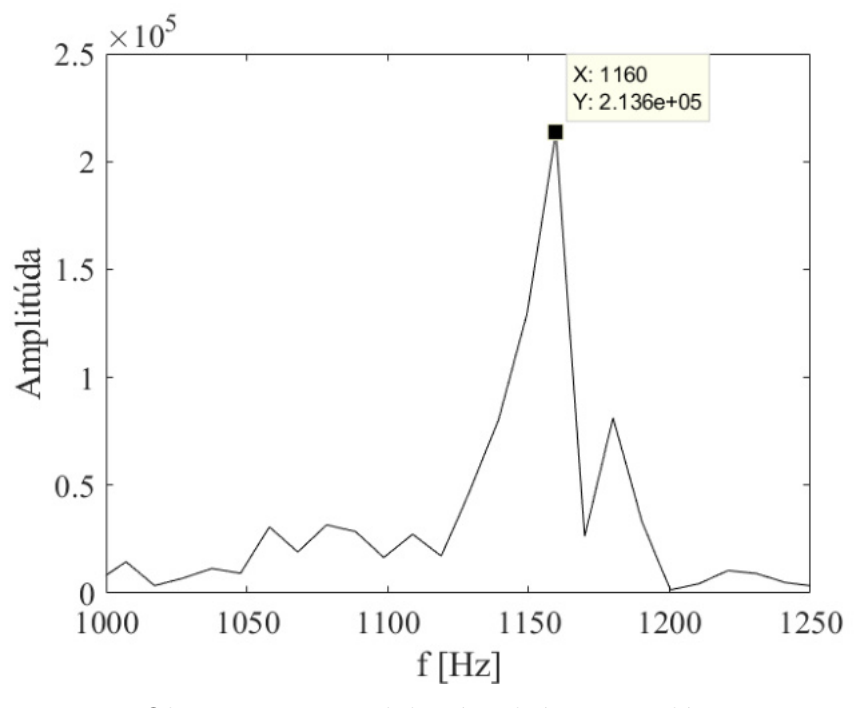

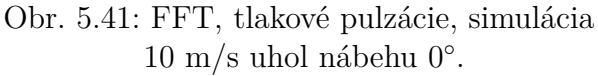

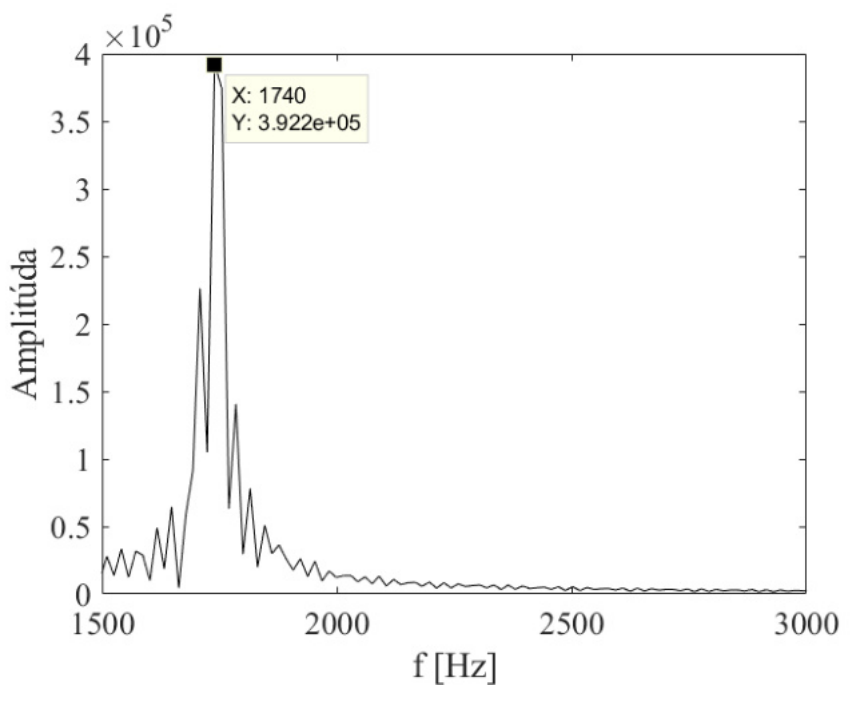

Obr. 5.42: FFT, vibrácie/koeficient vztlaku, simulácia 15 m/s uhol nábehu $0^{\circ}.$ 

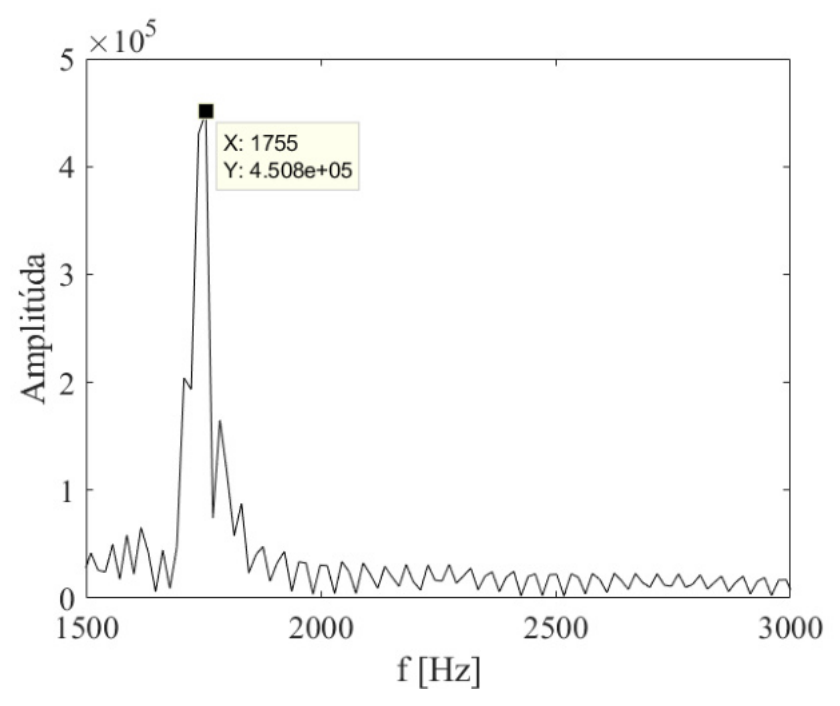

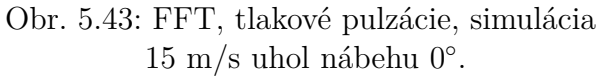

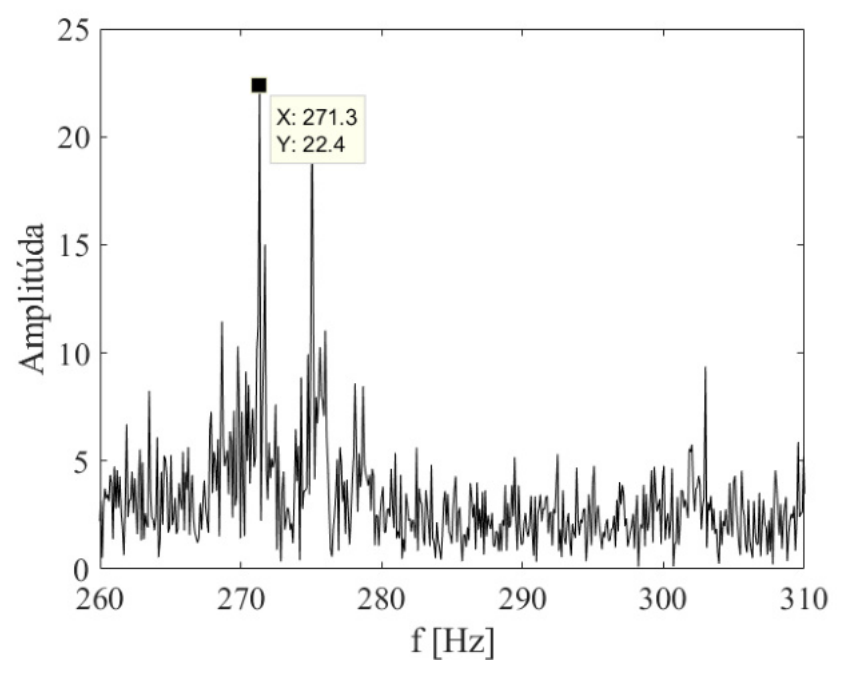

Obr. 5.44: FFT, vibrácie/koeficient vztlaku, experiment  $2.5 \text{ m/s}$ uhol nábehu $5^{\circ}.$ 

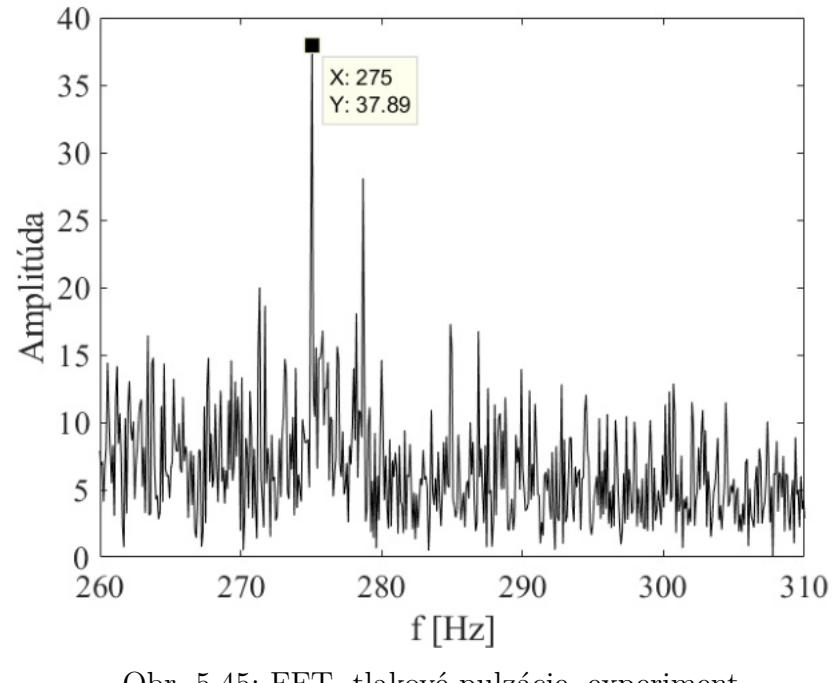

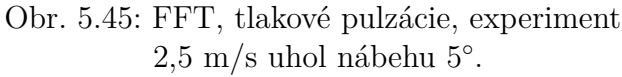

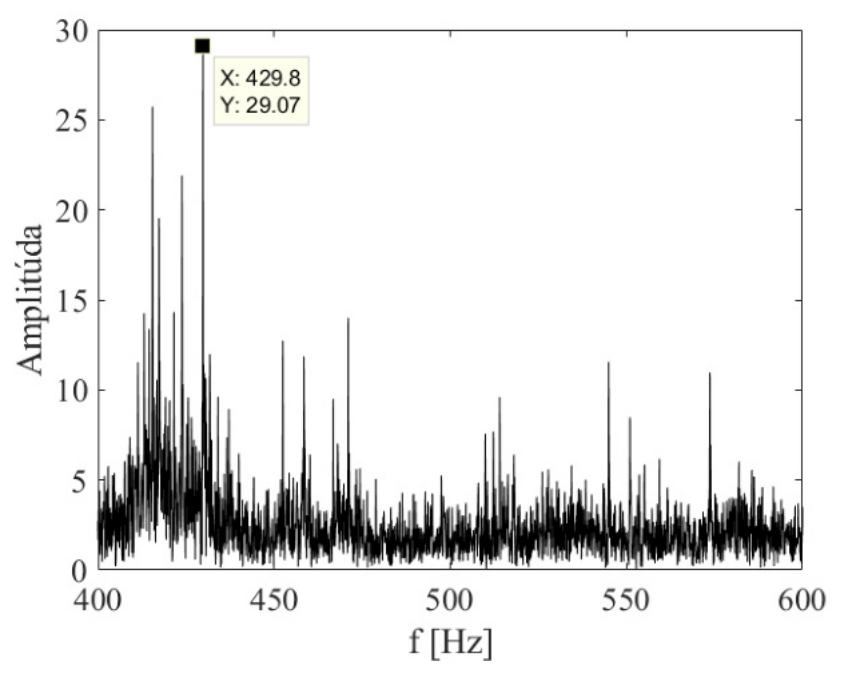

Obr. 5.46: FFT, vibrácie/koeficient vztlaku, experiment  $5 \text{ m/s}$ uhol nábehu $5^{\circ}$ .

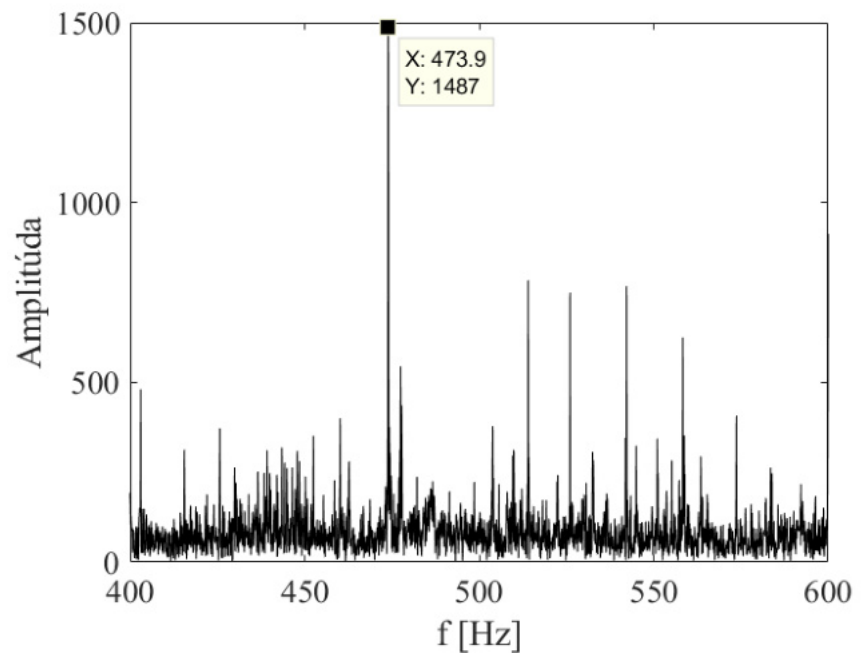

Obr. 5.47: FFT, tlakové pulzácie, experiment  $5 \text{ m/s}$ uhol nábehu $5^{\circ}$ .

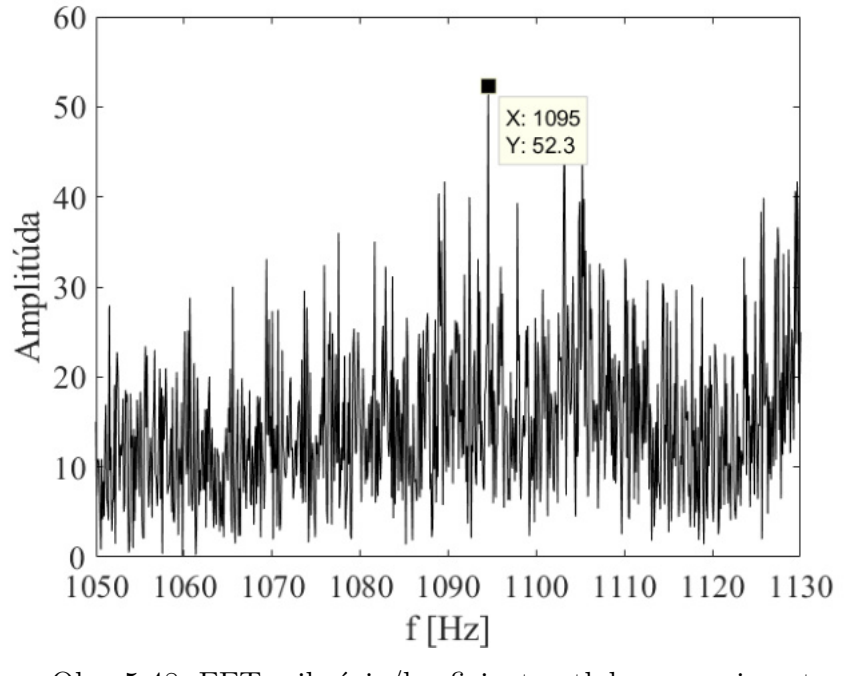

Obr. 5.48: FFT, vibrácie/koeficient vztlaku, experiment 10 m/s uhol nábehu  $5^\circ$ .

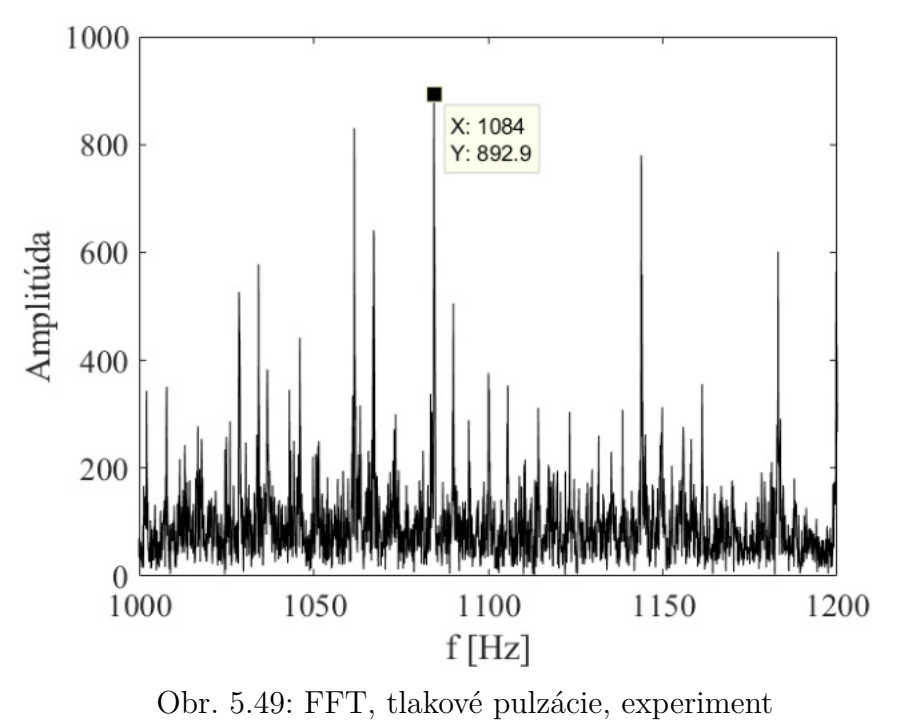

10 m/s uhol nábehu  $5^\circ$ .

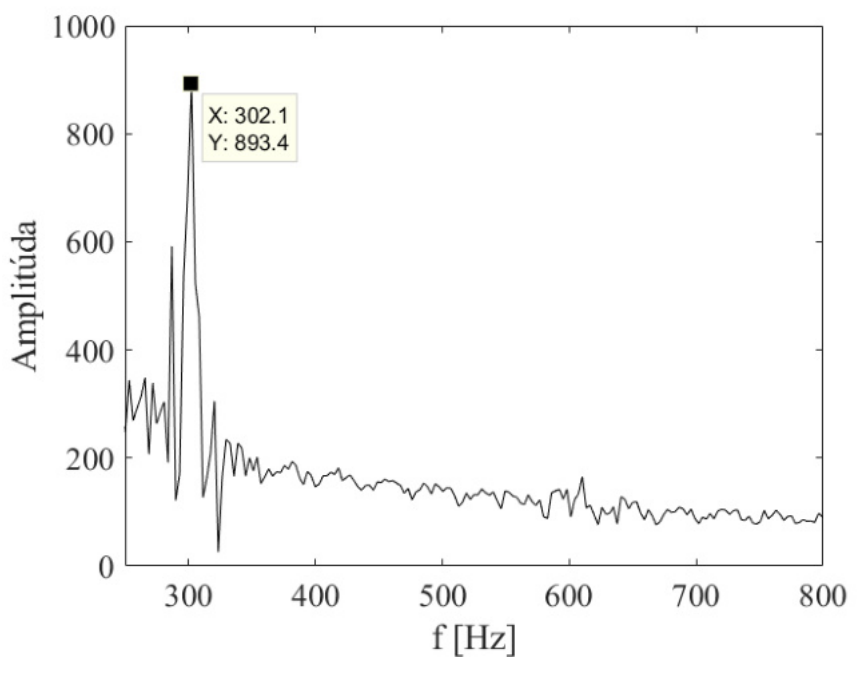

Obr. 5.50: FFT, vibrácie/koeficient vztlaku, simulácia 2,5 m/s uhol nábehu 5°.

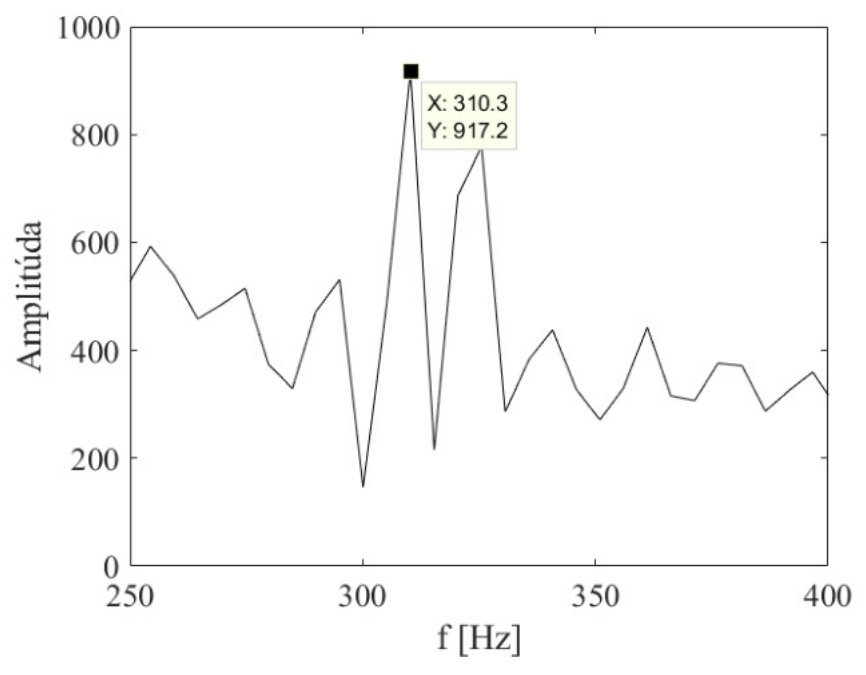

Obr. 5.51: FFT, tlakové pulzácie, simulácia  $2,5 \text{ m/s}$  uhol nábehu  $5^{\circ}$ .

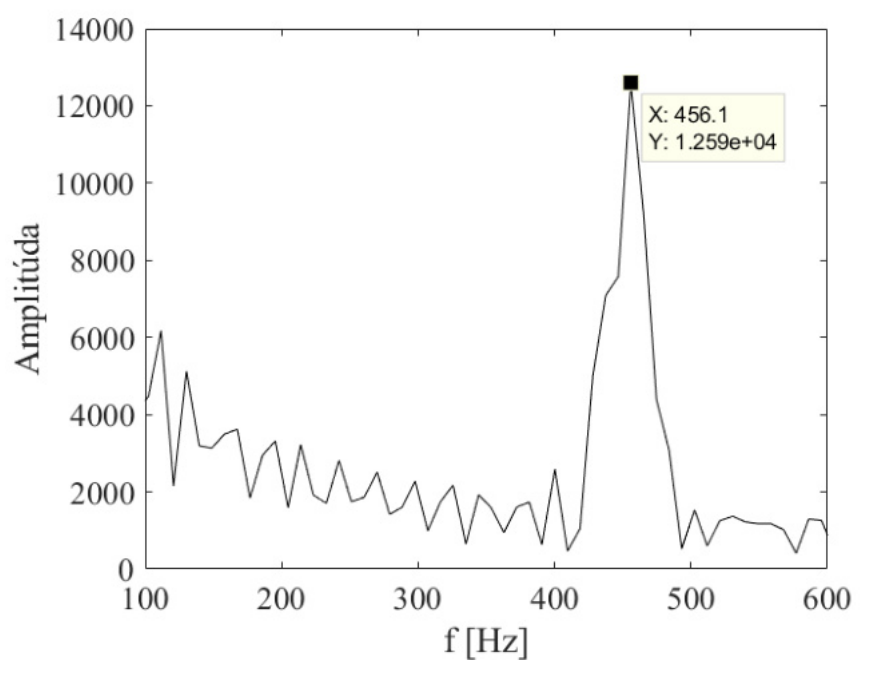

Obr. 5.52: FFT, vibrácie/koeficient vztlaku, simulácia  $5 \text{ m/s}$ uhol nábehu $5^{\circ}.$ 

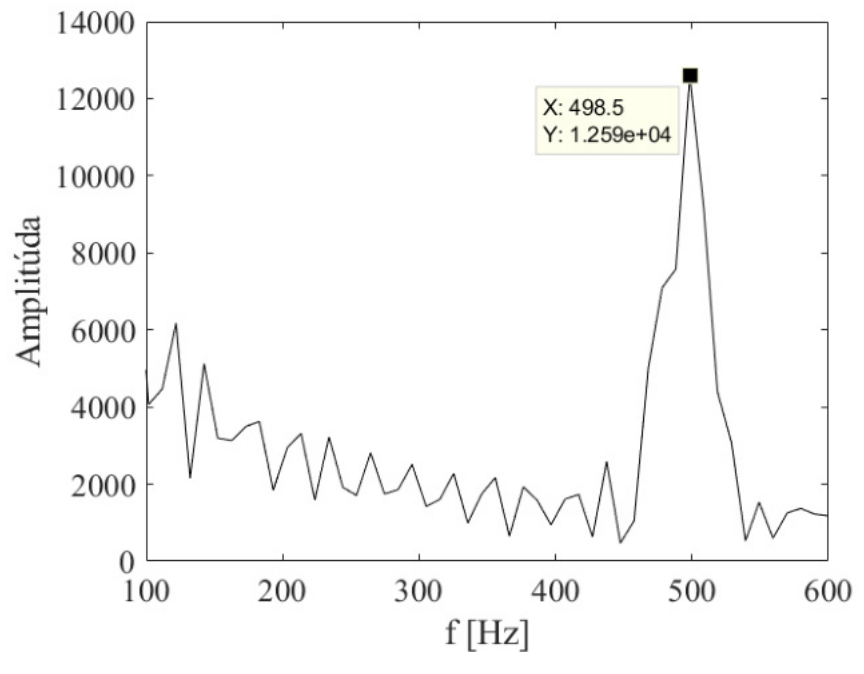

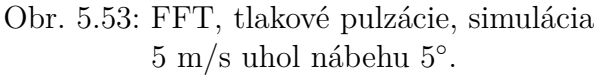

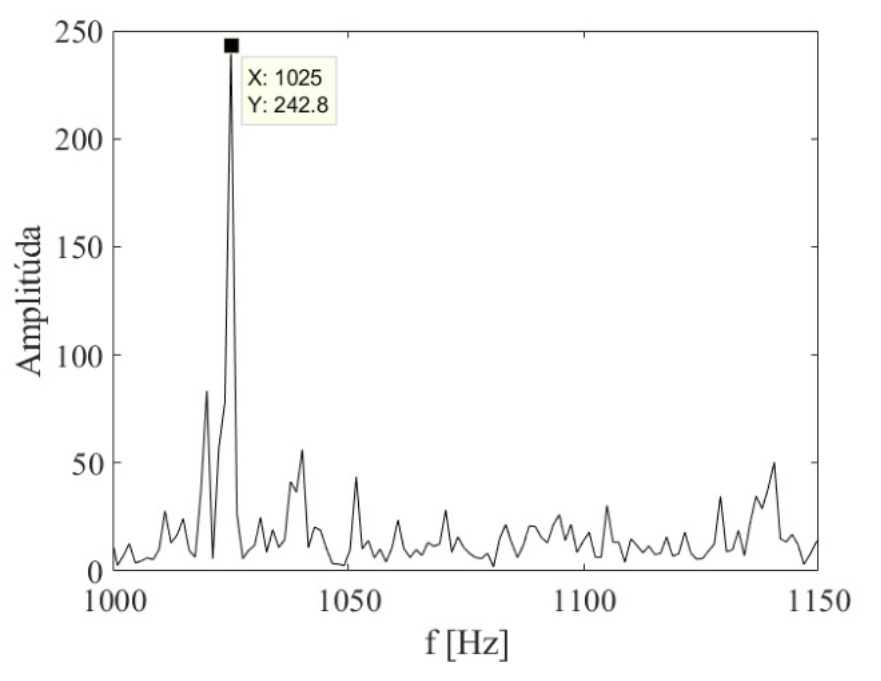

Obr. 5.54: FFT, vibrácie/koeficient vztlaku, simulácia 10 m/s uhol nábehu  $5^\circ$ .

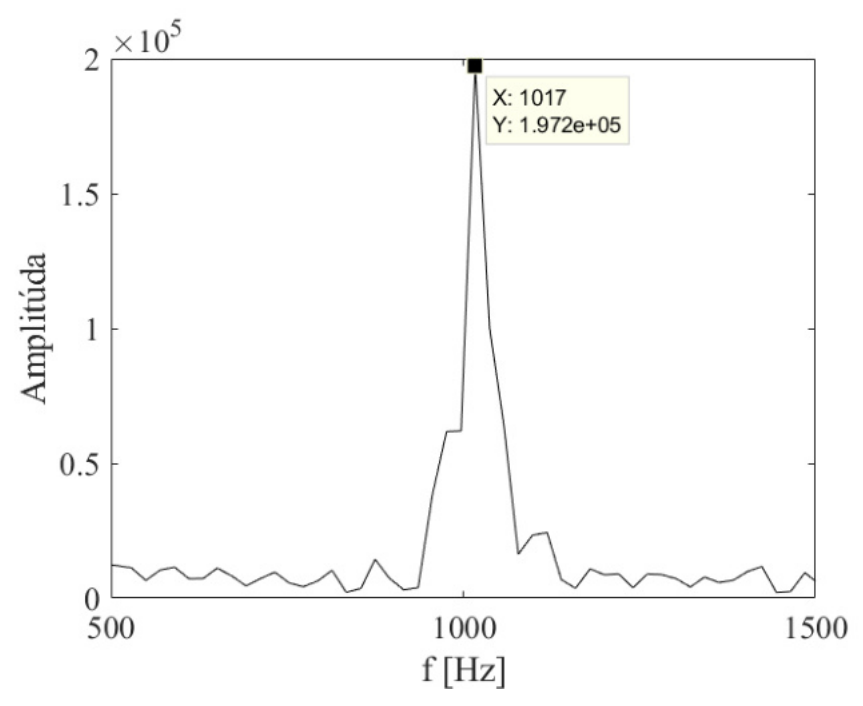

Obr. 5.55: FFT, tlakové pulzácie, simulácia 10 m/s uhol nábehu  $5^\circ$ .

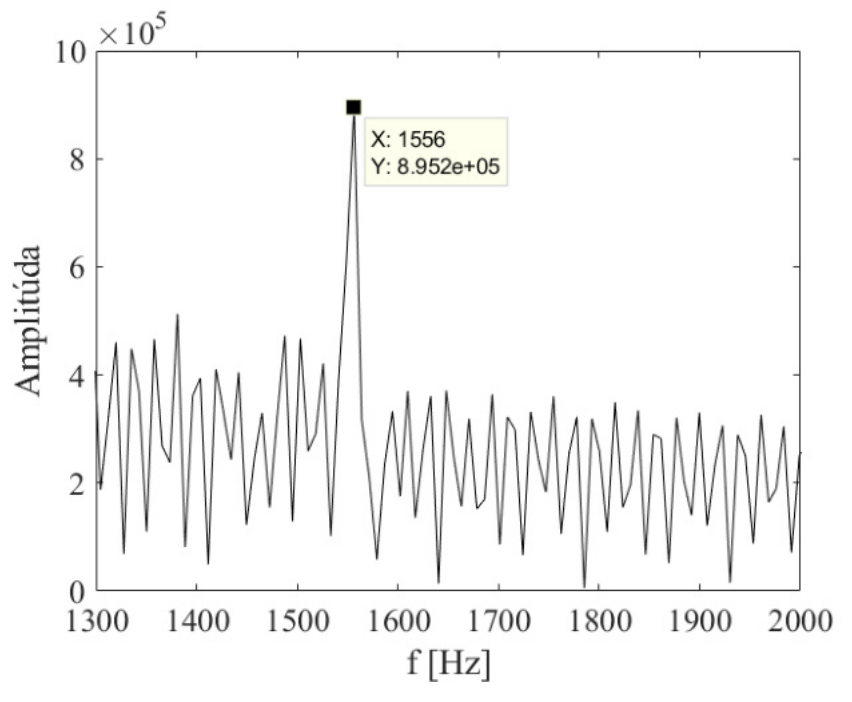

Obr. 5.56: FFT, vibrácie/koeficient vztlaku, simulácia 15 m/s uhol nábehu 5°.

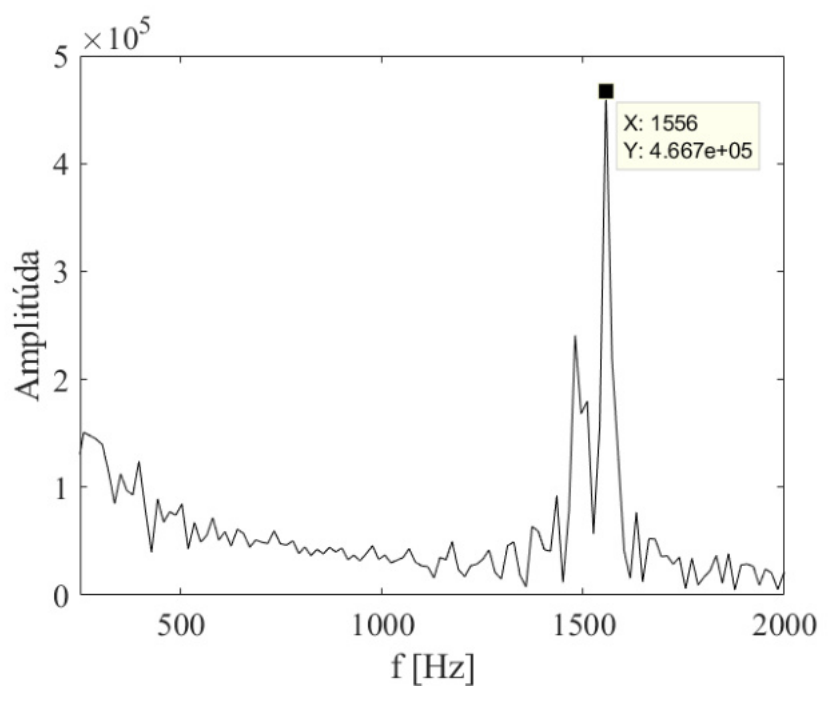

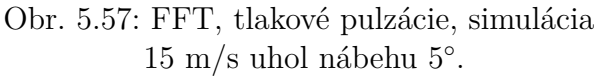

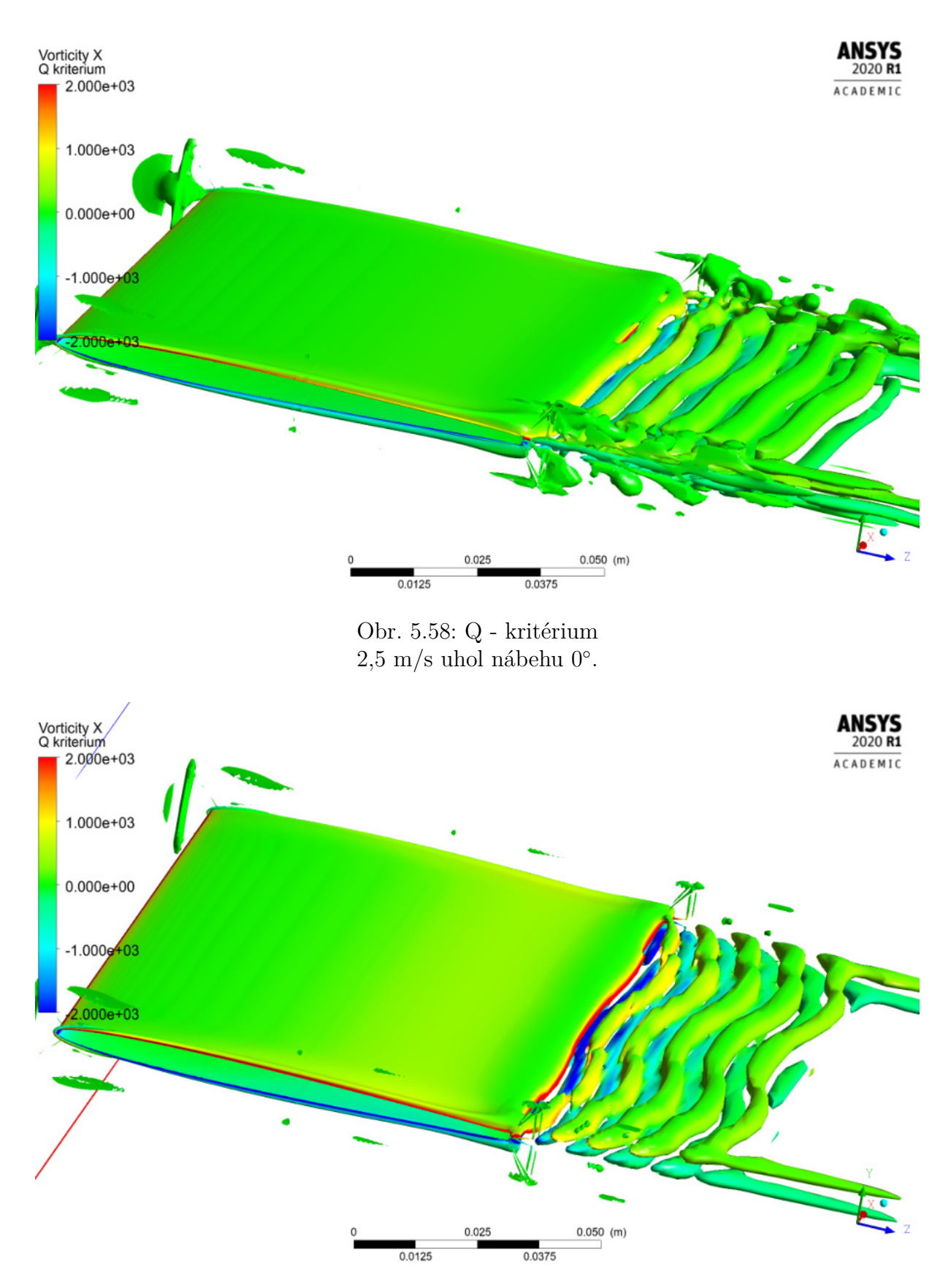

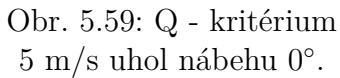

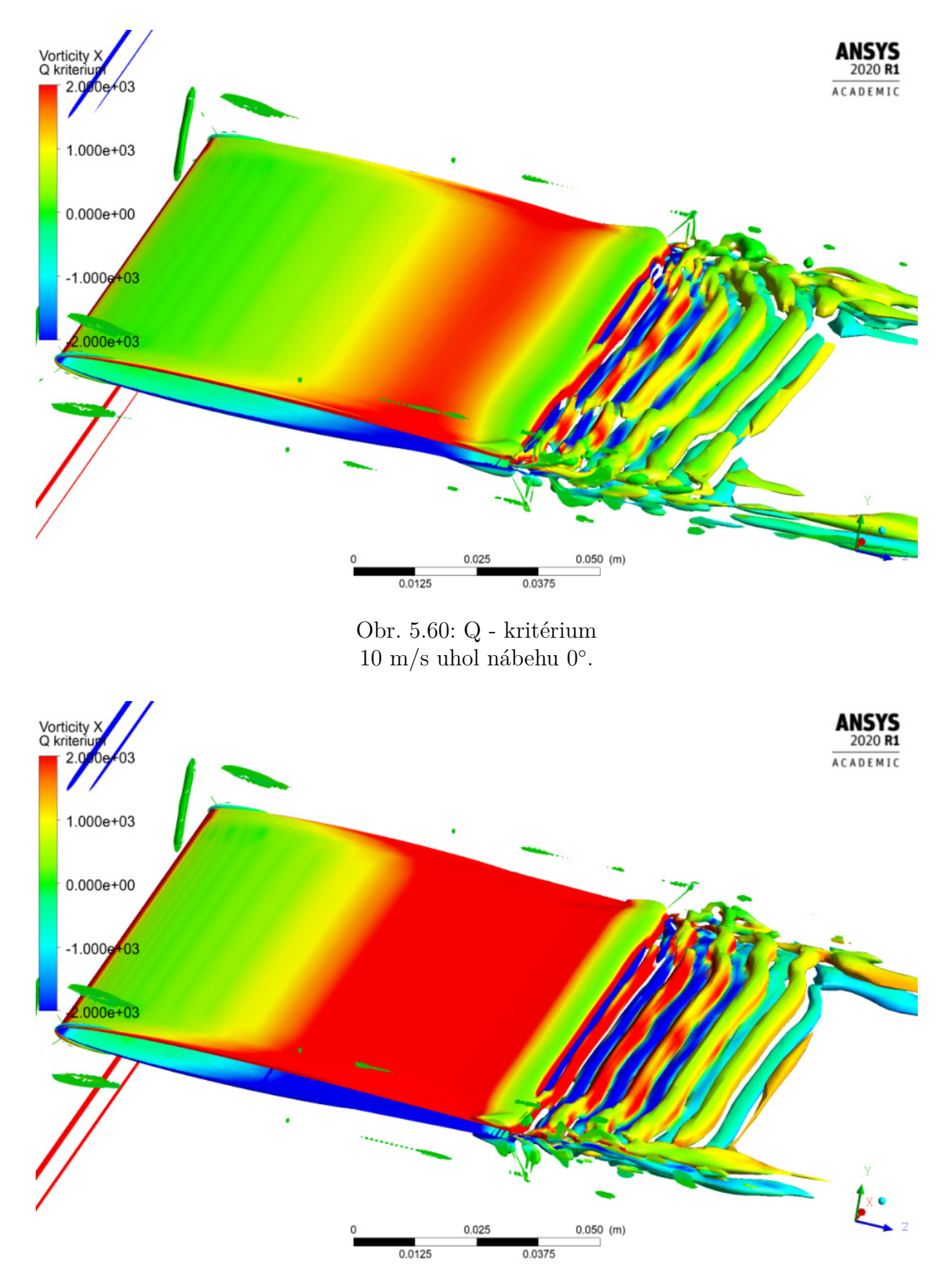

Obr. 5.61: Q - kritérium 15 m/s uhol nábehu $0^{\circ}$ .

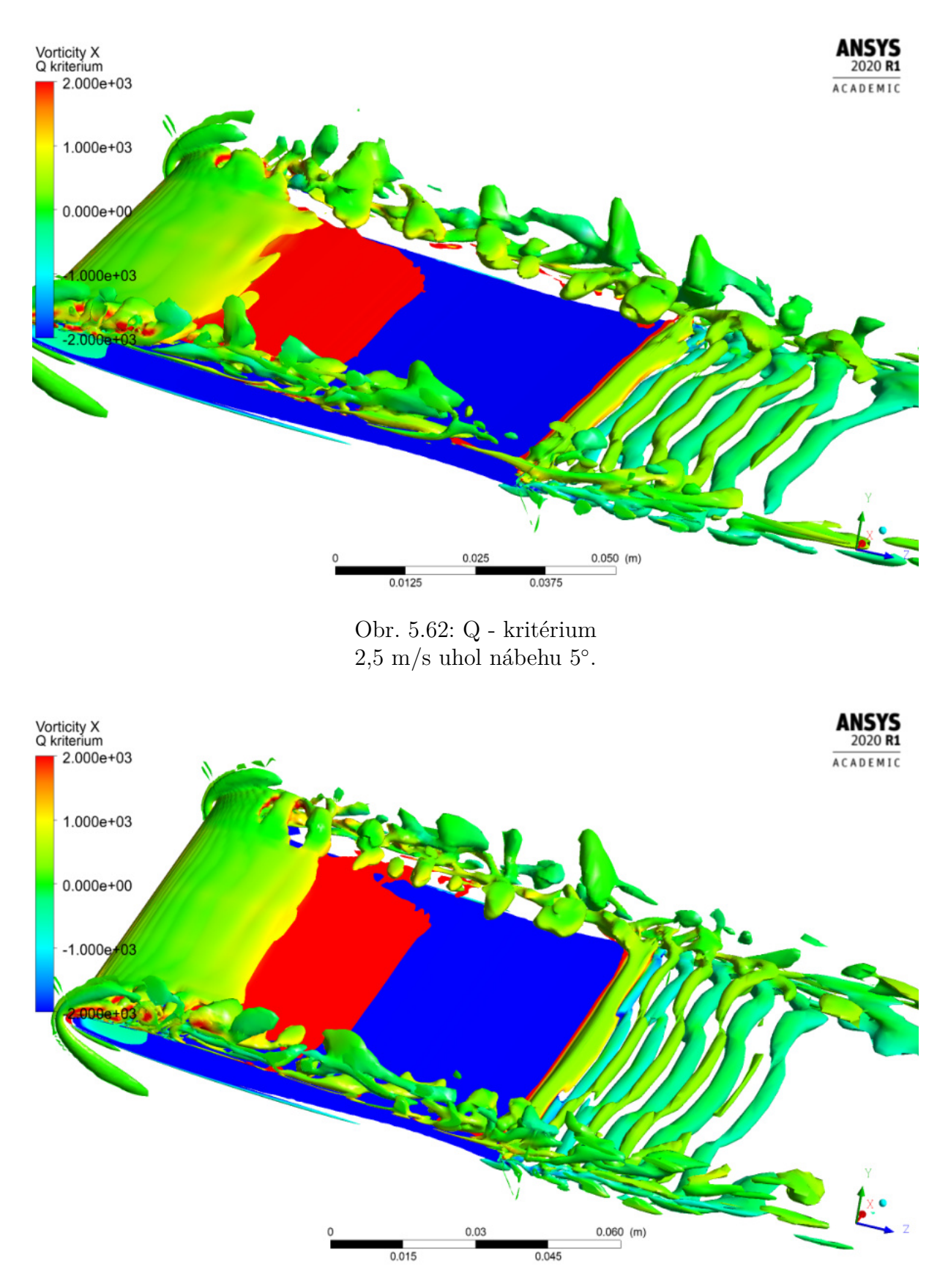

Obr. 5.63: Q - kritérium  $5 \text{ m/s}$ uhol nábehu $5^{\circ}$ .

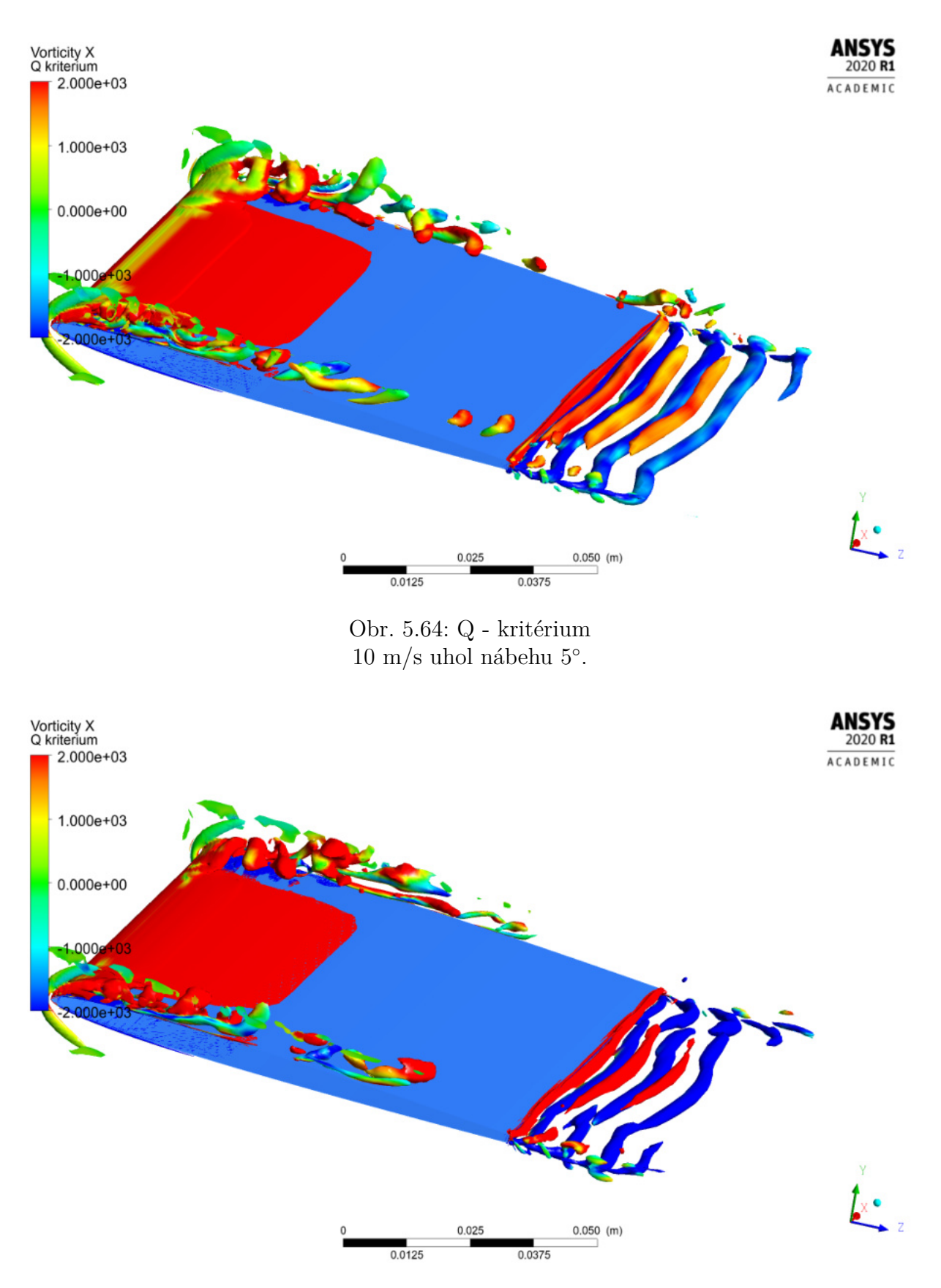

Obr. 5.65: Q - kritérium 15 m/s uhol nábehu 5°.